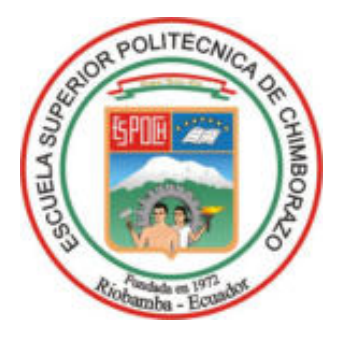

# **ESCUELA SUPERIOR POLITÉCNICA DE CHIMBORAZO FACULTAD DE INFORMÁTICA Y ELECTRÓNICA CARRERA TELECOMUNICACIONES**

## "IMPLEMENTACIÓN DE UN SISTEMA DE MEDICIÓN DEL **NIVEL DE RIESGO EN ZONAS DE DESLAVE A TRAVÉS DE TECNOLOGÕA SDRADAR EN LA ZONA PARROQUIAL NABUZO DEL CANTÓN PENIPE"**

**Trabajo de Titulación** Tipo: Proyecto Técnico

Presentado para optar al grado académico de: **INGENIERO EN TELECOMUNICACIONES** 

**AUTOR:** MARCELO STEVEN OJEDA ZURITA

Riobamba – Ecuador

2024

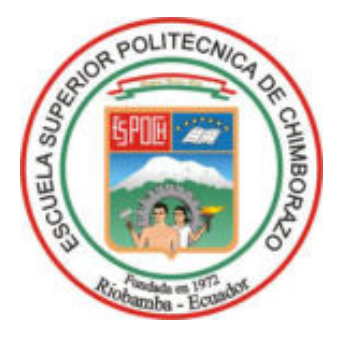

# **ESCUELA SUPERIOR POLITÉCNICA DE CHIMBORAZO FACULTAD DE INFORMÁTICA Y ELECTRÓNICA CARRERA TELECOMUNICACIONES**

## "IMPLEMENTACIÓN DE UN SISTEMA DE MEDICIÓN DEL **NIVEL DE RIESGO EN ZONAS DE DESLAVE A TRAVÉS DE TECNOLOGÕA SDRADAR EN LA ZONA PARROQUIAL NABUZO DEL CANTÓN PENIPE"**

**Trabajo de Titulación** Tipo: Proyecto Técnico

Presentado para optar al grado académico de: **INGENIERO EN TELECOMUNICACIONES** 

**AUTOR:** MARCELO STEVEN OJEDA ZURITA **DIRECTOR(A):** ING. PAUL DAVID MORENO AVILÉS PHD.

Riobamba – Ecuador

2024

### **© 2024, Marcelo Steven Ojeda Zurita**

Se autoriza la reproducción total o parcial, con fines académicos, por cualquier medio o procedimiento, incluyendo la cita bibliográfica del documento, siempre y cuando se reconozca el Derecho de Autor.

Yo, Marcelo Steven Ojeda Zurita, declaro que el presente Trabajo de Titulación es de mi autoría y los resultados del mismo son auténticos. Los textos en el documento que provienen de otras fuentes están debidamente citados y referenciados.

Como autor asumo la responsabilidad legal y académica de los contenidos de este Trabajo de Titulación; el patrimonio intelectual pertenece a la Escuela Superior Politécnica de Chimborazo.

Riobamba, 20 de mayo de 2024

Allega

**Marcelo Steven Ojeda Zurita 172138079-6** 

## **ESCUELA SUPERIOR POLITÉCNICA DE CHIMBORAZO FACULTAD DE INFORMÁTICA Y ELECTRÓNICA CARRERA TELECOMUNICACIONES**

El Tribunal del Trabajo de Titulación certifica que: El Trabajo de Titulación; Tipo: Proyecto TÈcnico, **"Implementación de un sistema de medición del nivel de riesgo en zonas de deslave a través de tecnología SDRadar en la zona parroquial Nabuzo del cantón Penipe"**, realizado por el señor: Marcelo Steven Ojeda Zurita, ha sido minuciosamente revisado por los Miembros del Tribunal del Trabajo de Titulación, el mismo que cumple con los requisitos científicos, técnicos, legales, en tal virtud el Tribunal Autoriza su presentación.

 **FIRMA FECHA** 

Ing. Jacqueline Elizabeth Ponce Pinos \_\_\_\_\_\_\_\_\_\_\_\_\_\_\_\_\_ 2024-05-20 **PRESIDENTA DEL TRIBUNAL** 

Ing. Paul David Moreno AvilÈs \_\_\_\_\_\_\_\_\_\_\_\_\_\_\_\_\_ 2024-05-20

**DIRECTOR DEL TRABAJO DE TITULACIÓN** 

Ing. Diego Fernando Veloz Chérrez 2024-05-20 **ASESOR DEL TRABAJO DE TITULACIÓN** 

#### **DEDICATORIA**

Este trabajo, y mi carrera profesional se la dedico a toda mi familia Ojeda Zurita. Especialmente a mis padres, Edison Marcelo Ojeda Jaramillo a quien admiro tanto por su gran fortaleza para todas las situaciones que se presentan y por su incansable espíritu para con el trabajo, y Gilda Lucía Zurita Guevara mi amada madre, la persona más sabia que he conocido y quien me ha guiado con mucho amor cada paso que he dado. A mi hermana Katiusca por sus palabras de aliento cuando inicié mis estudios y me dijo que sueñe en grande. A mis abuelos Vitelio, Bona, René y María quienes se han preocupado siempre de mí y me han brindado su ayuda a cada instante. A Mercedes Verduga, mi segunda madre quien estuvo a mi lado gran parte de mi infancia y juventud, quien me enseña hasta el día actual lo que es amor puro. Amada familia, tíos, primos, cuñado, sobrina y a mis amigos más cercanos, ustedes han hecho lo que soy, a ustedes les dedico este logro. Por último y muy importante, se lo dedico a Ghislaine Solorzano porque ha sido testigo de lo difÌcil que ha sido recorrer este camino, de cada uno de mis tropiezos, tristezas, frustraciones y alegrías, y me brindó su apoyo y amor desde el primer momento que llegué a estudiar, este logro es nuestro, este logro es de los dos.

Marcelo

#### **AGRADECIMIENTO**

Doy gracias a Dios porque todo ha sido voluntad suya y me ha permitido vivir esta experiencia en la forma en que lo hice, me dio fortaleza, sabiduría y conocimiento. Siempre me escuchó.

Agradezco a las autoridades de la ESPOCH, y de la carrera de Telecomunicaciones por la cooperación en la culminación de mi carrera.

Un gran agradecimiento a mis docentes a lo largo de la carrera profesional, por brindarnos de su experiencia, conocimiento, consejos y sabiduría. Al igual que mis docentes Ing. Hugo Moreno, Ing. Jefferson Ribadeneira, Ing. Oswaldo Martínez porque me ayudaron a solventar toda duda y problema.

Gracias infinitas al Ing. David Moreno Avilés por la paciencia y constancia para conmigo en el trabajo de titulación, por sus consejos, ideas y conocimiento, por nunca dejar de ayudarme.

Al Ing. Diego Veloz por su espléndido asesoramiento quien fue guía importante para los últimos pasos en la culminación de mi trabajo de titulación.

Agradezco mucho a mi familia por siempre mostrarme su apoyo y gran amor incondicional, estoy orgulloso de la familia que tengo y de lo que somos. A Ghislaine, por estar siempre conmigo y alentarme cada que quise rendirme.

Para finalizar, agradezco a todos los amigos y compañeros que formé, a Kevin, Dorian, Byron, Esthefanny, Sneider quienes me ayudaron mucho en cada proceso, cuando pasamos momentos tristes, frustraciones, alegrías y muchas risas incluso en difíciles momentos como en la pandemia del 2020. Agradezco a todos los demás quienes formaron parte de las tardes de estudio, al club de Radioaficionados, compañeros del capítulo APS de la Rama Estudiantil IEEE de la ESPOCH porque no dudaron en brindarme su ayuda cuando se los pedÌ.

A todos ustedes, muchas gracias.

Marcelo

### ÍNDICE DE CONTENIDO

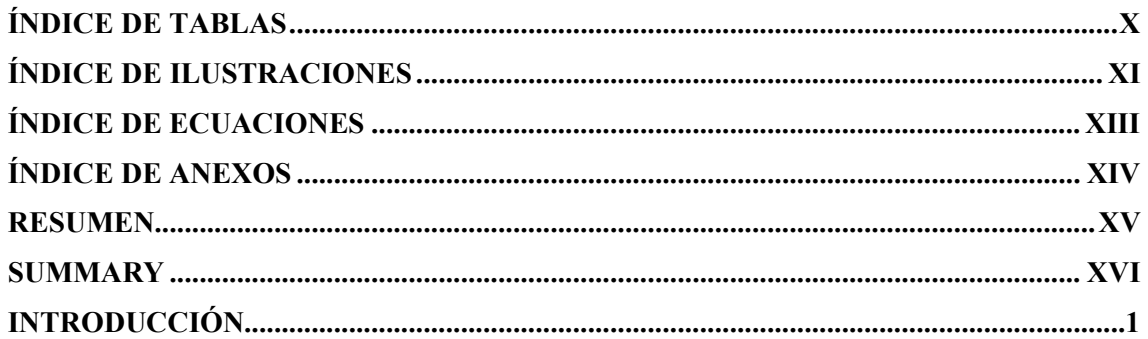

## **CAPÍTULO I**

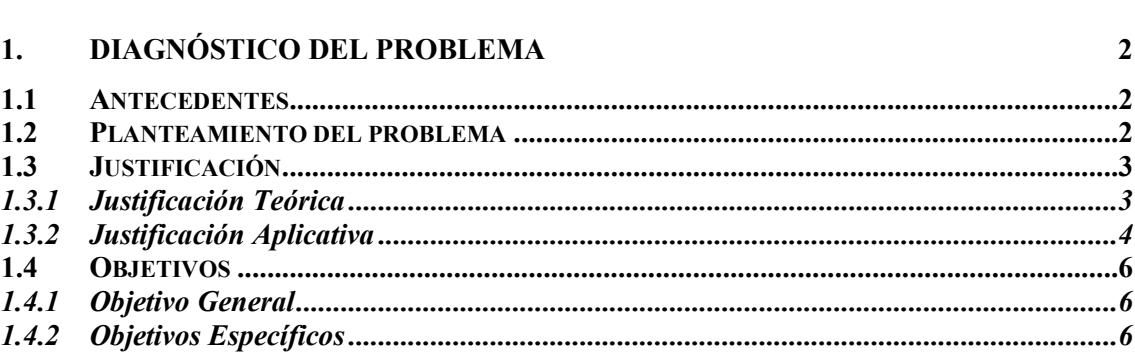

 $\overline{7}$ 

## **CAPÍTULO II**

## 2. MARCO TEÓRICO

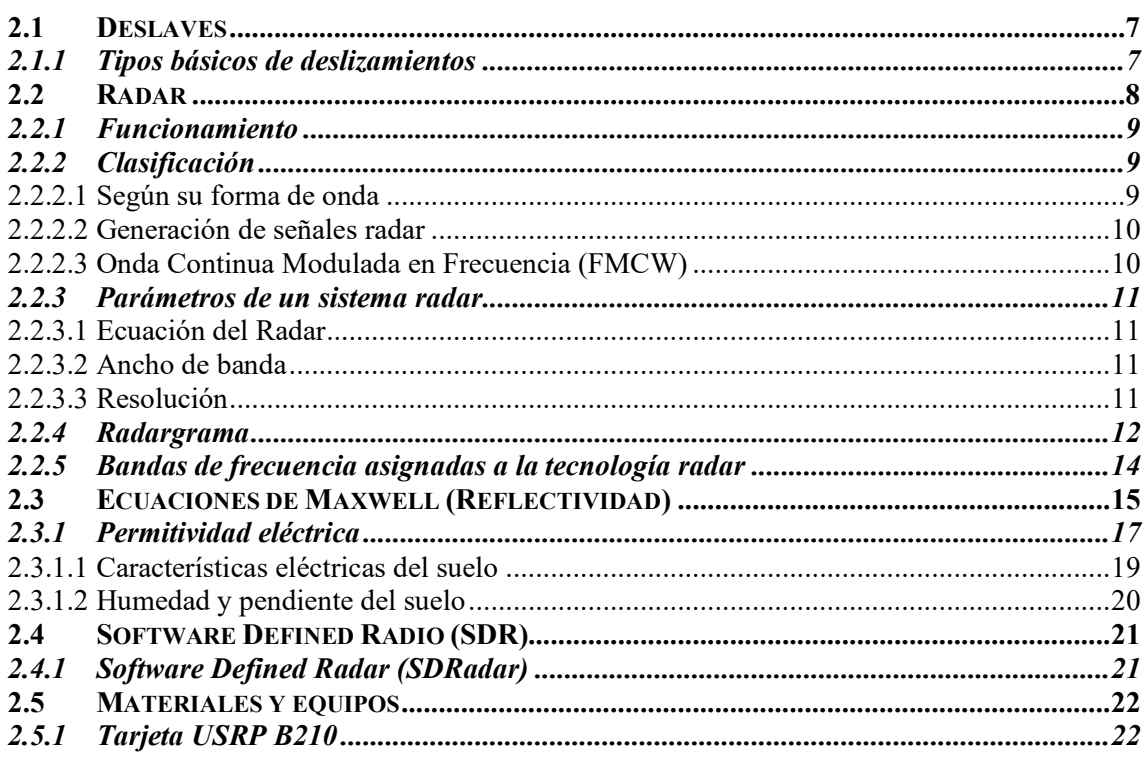

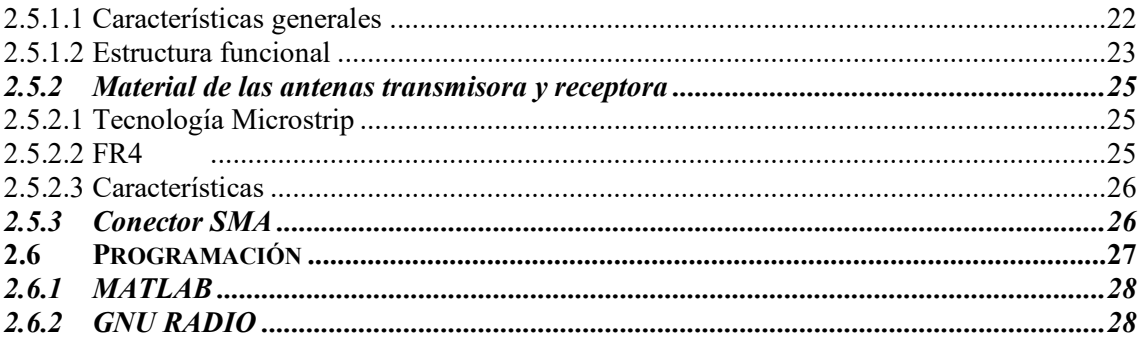

 $30$ 

## **CAPÍTULO III**

#### **MARCO METODOLÓGICO**  $3.$

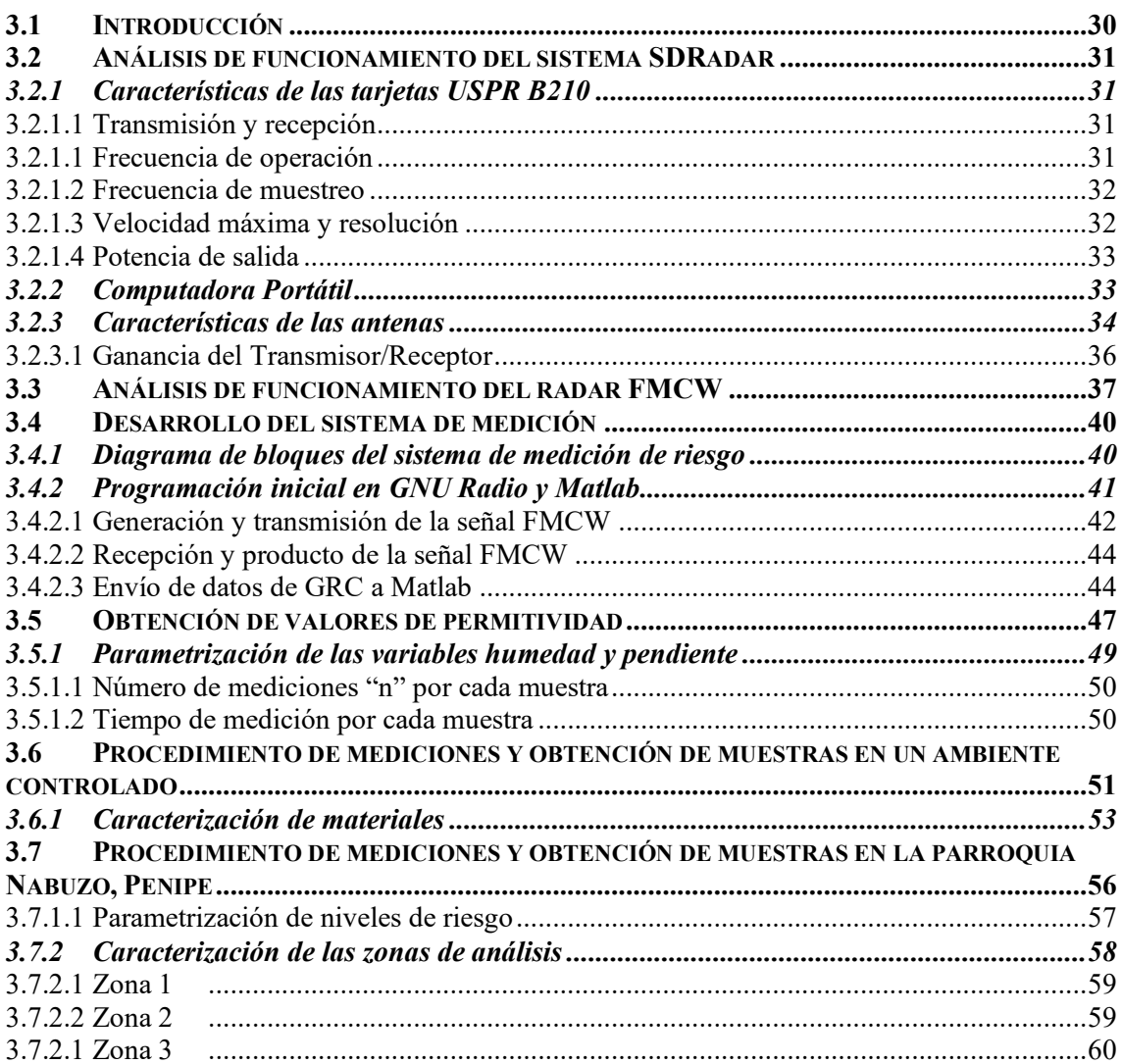

## **CAPÍTULO IV**

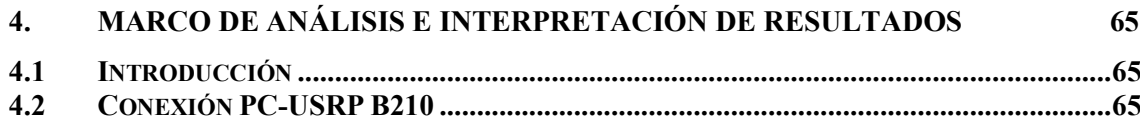

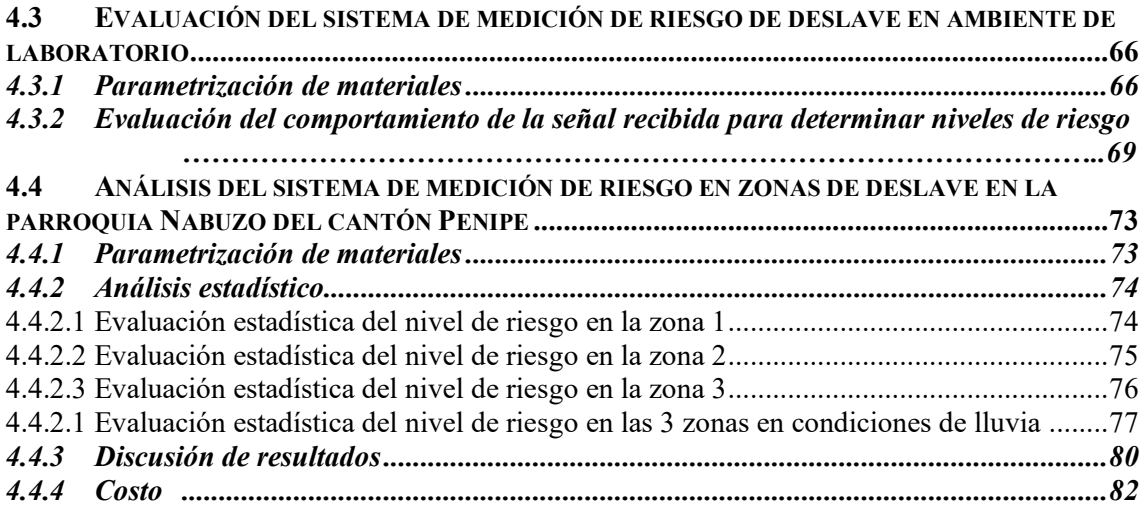

## **CAPÍTULO V**

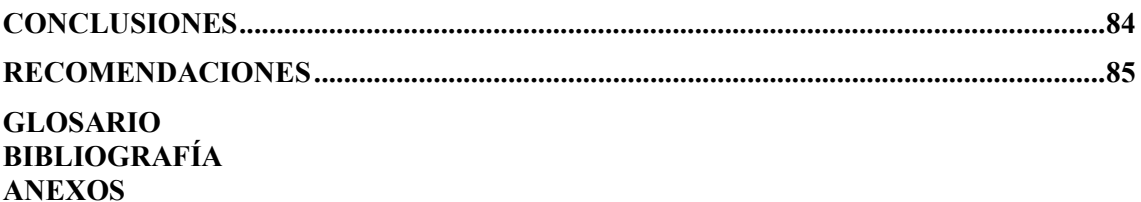

### <span id="page-10-0"></span>**ÕNDICE DE TABLAS**

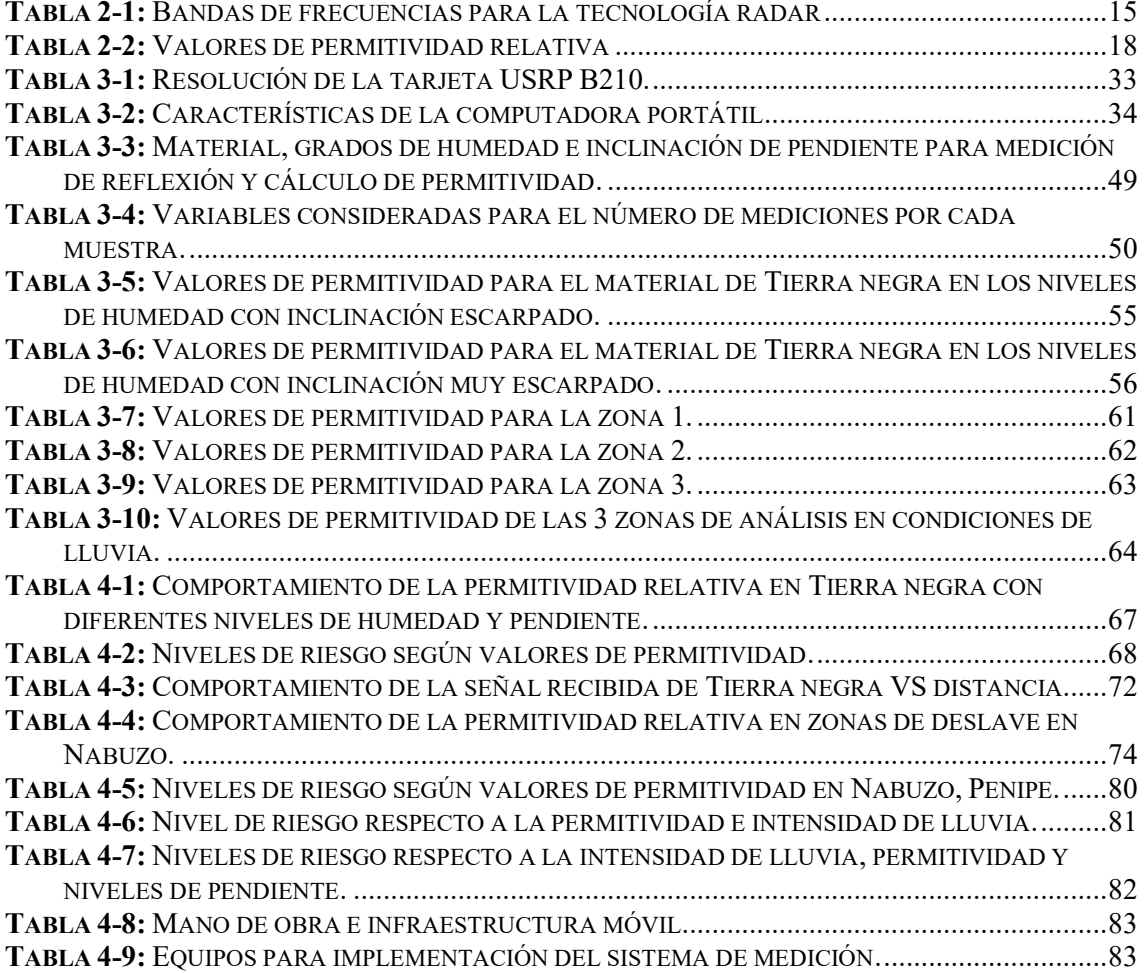

## <span id="page-11-0"></span>ÍNDICE DE ILUSTRACIONES

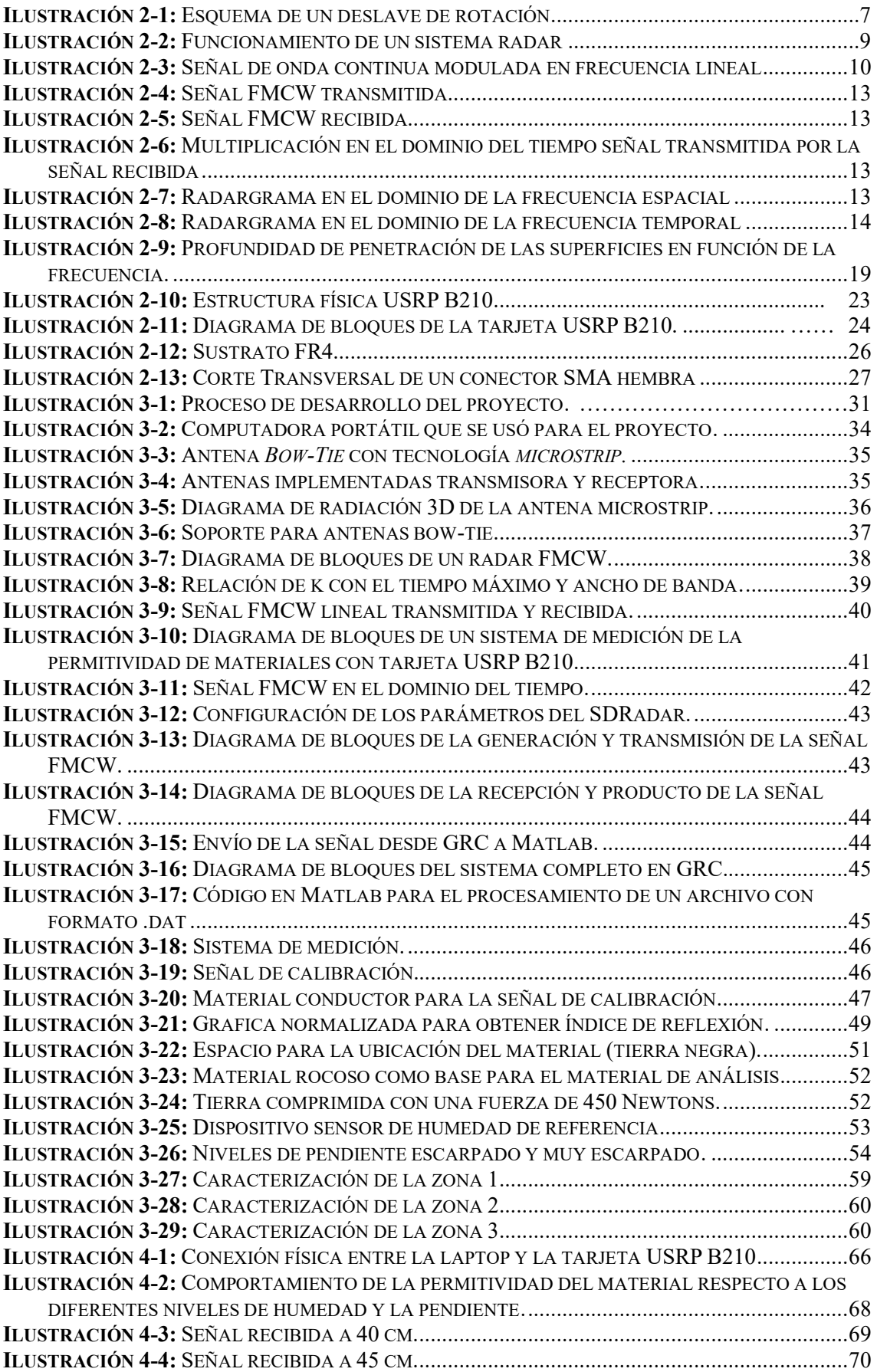

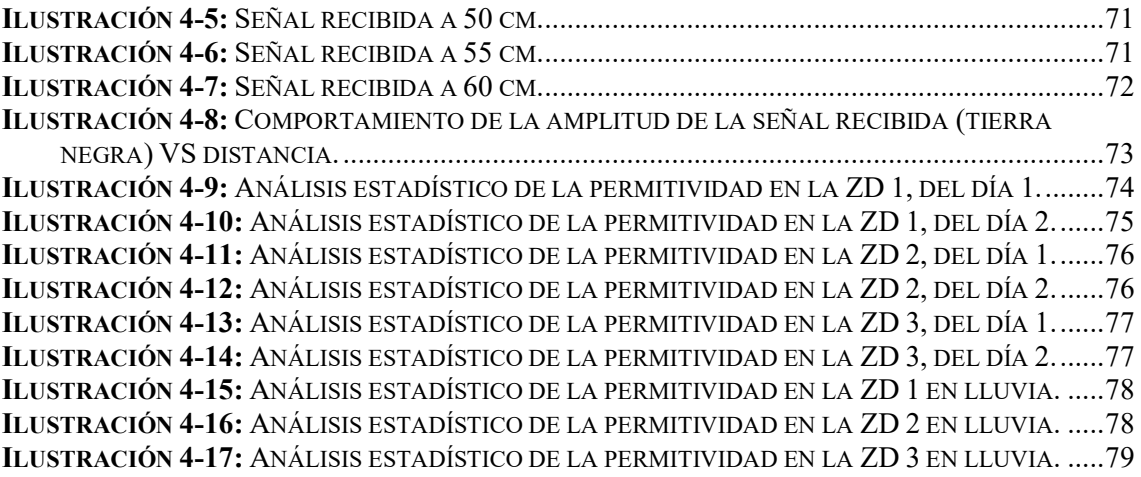

## <span id="page-13-0"></span>**ÕNDICE DE ECUACIONES**

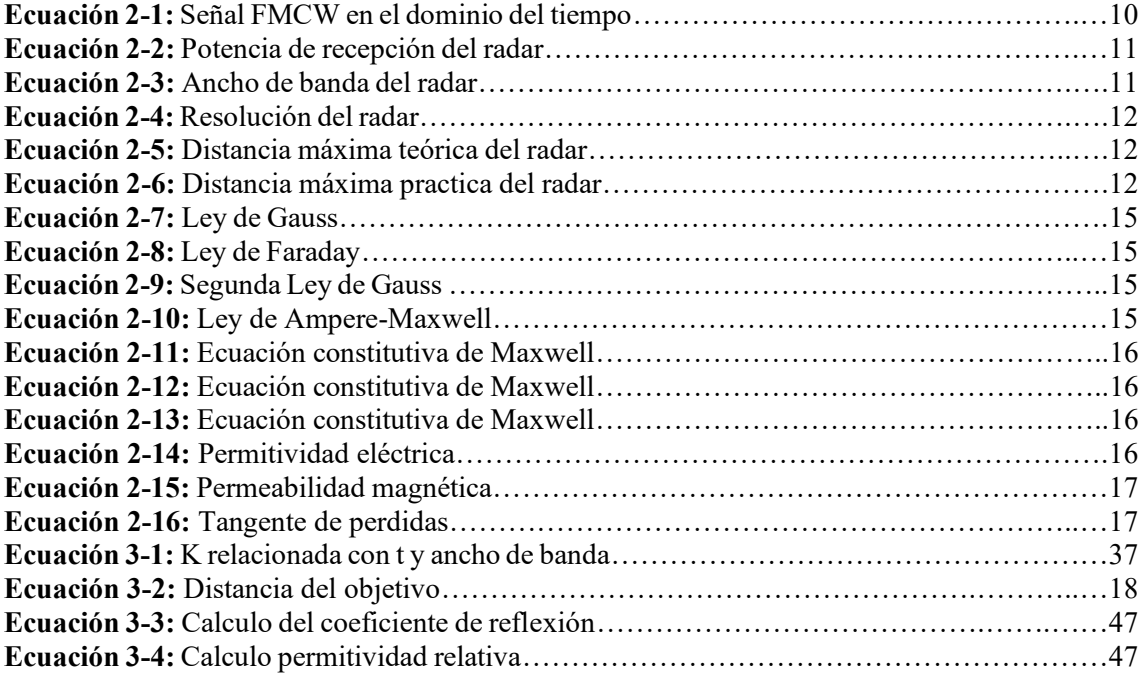

#### <span id="page-14-0"></span>ÍNDICE DE ANEXOS

**ANEXO A: DATASHEET USRP B210.** 

ANEXO B: DATASHEET AMPLIFICADOR TQP3M9037.

ANEXO C: CÓDIGO EN MATLAB PARA DETERMINAR VALORES DEL ÍNDICE DE REFLEXIÓN, PERMITIVIDAD Y EL NIVEL DE RIESGO.

ANEXO D: UBICACIONES DE ZONAS ANALIZADAS EN NABUZO, PENIPE.

ANEXO E: FILTRO PASA BANDA.

ANEXO F: SENSOR DE HUMEDAD DE TIERRA.

ANEXO G: MEDICIONES PARA LA CARACTERIZACIÓN Y PARAMETRIZACIÓN DE MATERIALES.

ANEXO H: MEDICIONES DE TIERRA NEGRA CON NIVEL DE HUMEDAD MÍNIMA A DIFERENTES DISTANCIAS.

ANEXO I: MEDICIONES EN NABUZO, PENIPE.

ANEXO J: DETALLES DEL ANÁLISIS ESTADÍSTICO POR ZD Y DÍA.

ANEXO K: PARÁMETROS DEL MODELO ESTADÍSTICO DE SHAPIRO-WILKS.

#### <span id="page-15-0"></span>**RESUMEN**

Se llevó a cabo un análisis de un sistema de detección de riesgos para áreas propensas a deslizamientos utilizando tecnología SDRadar recreando modelos previos en un ambiente controlado, para su parametrización y se evaluó su funcionamiento en zonas de deslave de la parroquia Nabuzo del cantón Penipe. Se analizó acerca de los factores que influyen en las variables de humedad del suelo y la inclinación de la pendiente. Se utilizó las herramientas de generación, transmisión, recepción y producto de una señal de radar de onda continua modulada en frecuencia (FMCW) utilizando GNU Radio Companion, empleando un radar de onda continua modulada en frecuencia (FMCW) para luego la información que fue recopilada sea procesada en Matlab, por el cual se calcule la permitividad relativa a partir del índice de reflexión. Una vez comprobado el funcionamiento correcto entre hardware y software, se implementó con una tarjeta USRP B210 conectada a una computadora. Para la transmisión y recepción de la señal se utilizaron dos antenas parche de tipo corbatín con una frecuencia de operación de 3 GHz y ganancias de 3 dBi, para incrementar la potencia del radar se usaron dos amplificadores TOP3M9037 en cascada de 10 dBm cada uno, lo que resultó en una ganancia total de 20 dBi y mejora significativa en la potencia del sistema para la medición de la permitividad relativa del material (tierra negra) con niveles de humedad diferentes (mínima, leve, moderada y fuerte) con dos grados de inclinación de la pendiente (escarpado y muy escarpado). De los valores obtenidos se determinaron 4 niveles de riesgo (bajo, medio alto y muy alto). El sistema proporciona información valiosa para investigaciones futuras, por lo que se recomienda su seguimiento aumentando las variables que afecten en el riesgo de deslave.

Palabras clave: <TECNOLOGÍA Y CIENCIAS DE LA INGENIERÍA>, <PERIFÉRICO UNIVERSAL DE SOFTWARE DE RADIO (USRP)>, <RIESGO DE DESLAVES>, <MATLAB (SOFTWARE)>, <PERMITIVIDAD ELÉCTRICA>, <RADAR DEFINIDO POR SOFTWARE (SDRADAR)>, < ONDA CONTINÚA MODULADA EN FRECUENCIA (FMCW)>, <GNU RADIO COMPANION (SOFTWARE)>. 0420-DBRA-UPT-2024

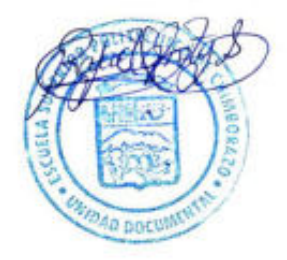

#### <span id="page-16-0"></span>**SUMMARY**

A risk detection system analysis for landslide-prone areas was conducted using SDRadar technology by replicating previous models in a controlled environment for parameterization and evaluating its functionality in the landslide zones of Nabuzo Parish in Penipe canton. The study examined the factors influencing soil moisture and slope inclination variables. The tools for generation, transmission, reception, and processing of a frequency-modulated continuous-wave (FMCW) radar signal were employed using GNU Radio Companion. The information was processed in Matlab, where the relative permittivity was calculated from the reflection index. After ensuring correct functionality between hardware and software, the system was implemented using a USRP B210 board connected to a computer. Two bow-tie patch antennas with an operating frequency of 3 GHz and gains of 3 dBi were utilized for signal transmission and reception. To enhance the radar's power, two cascaded TQP3M9037 amplifiers, each providing 10 dBm, were used, resulting in a total gain of 20 dBi and significantly improving the system's power for measuring the relative permittivity of the material (black soil) with different moisture levels (minimum, slight, moderate, and strong) and two slope inclinations (steep and very steep). Four risk levels were determined (low, medium, high, and very high) based on the values. The system provides valuable information for future research; thus, it is recommended to continue monitoring by increasing the variables affecting the risk of landslides.

**KEYWORDS:** <TECHNOLOGY AND ENGINEERING SCIENCES>, <UNIVERSAL SOFTWARE RADIO PERIPHERAL (USRP)>, <LANDSLIDE RISK>, <MATLAB (SOFTWARE)>, <ELECTRIC PERMITTIVITY>, <SOFTWARE-DEFINED RADAR (SDRADAR)>, <FREQUENCY-MODULATED CONTINUOUS WAVE (FMCW)>, <GNU RADIO COMPANION (SOFTWARE)>

Lic. Maritza Larrea Mg. 0603370784

#### <span id="page-17-0"></span>**INTRODUCCIÓN**

La resolución de muchos problemas en la sociedad se ha logrado gracias a las investigaciones realizadas en las telecomunicaciones, como la tecnología radar y radio definido por software (SDR) lo que permitió el desarrollo de SDRadar. Esta tecnología presenta un amplio abanico de aplicaciones de gran impacto, como lo es el análisis de zonas de riesgo propensas a desprendimientos o deslaves.

Los desprendimientos o deslizamientos de tierra son en extremo peligrosos los cuales son considerados, dependiendo su magnitud, como desastres naturales debido a que pueden causar grandes pérdidas tanto de vidas humanas como materiales incurriendo en el ámbito económico para las familias afectadas e incluso el mismo estado porque, estos desprendimientos de tierra pueden arrastrar y llegar a sepultar gran parte de pueblos pequeños. Existen daños colaterales como el taponamiento de vías y carreteras lo que afecta a la movilización de vehículos los cuales permiten el movimiento de la economía de un país. Lamentablemente por su naturaleza, estos desprendimientos de tierra no pueden evitarse, sin embargo, la utilización de la tecnología SDRadar permite medir el nivel de riesgo, lo que ayuda a disminuir las consecuencias de estos desastres naturales.

El presente trabajo se enfoca en la implementación de un sistema radar definido por software, por medio del uso de tarjetas USRP (Periférico Universal de Software de Radio) B210, con el fin de medir el nivel de riesgo de deslave de la zona parroquial Nabuzo del cantón Penipe y, de esta forma, se posibilite a futuras investigaciones desarrollar aplicaciones que hagan uso de la presente investigación.

#### **CAPÍTULO I**

#### <span id="page-18-1"></span><span id="page-18-0"></span>**1. DIAGNÓSTICO DEL PROBLEMA**

#### <span id="page-18-2"></span>**1.1 Antecedentes**

A lo largo de la historia de Ecuador se han registrado una serie de fenómenos naturales de gran magnitud, tales como desprendimientos o deslizamientos de tierra, estos eventos catastróficos han causado desequilibrios económicos, sociales y ambientales. Todo esto se debe a la geografía ecuatoriana, en la costa, región oriental y principalmente en la sierra, ya que se trata de zonas montañosas con desniveles considerables (Secretaría de Gestión de Riesgos del Ecuador 2022). Algunas variables influyen en los movimientos en masa, entre ellas el grado de pendiente, la extensión de las vertientes, formaciones geológicas subvacentes, precipitaciones, presencia de fallas, sismos y uso antrópico de los suelos (Demoraes y D'ercole 2001, p. 15-16). Dentro de los factores humanos está la erosión de los suelos debido a la agricultura, ganadería y la tala de árboles siendo estos últimos aquellos que sostienen a la tierra en los acantilados y laderas.

Existen proyectos implementados que mitigan la amenaza de deslizamientos de masas de tierra, como lo presentan Luis Alonso y Saieth Chaves en su artículo acerca del uso de drones y sensores remotos para monitorear, realizar un mapeo, simulación, predicción y evaluación del peligro de deslaves (CHAVES PABON 2021, p. 65-73).

Se han explorado aplicaciones de SDRadar en áreas como la detección de objetos en movimiento, la monitorización del entorno y la medición de distancias y velocidades. Los resultados demostraron la viabilidad y eficacia de los sistemas de radar basados en SDRadar en diversas aplicaciones, con mejoras significativas en términos de precisión, resolución y capacidad de adaptación (Veloz Nancy 2018). Por ejemplo, el radar interferométrico terrestre por sus siglas en inglés (GBIR), es una de las aplicaciones para mediciones de desplazamiento sin contacto, en tiempo real, continuas, de alta resolución y precisión para deslizamientos de tierra o volcanes, incluso estructuras creadas por el hombre.

#### <span id="page-18-3"></span>**1.2 Planteamiento del problema**

 $\zeta$ Cómo implementar un sistema de medición del nivel de riesgo en zonas de deslave a través de tecnología SDRadar en la zona parroquial Nabuzo del cantón Penipe?

#### <span id="page-19-0"></span>**1.3 Justificación**

#### <span id="page-19-1"></span>**1.3.1 Justificación Teórica**

En Ecuador existen amenazas de movimientos de terrenos inestables que se relacionan con factores morfológicos, es decir, grandes pendientes junto con grados de sismicidad y niveles de acuíferos superficiales. Se suman los asentamientos de población sobre este tipo de terrenos extremadamente peligrosos, deforestación y uso incorrecto de suelos (Estacio Jairo, Secretaría Nacional de Planificación y Desarrollo - SENPLADES y Corporación Andina de Fomento - CAF 2005, p. 65-66).

La región andina en el país es potencialmente la más expuesta a desprendimientos de tierra, fácilmente explicable por las formaciones geológicas las cuáles son mucho más sensibles que en zonas costeras o amazónicas. En Ecuador el área total que se considera propensa a deslaves es aproximadamente 92 350 kilómetros cuadrados, lo cual equivale a un 30% del territorio nacional (Demoraes y D'ercole 2001, p. 15-16). En la región sierra de Ecuador se encuentra el cantón Penipe ubicado en la provincia de Chimborazo, por lo que se convierte en un lugar propicio para el análisis del presente estudio. La zona de análisis en Nabuzo, es una vía con puntos de conflicto (zona de derrumbe, curvas, rompe velocidades, etc.), lo que convierte a dicha zona en un lugar perfecto para su estudio (Aguirre y Tingo 2018, p. 123-125). Según testimonios de habitantes de Nabuzo, se realizan limpiezas semanales de material por deslizamientos, dichas limpiezas están a cargo de la municipalidad del cantón.

Los eventos de deslizamientos en Ecuador son incalculables en la actualidad, estos problemas exigen disponer de un sistema de medición de riesgo en zonas de desprendimiento de tierra para disminuir sus consecuencias, es así como se necesita de tecnologías que puedan predecir o medir el nivel de amenaza de deslaves, como lo son el uso de modelos de predicción, sensores de humedad, tecnología radar, SDRadar, entre otros(Veloz Nancy 2018, p. 19). De esta forma, se propone diseñar e implementar un sistema de medición del nivel de riesgo en un entorno real esperando que sirva en un futuro para salvar vidas y reducir los costos de reparaciones materiales en caso de que suceda uno de estos eventos catastróficos.

Un estudio realizado acerca de la medición del nivel de riesgo, en el cual se basa el presente trabajo de investigación, utilizó la tecnología SDRadar para obtener datos acerca de desprendimientos de material a través de varios modelos los cuáles constaron de diferentes grados de humedad como el parámetro principal, dicho estudio demuestra que la humedad se relaciona directamente con la permitividad elÈctrica de tal forma que los desprendimientos pueden darse en

presencia de mucha humedad o en ausencia de esta (Moreno Avilés et al. 2019, p. 2). El presente trabajo de investigación se basa en dicho estudio, con la diferencia que utilizará el método experimental de tal forma en que se hará las mediciones respectivas en un ambiente real, es así como será éste el aporte al estado del arte.

Tal y como lo menciona Estacio en su plan para la reducción de riesgo, se considera a los deslaves como fenómenos que generan una problemática nacional(Estacio Jairo, Secretaría Nacional de Planificación y Desarrollo - SENPLADES y Corporación Andina de Fomento - CAF 2005, p. 65-66), es esta la razón por la que se desea realizar el estudio de un sistema que mida el riesgo de deslave por medio de la tecnología SDRadar.

#### <span id="page-20-0"></span>**1.3.2** Justificación Aplicativa

El presente trabajo de titulación propone implementar un sistema de medición de riesgo en zonas de deslave con ausencia de vegetación mediante el uso de tecnología SDRadar por medio de tarjetas USRP gracias a su alta flexibilidad en aplicaciones, buscando una resolución óptima en las tarjetas con respecto al ancho de banda, frecuencias, antenas, entre otros parámetros.

Se realizará el levantamiento de información existente de proyectos, artículos y estudios acerca de técnicas de detección de materiales por medio de ondas electromagnéticas, controladas y configuradas por software realizadas en ambientes de laboratorio. Por lo tanto, se estudiará el estado del arte de SDRadar.

Se recrearán modelos de medición de riesgo de deslave cuyos parámetros principales serán los niveles de alta, media y baja humedad tomando en cuenta la pendiente del cúmulo de material, además de la poca o nula existencia de vegetación, por medio de la tecnología SDRadar para analizar su funcionamiento por medio de software, en el cual se utilizará un radar de onda continua modulada en frecuencia (FMCW), considerando grandes anchos de banda relativos que permitan mejorar significativamente la resolución.

Una vez recolectados los parámetros necesarios para el funcionamiento óptimo del sistema se implementó con tarjetas USRP B210 controladas por software, diseñando la transmisión y recepción (Veloz Nancy 2018, p. 20). Este sistema servirá de guía para la caracterización de materiales a partir de su permitividad y para la estimación de la distancia de cada material respecto al sistema de medición.

Una vez analizado los resultados de los modelos previos se realizará el diseño de un prototipo de sistema de medición a partir de la programación en software, la tarjeta USRP estará conectada a dos antenas UWB, una transmisora y otra receptora, alineadas a la trayectoria del material que se analizará. Se enviará señales FMCW para poder estimar la permitividad del material y valorar el nivel de riesgo de desprendimiento de material o deslave, la permitividad del material es una caracterÌstica esencial para determinar el nivel de humedad de un material. Debe existir un cierto grado de humedad en un material para que exista compactación, es decir, si el terreno es muy seco o húmedo existirá riesgo de deslave o desprendimiento. El nivel de humedad es directamente proporcional al nivel de riesgo por lo que habrá mayor penetración de campo eléctrico en el material, sin embargo, la ausencia de humedad también representa el riesgo de deslave (Moreno Avilés et al. 2019, p. 6). Por esta razón y para un mejor análisis se aplicará niveles diferentes de humedad a los materiales en un ambiente controlado.

Se analizará diferentes terrenos alrededor del cantón Penipe en una zona con características óptimas para que se pueda producir deslizamientos. Se extraerá las características dieléctricas de la zona en donde se aplicará la emisión de señales de radar con el prototipo previamente diseñado para determinar los parámetros óptimos de medición.

Para evaluar el funcionamiento del sistema de medición de riesgo de deslave, se realizará la emisión, recepción y procesamiento de los datos en la zona previamente estudiada del cantón Penipe. De esta forma el sistema implementado, por medio de software, indicará si la zona analizada tiene un nivel alto, medio o bajo de riesgo de deslave y así posibilitar a oportunidades futuras de aplicaciones en proyectos de vinculación que permitan la relación con entidades encargadas de dar aviso o advertencia a las comunidades cercanas previo al posible evento de deslave.

#### <span id="page-22-0"></span>**1.4 Objetivos**

#### <span id="page-22-1"></span>*1.4.1 Objetivo General*

Implementar un sistema de medición del nivel de riesgo en zonas de deslave a través de tecnología SDRadar en la zona parroquial Nabuzo del cantón Penipe.

#### <span id="page-22-2"></span>*1.4.2 Objetivos EspecÌficos*

- Realizar el levantamiento de información existente relacionado a las técnicas de caracterización de materiales utilizando ondas electromagnéticas.
- Desarrollar e implementar un sistema de caracterización de materiales mediante el cálculo de la permitividad utilizando ondas electromagnéticas para cuantificar el nivel de riesgo de deslave.
- Recrear modelos de caracterización de materiales con diferentes niveles de humedad en relación con la pendiente del cúmulo y el tipo de material, en ambiente de laboratorio para el establecimiento de parámetros de medición de permitividad.
- Evaluar el funcionamiento del sistema de medición de niveles de riesgo para zonas de deslave.

#### **CAPÍTULO II**

#### <span id="page-23-1"></span><span id="page-23-0"></span>**2. MARCO TEÓRICO**

#### <span id="page-23-2"></span>**2.1 Deslaves**

Los deslizamientos de tierra o también llamados derrumbes son términos que describen el movimiento descendente de suelo, rocas y materiales que son arrastrados por su efecto. Estos movimientos en masa pueden ser provocados por movimientos sÌsmicos, precipitaciones intensas, erupciones volcánicas e incluso por acciones humanas (Highland y Bobrowsky 2008, p. 1-2).

Hay varios tipos de deslizamientos que se pueden clasificar en función del tipo de ambiente y el tipo de material, por ejemplo, Highland Lynn y Bobrowsky Peter en su guía para entender todo acerca de deslizamientos describen varios tipos como caídas, derribos, deslizamientos rotativos, deslizamientos de traslación, corriente de escombros, entre muchos más. Cada tipo de deslave tienen características que los diferencia de los demás.

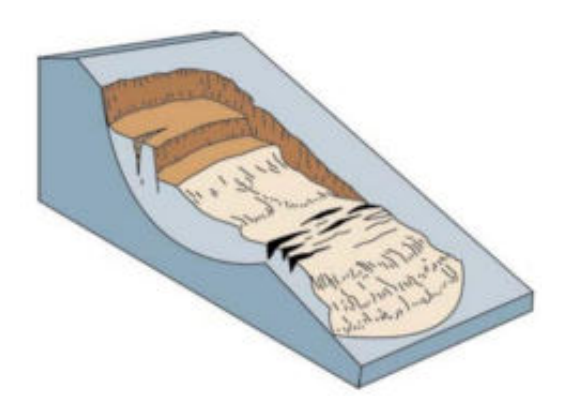

**Ilustración 2-1:** Esquema de un deslave de rotación **Fuente**: (Highland y Bobrowsky 2008, p. 12)

#### <span id="page-23-4"></span><span id="page-23-3"></span>2.1.1 *Tipos básicos de deslizamientos*

- Caídas: Una caída se inicia con la separación de tierra o piedra, o ambos, en una pendiente empinada a lo largo de una superficie donde ha habido poco o ningún movimiento de fractura. Posteriormente, el material desciende principalmente por caída, rebotando o rodando (Highland y Bobrowsky 2008, p. 6). Se clasifican de la siguiente manera:
	- o Desprendimientos de roca
	- o Derribo
- Deslizamientos: Un deslizamiento es un desplazamiento pendiente abajo de una masa de tierra o roca que ocurre en superficies de fractura o en áreas relativamente delgadas de

deformación de corte intensa. Los movimientos iniciales no ocurren al mismo tiempo en todo lo que finalmente se convierte en la superficie de fractura; el volumen del material desplazado se incrementa desde la zona de falla inicial (Highland y Bobrowsky 2008, p. 11). Se clasifican de la siguiente manera:

- o Derrumbe rotacional
- $\circ$  Deslizamiento de traslación
- Extensiones: Las expansiones pueden ser el resultado de la licuefacción o flujo del material subyacente más suave. Entre los tipos de expansiones se encuentran los bloques que se expanden, la licuefacción que se amplía y la expansión lateral (Highland y Bobrowsky 2008, p. 17). Las extensiones tienen una sola única clasificación.
	- o Extensiones laterales
- Corrientes: Una corriente es un movimiento espacialmente continuo, donde las superficies de corte son efímeras, muy cercanas entre sí y generalmente no se mantienen. Las velocidades de los componentes de la masa de un flujo en movimiento son similares a las de un líquido viscoso. A menudo, existe una gradación en el cambio de deslizamientos a flujos, dependiendo del contenido de agua, la movilidad y la evolución del movimiento (Highland y Bobrowsky 2008, p. 20). Existe la siguiente clasificación:
	- o Las corrientes de escombros
	- o Los lahares (corrientes de escombros volcánicos)
	- o Avalanchas de escombros
	- o Corrientes de tierra
	- o Corrientes de tierra lentas (arrastre)
	- o Corrientes en el permafrost

El tipo de deslizamientos determina la posible velocidad del movimiento del material, el volumen y la distancia a la que terminará, de la misma manera que indica los posibles efectos (Highland y Bobrowsky 2008, p. 5-34).

En el presente trabajo de titulación se hace referencia únicamente en deslizamientos de traslación.

#### <span id="page-24-0"></span>**2.2 Radar**

Radar (Radio Detection and Ranging), es un equipo electrónico que detecta la presencia de objetos por medio de la emisión de ondas electromagnéticas que se reflejan en un objeto o material, parte de las ondas se reflejan ocasionando el fenómeno llamado ECO en el caso de las ondas sonoras. Las ondas que retornan al radar son analizadas para determinar varias características del objeto reflector como distancia, velocidad, permitividad eléctrica, entre otros. La tecnología radar ha sido usada tradicionalmente en aplicaciones militares como sensores indispensables, estos sistemas se construyen con hardware específico que se adapta a la tarea que debe realizarse y ofrece poca configurabilidad (Debatty 2010, p. 1).

#### <span id="page-25-0"></span>*2.2.1 Funcionamiento*

Un dispositivo radar funciona principalmente con un transmisor que se encarga de generar ondas de radio de alta frecuencia, y un receptor de las ondas reflejadas o también llamadas ecos. Estos dos principales dispositivos trabajan con una modulación específica para realizar el procesamiento de la señal eco.

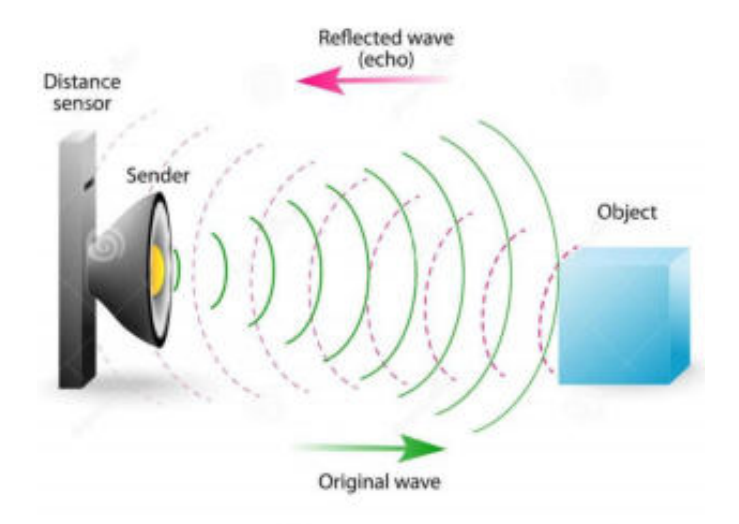

**Ilustración 2-2:** Funcionamiento de un sistema radar **Fuente:** https://radaruax.wordpress.com/2017/04/07/funcionamiento/

<span id="page-25-3"></span>La Ilustración 2 - 2 muestra el funcionamiento básico de un radar a breves rasgos, se indica una señal electromagnética originada en el transmisor que viaja a una velocidad cercana a la de la luz por el aire, dicha señal impacta con un objeto y se reflejará para ser detectada por el receptor.

#### <span id="page-25-1"></span>2.2.2 *Clasificación*

#### <span id="page-25-2"></span>*2.2.2.1 Seg˙n su forma de onda*

Dentro de los tipos de radares existen principalmente dos clasificaciones diferentes, radares de onda pulsante y radares de onda continua. Solo se hace referencia a los de Onda Continua porque el presente trabajo de titulación hará uso de estos.

> • Radares de Onda Continua: Transmiten la señal de forma ininterrumpida en el tiempo, basan su funcionamiento en el efecto Doppler.

<span id="page-26-0"></span>Las formas de onda de radar más usadas según (Caner Ozdemir 2021, p. 51) son:

- Onda continua (CW)
- Onda Continua Modulada en Frecuencia (FMCW)
- Onda Continua de Frecuencia Escalonada (SFCW)
- Pulso corto
- Pulso Chirp (frecuencia lineal modulada [LFM])

Solo se hace referencia a FMCW.

#### <span id="page-26-1"></span>*2.2.2.3 Onda Continua Modulada en Frecuencia (FMCW)*

Un radar FMCW se utiliza para determinar la distancia de un objeto. La modulación en frecuencia se realiza aumentando la frecuencia a medida que continua el tiempo, tal y como se observa en la Ilustración 2 - 3. Una señal FMCW en el dominio del tiempo se representa con la Ecuación 2 - 1.

$$
tx(t) = A \cos(2\pi (f_0 \pm c_r t)t)
$$
 **Equación 2 - 1**

Donde,  $A$  es la amplitud de la señal,  $f_0$  es la frecuencia inicial y  $c_r$  la velocidad de la señal FMCW, los signos "+" y "-" representan un decremento e incremento de frecuencia en la señal (Caner Ozdemir 2021, p. 55).

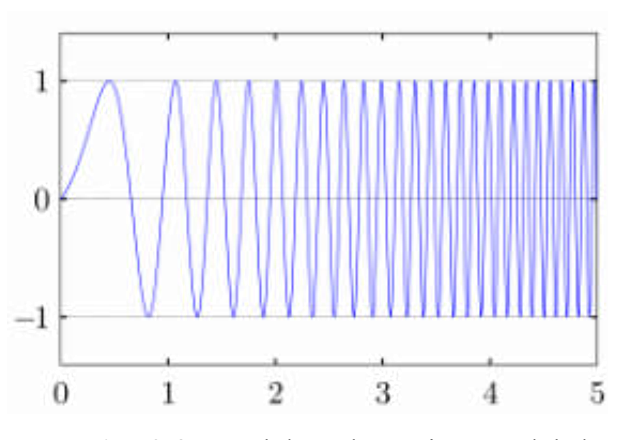

<span id="page-26-2"></span>Ilustración 2-3: Señal de onda continua modulada en frecuencia lineal **Fuente:** https://i56578-swl.blogspot.com/2015/02/oth-b-radar-fmcw-principles.html

#### <span id="page-27-0"></span>*2.2.3 Par·metros de un sistema radar*

Los parámetros en la ecuación del radar como el ancho de banda y resolución son para un sistema radar FMCW que, al utilizar modulación facilita la obtención de la distancia a la que se encuentre el material objetivo.

#### <span id="page-27-1"></span>2.2.3.1 *Ecuación del Radar*

En la Ecuación 2 - 2 se asume que el transmisor y receptor están en el mismo lugar.

$$
P_r = \frac{P_t G_t G_r \lambda^2 \sigma}{(4\pi)^3 R^3}
$$
 **Equación 2 - 2**

Donde:

 $P_r$ : Es la potencia de recepción  $P_t$ : Es la potencia de transmisión  $G_t$ : Es la ganancia de la antena de transmisión  $G_r$ : Es la ganancia de la antena de recepción  $\lambda$ : Es la longitud de onda portadora en metros  $\sigma$ : Es la sección transversal del radar (RCS) : Es el rango o distancia del radar al objetivo en metros

#### <span id="page-27-2"></span>*2.2.3.2 Ancho de banda*

Una señal FMCW puede tener una forma lineal creciente, decreciente o una forma triangular de cambio de frecuencia con respecto al tiempo. En este caso, la frecuencia de la señal aumenta de  $f_c$  a  $f_{max}$  durante la primera mitad del triángulo, disminuye de  $f_{max}$  a  $f_c$  para la segunda mitad. El ancho de banda de frecuencia de barrido se determina mediante la Ecuación  $2 - 3$  (Wang 2008, p. 130).

$$
B = f_{max} - f_c
$$
 **Equación 2 - 3**

#### <span id="page-27-3"></span>2.2.3.3 Resolución

La resolución de alcance es una medida con la cual un sistema radar puede diferenciar entre objetivos. Esta distancia es la mínima entre dos objetivos antes de que deje de diferenciarse en el rango. La resolución de rango esperada para un sistema radar FMCW lineal depende del ancho de banda de la señal chirp y se puede obtener con la Ecuación 2 - 4.

$$
\rho_r = \frac{c}{2B}
$$
 **Equación 2 - 4**

Donde  $c$  es la velocidad de la luz en el espacio libre y  $B$  es el ancho de banda de la señal chirp (Charvat 2014, p. 75). La distancia máxima de la señal recibida depende del tiempo final  $t_f$  como se muestra en la Ecuación  $2 - 5$  (Barberán y Domínguez 2016, p. 17-19).

$$
d_{maxteorica} = \frac{c * t_f}{2}
$$
 **Ecuación 2 - 5**

La distancia en entornos reales es reducida a la mitad tal y como lo muestra la Ecuación 2 - 6.

$$
d_{maxpractic} = \frac{c * t_f}{4}
$$
 **Ecuación 2 - 6**

#### <span id="page-28-0"></span>*2.2.4 Radargrama*

El radar FMCW se presenta como una opción óptima en sistemas de radar de corto alcance, donde no se pueden comprometer aspectos como el costo, el ancho de banda y la alta sensibilidad. Este tipo de radar genera información analógica en el dominio de la frecuencia espacial, que posteriormente debe ser procesada para determinar la distancia hasta uno o varios objetivos.

Una de las técnicas empleadas para calcular la distancia hasta el objetivo consiste en multiplicar la señal transmitida (Ilustración 2 – 4) por la señal reflejada (Ilustración 2 – 5) en el dominio del tiempo, tal como se muestra en la Ilustración 2 - 6. Luego, se aplica una Transformada Inversa Discreta de Fourier (IDFT) para convertir esta información desde el dominio de la frecuencia espacial al dominio de la frecuencia temporal.

La Ilustración  $2 - 7$  muestra la aplicación de la IDFT en el dominio de la frecuencia espacial, mientras que en la Ilustración  $2 - 8$  se presenta la IDFT en el dominio de la frecuencia temporal la cual tiene un pico más pronunciado el cual representa la distancia a la que se encuentra el objetivo.

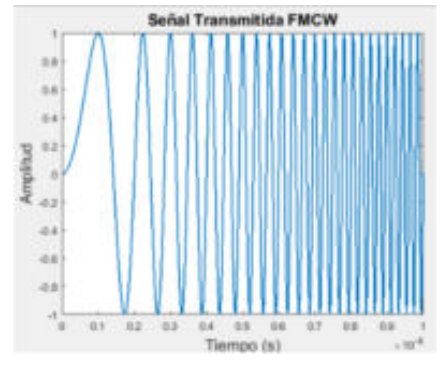

<span id="page-29-0"></span>**Ilustración 2-4: Señal FMCW** 

transmitida

**Fuente:** (Llalau 2017)

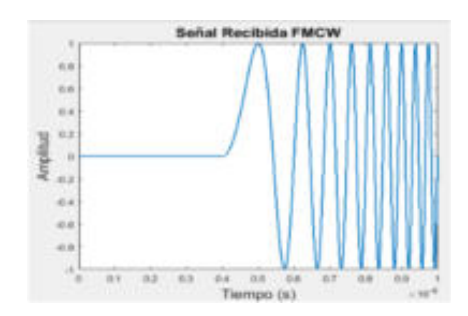

<span id="page-29-1"></span>**Ilustración 2-5:** Señal FMCW recibida

 **Fuente:** (Llalau 2017)

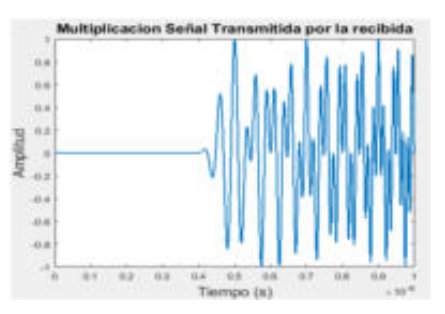

<span id="page-29-2"></span>**Ilustración 2-6:** Multiplicación en el dominio del tiempo señal transmitida por la señal recibida **Fuente:** (Llalau 2017)

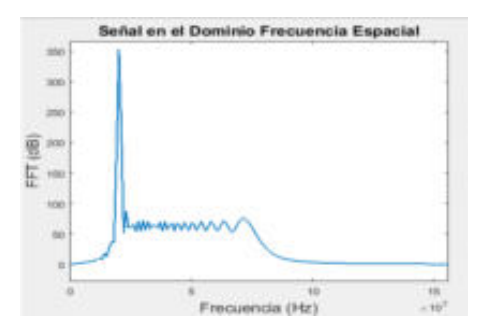

<span id="page-29-3"></span>**Ilustración 2-7:** Radargrama en el dominio de la frecuencia espacial **Fuente:** (Llalau 2017)

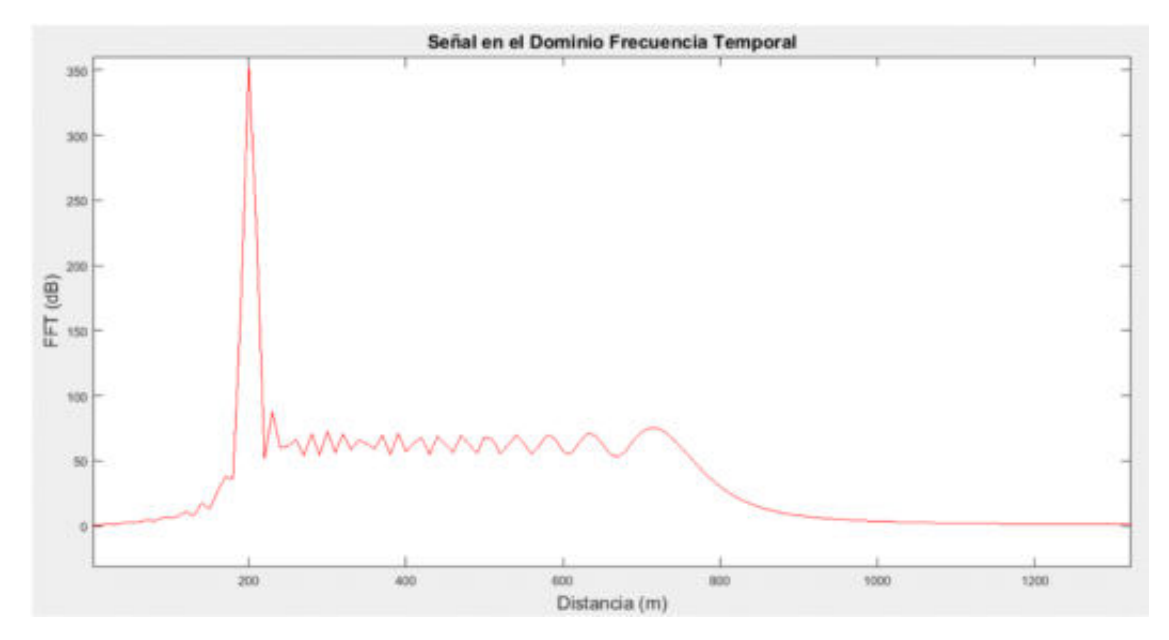

<span id="page-30-1"></span>**Ilustración 2-8:** Radargrama en el dominio de la frecuencia temporal **Fuente:** (Llalau 2017)

#### <span id="page-30-0"></span>*2.2.5 Bandas de frecuencia asignadas a la tecnologÌa radar*

Las frecuencias utilizadas en los radares abarcan un rango que va desde 220 MHz hasta 35 GHz, si bien, dependiendo de su aplicación, estas frecuencias pueden oscilar en un margen de  $\pm 2$  MHz en radares terrestres de alta frecuencia o en radares milimétricos, donde operan a frecuencias superiores a 94 GHz. En el espectro electromagnético se han designado frecuencias específicas para su uso (Merchán 2016, p. 16-17).

En la Tabla  $2 - 1$  se indica la asignación de frecuencias para la tecnología radar.

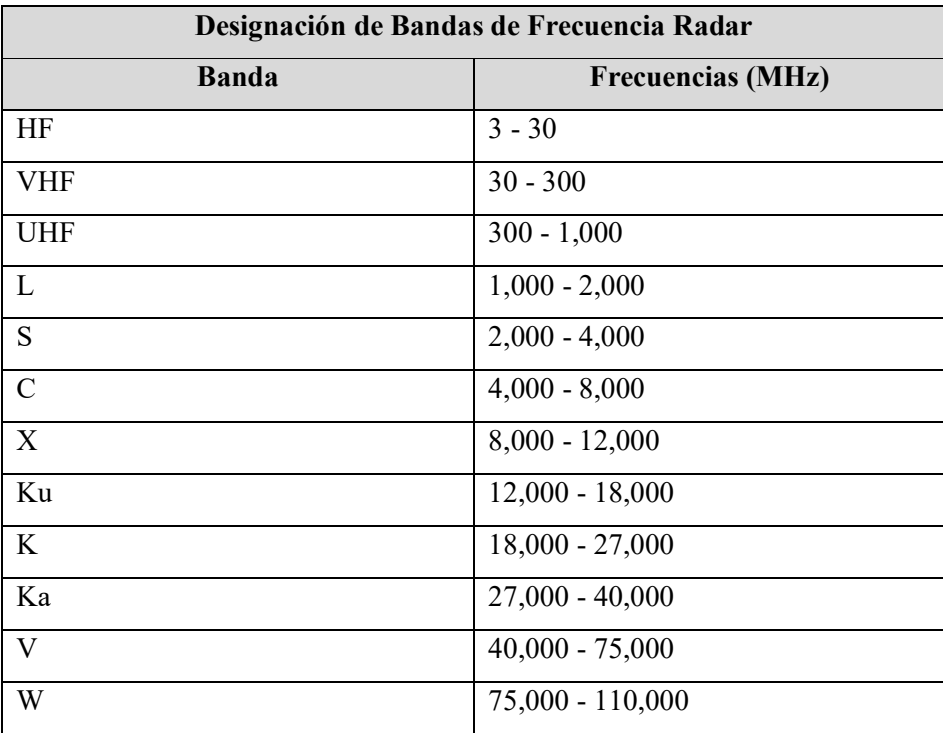

<span id="page-31-1"></span>Tabla 2-1: Bandas de frecuencias para la tecnología radar

 **Fuente:** (Melvin y Scheer 2013)

**Realizado por:** Ojeda M., 2024.

#### <span id="page-31-0"></span>**2.3 Ecuaciones de Maxwell (Reflectividad)**

Las Ecuaciones de Maxwell se derivan de la teoría electromagnética y representan un resumen de esta teoría en un contexto macroscópico. Estas ecuaciones presentan la forma más amplia y general de describir fenómenos electromagnéticos (Lawebdefisica.com y Lopez Jaime 2023):

$$
\vec{\nabla} \cdot \vec{D} = \rho \qquad \qquad \text{Ecuación 2 - 7}
$$

$$
\vec{\nabla} \times \vec{E} = -\frac{\partial \vec{B}}{\partial t}
$$
 **Equación 2 - 8**

$$
\vec{\nabla} \cdot \vec{B} = 0
$$
 **Equación 2 - 9**

$$
\vec{V} \times \vec{H} = \vec{J} + \frac{\partial D}{\partial t}
$$
 **Equación 2 - 10**

La Ecuación  $2 - 7$  conocida como la Ley de Gauss describe que el flujo eléctrico que cruza la superficie cerrada es directamente proporcional a la carga total contenida dentro de dicha superficie. La Ecuación  $2 - 8$  conocida como la Ley de Faraday informa que un campo magnético que experimenta cambios en el tiempo produce un campo eléctrico, el cual puede ser constante o experimentar variaciones en el tiempo. La Ecuación  $2 - 9$  también llamada como la segunda Ley de Gauss, para el campo magnético indica que al representar el campo magnético mediante líneas y calcular el flujo magnético, que es el número neto de líneas que atraviesan una superficie cerrada, el resultado obtenido es igual a cero. Esto implica que el campo magnético en esa superficie específica es nulo. La Ecuación  $2 - 10$ , la Ley de Ampere-Maxwell, dicta que un campo eléctrico que experimenta cambios a lo largo del tiempo genera un campo magnético asociado, el cual puede ser constante o tener variaciones (Lawebdefisica.com y Lopez Jaime 2023).

En este contexto, donde se utilizan diversas variables,  $\vec{E}$  representa el campo eléctrico,  $\vec{H}$  es el campo magnético,  $D$  es la densidad de flujo eléctrico,  $B$  es la densidad de flujo magnético,  $J$  es la densidad de corriente eléctrica, y  $\rho$  es la densidad de carga eléctrica (Lawebdefisica.com y Lopez Jaime 2023). Si la región del espacio en consideración no contiene carga eléctrica libre, entonces  $\rho$  = 0. Además, si el medio es isotrópico y lineal, las relaciones entre D, J y B con las intensidades de  $\vec{E}$  y  $\vec{H}$  se describen mediante ecuaciones constitutivas, que se detallan a continuación (Veloz Nancy 2018, p. 34):

$$
\vec{D} = \varepsilon * \vec{E}
$$
 **Equación 2 - 11**

$$
\vec{B} = \mu * \vec{H}
$$
 **Equación 2 - 12**

$$
\vec{J} = \sigma * \vec{E}
$$
 **Equación 2 - 13**

El asterisco utilizado como símbolo indica que estos parámetros electromagnéticos tienen la capacidad de tomar valores complejos. Estas magnitudes electromagnéticas se definen de la siguiente manera:

$$
\varepsilon^* = \varepsilon_0 * \varepsilon_r \qquad \qquad \text{Ecuación 2 - 14}
$$

**Ecuación** 2 - 14

### $\mu^* = \mu_0 * \mu_r$

En estas ecuaciones, donde  $\varepsilon_0$  representa la permitividad en el vacío con un valor de 8.85 × 10<sup>-12</sup> F/m y μ<sub>0</sub> es la permeabilidad en el vacío, igual a  $4\pi \times 10^{-7}$  H/m, se introducen conceptos fundamentales para entender la respuesta de un material ante una onda electromagnética. Además de estos valores, también se consideran la permitividad relativa  $(\varepsilon_r)$ , la permeabilidad relativa  $(\mu_r)$ , como se indica en la Ecuación 2 – 15, y la conductividad del material (Uit-r 2017, p. 3).

Estas ecuaciones señalan que la manera en que un material reacciona ante una onda electromagnética depende principalmente de tres parámetros constitutivos: la permitividad, que describe cómo el material responde a un campo eléctrico, la permeabilidad, que está relacionada con la respuesta del material a un campo magnético, y la conductividad, que indica la capacidad del material para conducir corriente eléctrica (Veloz Nancy 2018, p. 35). El enfoque principal de esta investigación se centra en el estudio de las mediciones de la permitividad relativa, y a continuación, se proporciona una descripción detallada de este aspecto.

#### <span id="page-33-0"></span>*2.3.1 Permitividad elÈctrica*

La permitividad eléctrica cuantifica la capacidad de un material para resistir un campo eléctrico, lo que se expresa como la relación entre la densidad de flujo eléctrico  $(\vec{D})$  y la intensidad del campo eléctrico ( $\vec{E}$ ) (Uit-r 2017, p. 2). Se representa con el símbolo griego "épsilon" ( $\varepsilon$ ), como se observa en la Ecuación 2 - 14. La permitividad puede variar en función de varios parámetros, como la temperatura, la dirección de propagación (lo que clasifica los materiales en isotrópicos o anisotrópicos), la frecuencia y las tensiones mecánicas. En la Tabla 2 - 2 se presentan los valores de la permitividad relativa para algunos materiales, y es importante mencionar que la permitividad relativa de numerosos materiales es un número complejo.

En la Ecuación 2 – 16, donde  $\varepsilon'_r$  representa la parte real y  $\varepsilon''_r$  la parte imaginaria, la relación entre estas dos partes define la tangente de pÈrdidas como:

$$
tan \delta = \frac{\varepsilon_r^{\prime\prime}}{\varepsilon_r^{\prime}}
$$
 **Ecuación 2 - 16**

La parte real de la permitividad, conocida como constante dieléctrica, representa la cantidad relativa de energía electromagnética almacenada en un material y se considera como la parte reactiva de la permitividad. Su valor mínimo es 1, que corresponde al vacío.

La constante dieléctrica relativa del aire es aproximadamente 1.0006, mientras que la de sólidos y lÌquidos es mayor que 1. Su valor depende de diversos factores, como la densidad, la humedad, la temperatura, la composición, la microestructura y la frecuencia.

<span id="page-34-0"></span>Por otro lado, la parte imaginaria de la permitividad, denominada factor de pérdidas, indica cuánta energía de la onda que se propaga a través del material puede disiparse, proporcionando una medida de su carácter disipativo.

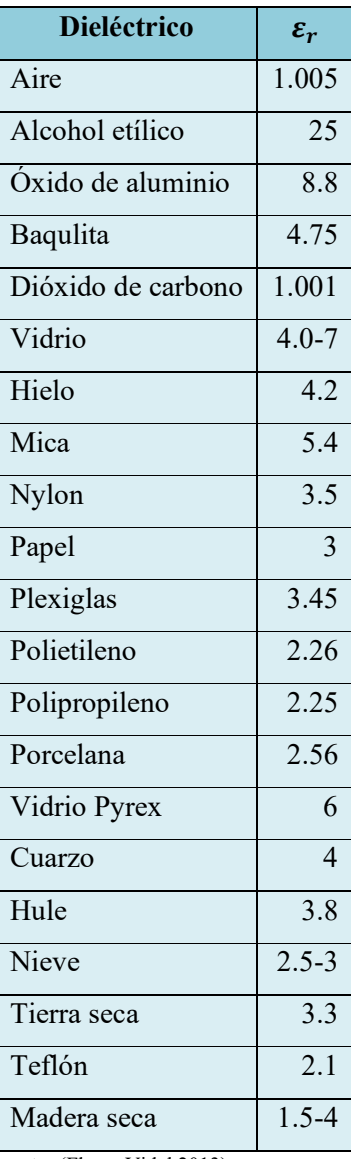

**Tabla 2-2:** Valores de permitividad relativa

**Fuente:** (Flores Vidal 2013)

**Realizado por:** Ojeda M., 2024.

#### <span id="page-35-0"></span>*2.3.1.1 CaracterÌsticas elÈctricas del suelo*

Las propiedades eléctricas del suelo, al igual que las de cualquier otro medio, incluyen la permeabilidad, la permitividad y la conductividad. Sin embargo, este estudio de investigación se enfoca en los factores que influyen en estas propiedades especÌficas del suelo, que son la naturaleza del suelo, el nivel de humedad, la temperatura y la pendiente del terreno analizado.

La naturaleza del suelo, en lugar de depender principalmente de su composición química, se caracteriza por sus propiedades de absorción y retención de humedad, lo que influye significativamente en sus propiedades eléctricas. El grado de humedad es el factor más influyente en el valor de las constantes eléctricas del suelo, y se ha comprobado que, a partir de un nivel bajo, los valores aumentan rápidamente a medida que se incrementa la humedad. En cuanto a la temperatura, se ha demostrado que solo afecta la conductividad en un 3%, mientras que los cambios en la permitividad son prácticamente insignificantes (Veloz Nancy 2018, p. 36-37). Según se aprecia en la Ilustración  $2 - 9$ , la profundidad de penetración de la señal a 3 GHz es de aproximadamente 0.04 metros en suelo húmedo y 0.2 metros aproximadamente en suelo seco, cabe recalcar que dicho suelo es combinación de arena, arcillo y limo (Uit-r 2017, p. 4).

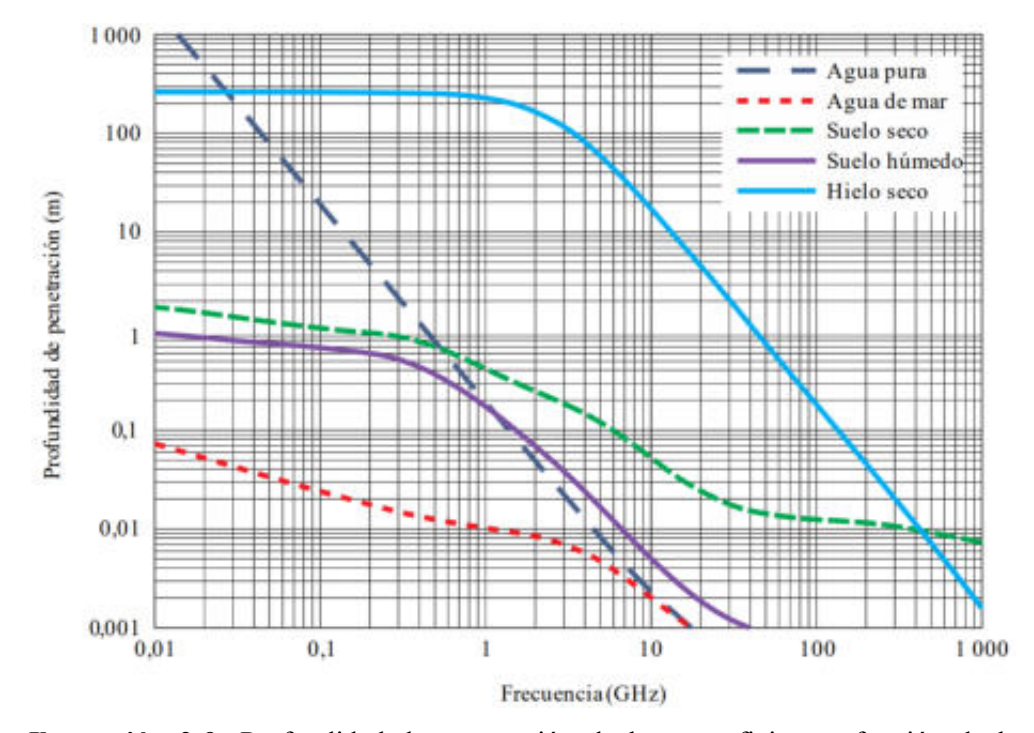

<span id="page-35-1"></span>**Ilustración 2-9:** Profundidad de penetración de las superficies en función de la frecuencia.

**Fuente:** (Uit-r 2017)
### *2.3.1.2 Humedad y pendiente del suelo*

Los antecedentes de deslizamientos, roca firme, inclinación de la pendiente, factores geomórficos, geológicos y topográficos son factores potenciales para la contribución a los deslizamientos. Debido a esto, las variables como la calidad de pendientes o inclinación y el factor higrológico son las variables que se analizan en conjunto para determinar niveles de riesgos por deslizamientos, como lo dicta la OEA en su estudio acerca del manejo de peligros naturales (Organization of American States Department of Regional Development and Environment y United States Agency for International Development Office of U.S. Foreign Disaster Assistance 1993, p. 382-393).

El tipo de suelo o material que se toma como prueba pertenece a los subórdenes "ANDEPTS", los cuáles se obtienen del análisis de la composición edafológica del cantón Penipe, además, representan el 37.71% de su superficie (13989.75 hectáreas). Los ANDEPTS suele ser suelos arenosos, en general suelos muy negro pseudo-limoso muy suave untuosos esponjoso, en ocasiones pueden ser suelos negros generalmente profundo (GAD Municipal del Cantón Penipe 2022, p. 15). Dichos materiales mencionados anteriormente se analizan con diferentes niveles de humedad, es por esto por lo que se investigó sobre la relación a la intensidad de lluvia en milÌmetros por hora, tal como se explica en la Tabla 2 - 3.

| <b>HUMEDAD</b> |              |                  |
|----------------|--------------|------------------|
|                | <b>Nivel</b> | I(mm/h)          |
|                | Nulo         | $\theta$         |
|                | Bajo         | $\leq$ 2         |
|                | Moderado     | $>2$ y $\leq$ 15 |
|                | Alto         | $>15 y \le 30$   |

**Tabla 2 - 3:** Niveles de humedad.

**Fuente:** (Veloz Nancy 2018)

**Realizado por:** Ojeda M., 2024.

Se manifiesta que el 36.70% del territorio cantonal está formado por pendientes escarpadas las cuales se caracterizan por el peligro de erosión y deslizamientos, y son representadas con una inclinación de  $35^{\circ}$ -45°, el 32.29% representa pendientes muy escarpadas en las cuales existe peligro de erosión y deslizamiento muy ocurrentes, cuya inclinación es mayor a los 45° (GAD Municipal del Cantón Penipe 2022, p. 20-23).

#### **2.4 Software Defined Radio (SDR)**

El término "Software Defined Radio" por sus siglas en inglés (SDR), fue dado por Joe Mitola en 1991 porque trata de referirse a radios que puedan configurarse por softwares dedicados, es decir, equipos hardware que puedan realizar diferentes funciones según sean configurados en el ámbito de las telecomunicaciones (Ángel Amador Fundora y Alonso Torres 2013, p. 57). Esta tecnología logró abrir paso a una enorme gama de dispositivos dentro de la industria de la investigación de las comunicaciones tal como sistemas radar, de ahí proviene el término SDRadar. Uno de los primeros radios definidos por software fue el sistema ICNIA de la fuerza aérea de los Estados Unidos a finales de la década de 1970.

Uno de los principales dispositivos utilizados en telecomunicaciones como SDR son la gama de USRP los cuales son controlados por el software GNU Radio, el cual es un software libre que dispone de un kit de herramientas para construir radios de software.

El uso de la tecnología SDRadar ha permitido la implementación de sistemas de radar más versátiles y de mayor rendimiento. Con la capacidad de reconfiguración y programación flexible de la radio definida por software, los sistemas de radar pueden adaptarse rápidamente a diferentes escenarios y requisitos específicos. Además, la capacidad de procesamiento digital de señales permite una mayor precisión en la detección y seguimiento de objetos, así como una mejor supresión de interferencias y una mayor resolución espacial. Un SDRadar o también llamada como "radar definido por software", es un sistema de radar versátil en el que la mayor parte del procesamiento, generación de señales, filtrado, etc., lo realiza un software (Debatty 2010, p. 1).

### *2.4.1 Software Defined Radar (SDRadar)*

SDRadar representa un reto en la tecnología radar debido a posibilidad de llevar a cabo la mayor parte de las operaciones básicas como mezcla, filtrado, modulación y demodulación, con módulos de software para lograr resultados muy cercanos que los de un hardware especÌfico.

El objetivo principal de utilizar SDRadar es la reducción de costos y aumentar significativamente la versatilidad del sistema, ya que la generación y los parámetros de procesamiento de la señal pueden ser modificados fácilmente.

En los laboratorios de la Escuela Superior PolitÈcnica de Chimborazo se dispone de las tarjetas USRP B210 por lo que se hará referencia y uso de estas.

#### **2.5 Materiales y equipos**

#### *2.5.1 Tarjeta USRP B210*

La tarjeta USRP B210 EttusResearch ™, es un producto de Universal Software Radio Peripheral (USRP ™). Esta plataforma está diseñada para experimentación económica y combina varios componentes clave para las comunicaciones.

Se trata de un dispositivo transceptor y es altamente configurable mediante software de código abierto, lo que garantiza una accesibilidad óptima. El USRP Hardware Driver (UHD) posibilita la comunicación entre la computadora y la tarjeta B210, permitiendo su operación en sistemas operativos como Windows, macOS o Linux. Debido a sus ventajas como la flexibilidad de funcionamiento y bajo costo en referencia a hardware y software dedicado, es que estas tarjetas son una herramienta propicia para la presente investigación.

#### *2.5.1.1 CaracterÌsticas generales*

La tarjeta USRP B210 ofrece una plataforma integrada en su plenitud, dispone una cobertura continua en el rango de frecuencias de 70 MHz a 6 GHz. Posee la capacidad de funcionar en modo MIMO full dúplex con dos transmisores y dos receptores, como se observa en la Ilustración  $2 -$ 10, con un ancho de banda en tiempo real de hasta 56 MHz (equivalente a 61,44 MS/s en cuadratura). Su conectividad se destaca por ser rápida y cómoda a través de USB 3.0 de muy alta velocidad. Además, es compatible con GNU Radio y OpenBTS gracias al controlador de hardware USRP Hardware Driver™ (UHD) de código abierto.

Este dispositivo sirve como una plataforma temprana para prototipado con el RFIC AD9361 de Analog Devices, un transceptor de conversión directa totalmente integrado con señal mixta de banda base. Para los usuarios con dispositivos de PCB verde, está disponible un kit de accesorios que permite montar una carcasa protectora de acero. Una descripción más detallada se puede encontrar en (https://www.ettus.com).

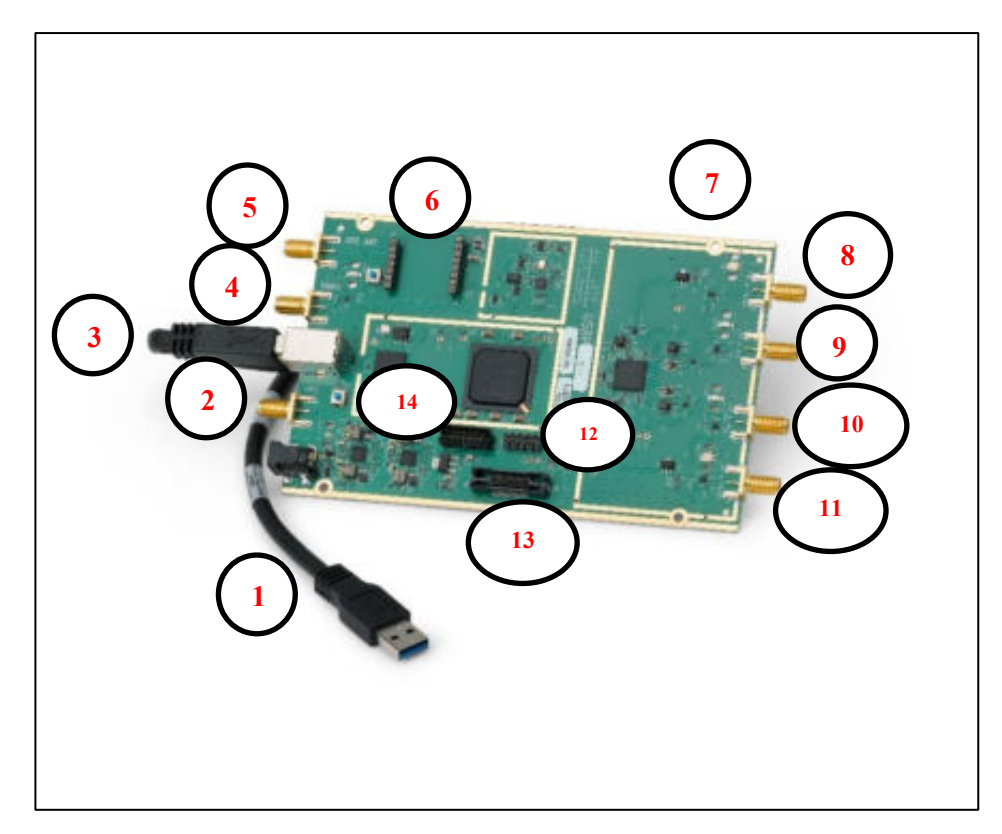

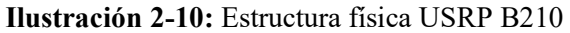

**Fuente:** https://www.ettus.com/all-products/UB210-KIT/

- 1) Alimentación externa 6 V o 3 V
- 2) Entrada externa PPS
- 3) Puerto USB 3.0
- 4) Entrada externa 10 MHz
- 5) Antena GPS
- 6) Socket GPSDO
- 7) Ranura para sujetar la tarjeta
- 8) TX/RX canal 2
- 9) RX2 canal 2
- 10) RX2 canal 1
- 11) TX/RX canal 1
- 12) GPIO Header
- 13) Conector Mictor
- 14) JTAG Header

# *2.5.1.2 Estructura funcional*

La Ilustración  $2 - 11$ , muestra la estructura funcional de la tarjeta USRP B210, el orden y función de cada bloque.

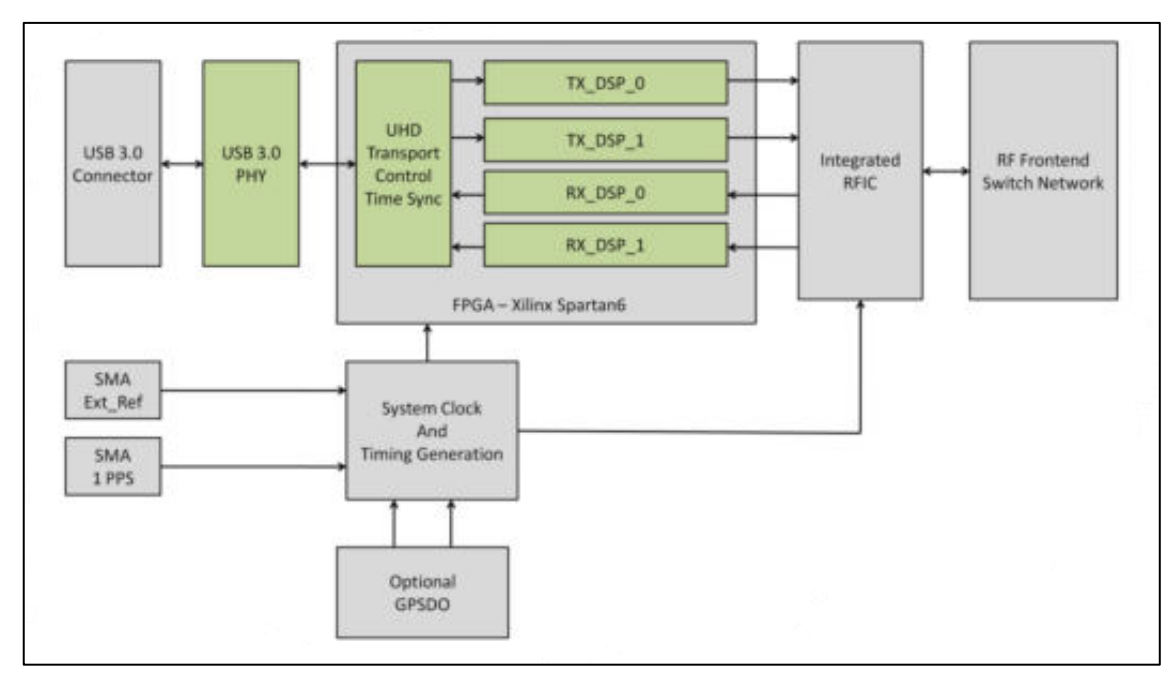

**Ilustración 2-11:** Diagrama de bloques de la tarjeta USRP B210. **Fuente:** https://www.ettus.com/wp-content/uploads/2019/01/b200-b210\_spec\_sheet.pdf

El componente físico USB 3.0 PHY es responsable de establecer la conexión física efectiva con la unidad lógica del USRP. El puerto USB 3.0 actúa como el enlace entre el USRP y la computadora, y para su funcionamiento adecuado, es esencial contar con un puerto USB 3.0 disponible en la PC.

Dentro del bloque FPGA se lleva a cabo la programación y el procesamiento de la señal en su totalidad. Se puede afirmar que la FPGA es el componente central de la USRP, ya que a través de sus bloques lógicos se posibilita desarrollar sistemas desde simples hasta altamente avanzados.

El componente RFIC, empleado en sistemas de comunicación inalámbrica, fusiona los dos canales de transmisión  $(Tx)$  y recepción  $(Rx)$  hasta llegar al bloque RF Front-End, el cual consiste en circuitos ubicados entre la antena y la etapa de mezcla.

Además, se incorporan módulos adicionales, como relojes externos a 10 MHz o GPSDO, que se utilizan cuando se trabajan con múltiples dispositivos USRP. Estos componentes son especialmente útiles en aplicaciones como OpenBTS y otras que requieren el uso de GPS. Cuando se emplean módulos adicionales de entrada, como GPS o GPSDO, es necesario proporcionar alimentación externa a la tarieta.

Existen diversos programas, tanto de código abierto como comerciales, que se utilizan para el procesamiento y el tratamiento de señales. Sin embargo, es relevante destacar que el USRP B210 tiene la capacidad de ser compatible con Matlab (Veloz Nancy 2018, p. 32), lo cual se detalla a continuación como una de sus características distintivas.

# *2.5.2 Material de las antenas transmisora y receptora*

## *2.5.2.1 TecnologÌa Microstrip*

La línea *microstrip* es reconocida como una de las líneas de transmisión más utilizadas. Esto se debe principalmente a su bajo costo y a la facilidad con la que se puede fabricar, además, es posible integrar dispositivos de microondas tanto pasivos como activos en esta línea. En suma, la tecnología *microstrip* es una opción popular para aplicaciones de comunicación y circuitos integrados debido a su accesibilidad y versatilidad (Navarro 2020, p. 8).

#### *2.5.2.2 FR4*

El material conocido como FR4 es una combinación de resinas y fibra de vidrio, que se caracteriza por sus excelentes propiedades aislantes y su estabilidad térmica y mecánica. Este material tiene un impacto significativo en el campo elÈctrico de las Placas de Circuito Impreso (PBC), generando trazas y planos. Uno de los efectos más notables es el incremento de la capacitancia, que se produce al introducir un material dieléctrico en el campo eléctrico del material. Además, es importante tener en cuenta que la presencia del dieléctrico puede ralentizar la propagación de las señales eléctricas en comparación con su propagación en el vacío (López 2006, p. 122).

La Ilustración  $2 - 12$  muestra la estructura del sustrato FR4.

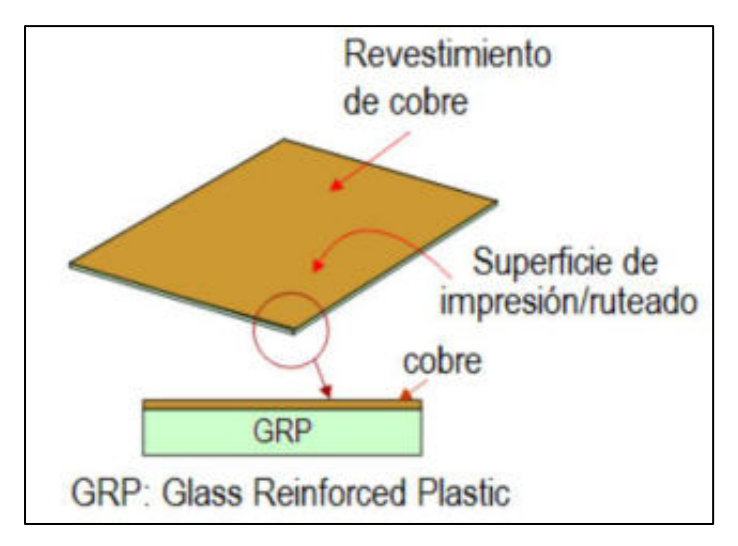

 **Ilustración 2-12:** Sustrato FR4

 **Fuente:** <https://technologystudent.com/pcb/pcbcnc.htm>

# *2.5.2.3 CaracterÌsticas*

El material conocido como FR4 es una combinación de resinas y fibra de vidrio, que se caracteriza por sus excelentes propiedades aislantes y su estabilidad térmica y mecánica. Este material tiene un impacto significativo en el campo elÈctrico de las Placas de Circuito Impreso (PBC), generando trazas y planos. Uno de los efectos más notables es el incremento de la capacitancia, que se produce al introducir un material dieléctrico en el campo eléctrico del material dieléctrico. Además, es importante tener en cuenta que la presencia del dieléctrico puede ralentizar la propagación de las señales eléctricas en comparación con su propagación en el vacío (Bonilla 2023, p. 24).

El material FR4 estándar que se utiliza para las implementaciones de este proyecto tiene diferentes caracterÌsticas:

- Resistencia al calor de entre 140°C y 150°C.
- El espesor es de 1,6 mm.
- Permitividad relativa de 4.4 (ε r).
- Permeabilidad relativa de 1.
- Tangente de pérdidas de 0.02.

# *2.5.3 Conector SMA*

El conector SMA debido a su pequeño tamaño y bajo precio es uno de los más utilizados para aplicaciones de RF y microondas.

El conector conocido como "Subminiature A" fue originalmente diseñado en 1958 por la empresa Bendix Scintilla Corporation y se le dio el nombre de BRM. Posteriormente, en 1962, fue modificado por Omni Spectra y rebautizado como OSM. En 1968, este conector fue estandarizado de acuerdo con la norma MIL-C-39012. A pesar de que tiene un dieléctrico de PTFE (politetrafluoroetileno) entre los conductores centrales y exteriores, no se le considera un conector de precisión (Bonilla 2023, p. 25).

La Ilustración  $2 - 13$  muestra muestra los componentes de un conector SMA tipo hembra.

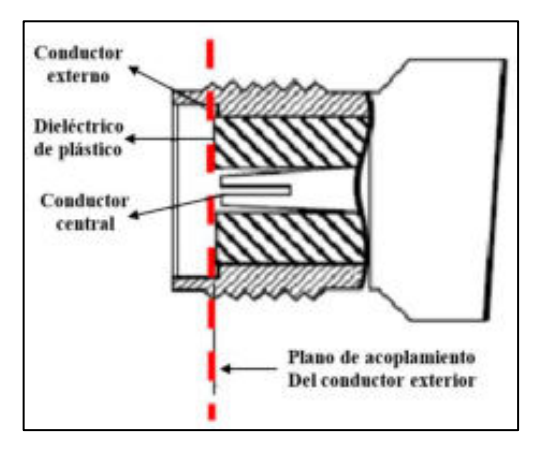

 **Ilustración 2-13:** Corte Transversal de un conector SMA hembra  **Fuente:** (Henze 2011)

Algunas características del conector SMA tipo hembra son:

- Impedancia de 50 Ohm.
- Frecuencia de trabajo de 0-10 GHz.
- El material conductor es cobre recubierto de oro.
- Su longitud es de 13 mm.
- La longitud de puntada es de 4 mm.
- Su peso es de 2 g.

#### **2.6 Programación**

Con la correcta programación de la tarjeta se abre la posibilidad de crear prototipos personalizados para sistemas de comunicación inalámbrica. Esto se logra mediante la programación de una interfaz gráfica utilizando GNU Radio o a través del desarrollo de un código en MATLAB. Todas las etapas, desde la generación de señales hasta sus diversas modulaciones, demodulaciones y el procesamiento de datos, se llevan a cabo en la computadora (Llalau 2017, p. 50-51).

# *2.6.1 MATLAB*

El software MATLAB es esencial para controlar y configurar las tarjetas USRP, así como para generar y procesar señales. MATLAB, una abreviatura de "MATriz LABoratory" o laboratorio matricial en español, es una potente herramienta que permite cálculos, análisis matemáticos y procesamiento de señales. Facilita la representación gráfica en 2D y 3D, lo que simplifica la identificación de sistemas dinámicos y el diseño de sistemas de control, lo que ahorra tiempo de cómputo.

MATLAB proporciona un entorno de desarrollo integrado (IDE) con su propio lenguaje de programación llamado "M", lo que permite crear interfaces de usuario (GUI) mediante su editor "App Designer" el cuál reemplaza al anterior conocido como "GUIDE". MATLAB puede interactuar con otros programas en diferentes lenguajes utilizados por dispositivos de hardware.

Este software es versátil y se utiliza en diversos campos, como física, química, matemática e ingeniería, para abordar problemas específicos. En el ámbito del análisis de señales electrónicas, MATLAB se utiliza para estudiar series de Fourier de señales y analizar sistemas como antenas, radares, microondas y medios de transmisión (Merchán 2016, p. 49-50).

#### *2.6.2 GNU RADIO*

GNU Radio es un conjunto de herramientas de desarrollo de software gratuito y de código abierto diseñado para la implementación de radios definidas por software mediante bloques de procesamiento de señal. Puede utilizarse con hardware de RF externo asequible para crear radios definidas por software o en un entorno de simulación sin hardware. Se ha convertido en una elección común en entornos académicos, de aficionados y comerciales para investigar comunicaciones inalámbricas y sistemas de radio reales.

Las aplicaciones en GNU Radio se desarrollan principalmente en Python, mientras que las partes cruciales del procesamiento de señal que requieren un alto rendimiento se implementan en  $C++$ con extensiones de punto flotante del procesador, siempre que estén disponibles. Esto permite a los desarrolladores crear sistemas de radio en tiempo real de alto rendimiento en un entorno de desarrollo ágil y fácil de usar. Aunque no se enfoca principalmente en la simulación, GNU Radio también admite el desarrollo de algoritmos de procesamiento de señal utilizando datos pregrabados o generados, lo que elimina la necesidad de hardware de RF real. (GNU Radio 2013)

La comunicación entre GNURadio y el USRP B210 se logra a través de los componentes de control de hardware USRP (UHD), que están disponibles en forma de bloques preconfigurados. Estos bloques permiten ajustar parámetros como la potencia, la frecuencia y la ganancia, facilitando la configuración del sistema (Veloz Nancy 2018, p. 33).

# **CAPÍTULO III**

### **3. MARCO METODOLÓGICO**

#### **3.1 Introducción**

En el presente capítulo se detallan los pasos a seguir para el desarrollo del trabajo de titulación. Primero se estudió el funcionamiento del Radar incluyendo todos los parámetros que se involucran en el fenómeno de reflexión de ondas. De igual forma, se investigó acerca de los parámetros principales que posibilitan desprendimientos, luego se diseñó e implementó dos antenas que cumplan con las características necesarias dentro del ámbito de la tecnología radar.

Se implementó un sistema SDRadar de manera óptima basándose en desarrollos previos estudiando la tarjeta USRP B210 y parámetros como la frecuencia de muestreo, ancho de banda, la resolución, entre otros. Este sistema se utilizó para analizar en un ambiente controlado muestras de tierra extraÌdas de la zona a analizar de la parroquia Nabuzo, y de esta forma se realizaron mediciones con diferentes niveles de humedad e inclinación del material. Los resultados se procesaron encontrando valores para el índice de reflexión y permitividad relativa, los mismos que se registraron en una base de datos, los cuales se tomaron de referencia para las mediciones en un ambiente práctico no controlado.

Por último, una vez desarrollado y optimizado el sistema SDRadar, se llevó a cabo la medición en Nabuzo del cantón Penipe, los resultados se compararon con los de la base de datos y por medio de este análisis determinar niveles de riesgo en zonas de deslave.

La Ilustración 3-1 muestra un esquema explicativo de todo el proceso que se llevó a cabo en el presente trabajo, es decir, las etapas del proyecto.

**Estudio y análisis del funcionamiento del sistema SDRadar**

**Implementación y optimización del** sistema de medición **mediante tarjetas USRP B210**

**Determinación de** parámetros de **permitividad relativa e Índice de reflexión en ambiente controlado**

**Medición, recolección y** determinación de **niveles de riesgos de deslave en zonas de desprendimientos**

**Ilustración 3-1:** Proceso de desarrollo del proyecto. **Realizador por:** Ojeda M., 2024.

#### **3.2 An·lisis de funcionamiento del sistema SDRadar**

La tarjeta USRP B210 fue seleccionada para la implementación del sistema debido a que se encuentra disponible en los laboratorios de electrónica de la Escuela Superior Politécnica de Chimborazo.

La creación del sistema SDRadar implica tener en cuenta diversos aspectos, tales como las especificaciones de la tarjeta USRP B210, la capacidad del computador portátil, así como las características de las antenas y amplificador. Este enfoque es esencial para asegurar la estabilidad y eficiencia del sistema de medición.

#### *3.2.1 CaracterÌsticas de las tarjetas USPR B210*

### 3.2.1.1 Transmisión y recepción

Uno de los desafíos asociados con la implementación del transceptor USRP B210 radica en la demanda de recursos computacionales, ya que se emplea un único canal tanto para la transmisión como para la recepción, ejerciendo una presión significativa sobre la capacidad de la tarjeta.

#### **3.2.1.1** Frecuencia de operación

La tarjeta USRP B210 tiene la capacidad de operar en un amplio intervalo de frecuencias, abarcando desde 70 MHz hasta 6 GHz. Se eligió la frecuencia central de 3 GHz considerando que esta frecuencia experimenta una menor saturación y, por ende, reduce las posibles interferencias generadas por otros dispositivos de telecomunicaciones inalámbricos que operan en la misma frecuencia o en frecuencias cercanas.

# *3.2.1.2 Frecuencia de muestreo*

La tasa de muestreo desempeña un papel esencial en el rendimiento adecuado de la tarjeta. En el caso de la tarjeta USRP B210, se especifica una frecuencia mínima de muestreo de 5 MHz y una máxima de 61.44 MHz tanto para la conversión analógica a digital como para la conversión digital a analógica. Sin embargo, es importante tener en cuenta que esta frecuencia se reduce en aplicaciones de radar que emplean transmisiones full d˙plex, donde la tarjeta debe manejar tanto la transmisión como la recepción simultánea de información. Esta tarjeta tiene la capacidad de procesar señales analógicas con un ancho de banda máximo de 56 MHz, lo que proporcionaría una indicación de la resolución que podría ofrecer el sistema radar al utilizar una señal FMCW. En el contexto de la señal FMCW, la resolución del radar está directamente vinculada al ancho de banda del canal de tal forma que se reduce a la mitad de la capacidad máxima de transferencia de datos. Para lograr esta funcionalidad, es necesario utilizar una conexión USB 3.0 o un cable de red Ethernet.

La tarjeta USRP opera con señales complejas que incluyen componentes en cuadratura I/Q. Debido a esto, se destinan 8 bits para la componente Q y 8 bits para la componente I, resultando en muestras de 2 bytes por cada muestra transmitida o recibida por la tarjeta. Aunque comúnmente se emplean valores de 8 bits, también es viable utilizar señales complejas de 16 bits, lo que provocaría un aumento en el tamaño de cada muestra a 4 bytes.

## 3.2.1.3 *Velocidad máxima y resolución*

Un aspecto crucial que debe considerarse es la velocidad máxima, ya que impacta en el ancho de banda de los sistemas SDRadar. En el caso de la tarjeta USRP B210, que cuenta con una velocidad máxima de 50 Mbits/s, al emplear muestras complejas I/Q, se reduce el ancho de banda efectivo B con el que se puede operar a 25 MHz.

Reemplazando el valor de ancho de banda en la Ecuación  $2 - 4$  se obtiene:

$$
\rho_r = \frac{3 * 10^8 \left[\frac{m}{s}\right]}{2 * 25 \left[ MHz \right]}
$$

$$
\rho_r=6\ m
$$

El valor de  $\rho_r$  (resolución) es la capacidad del radar para identificar un objetivo en intervalos de 6 metros, como se ejemplifica en la Tabla 3 – 1.

# Tabla 3-1: Resolución de la tarjeta USRP B210.

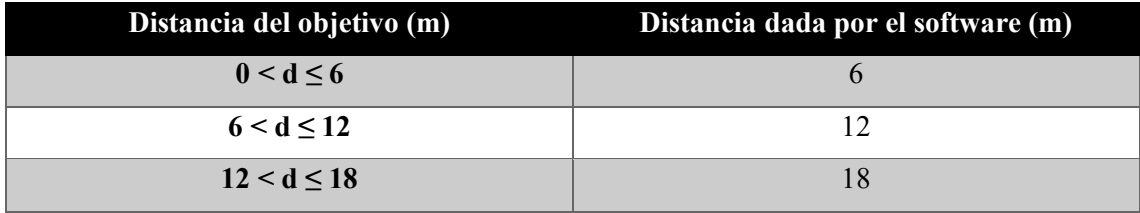

**Fuente:** (Costanzo et al. 2013, p. 15) **Realizador por:** Ojeda M., 2024.

# *3.2.1.4 Potencia de salida*

Es crucial que el sistema de medición SDRadar disponga de una potencia adecuada para abordar una variedad de escenarios. En este sentido, se evalúa la capacidad de potencia de la tarjeta USRP B210, que tiene la capacidad de irradiar una potencia superior a 10 dBm. Para fortalecer la potencia del sistema, se tomó la decisión de adquirir dos amplificadores de bajo ruido externo de 10 dB cada uno aproximadamente, y configurarlos en cascada logrando así aumentar en gran manera la ganancia. Las especificaciones técnicas detalladas del amplificador se presentan más adelante.

# 3.2.2 Computadora Portátil

Las características de la computadora que se utilizó para el proyecto se presentan en la Tabla 3 – 1.

Tabla 3-2: Características de la computadora portátil.

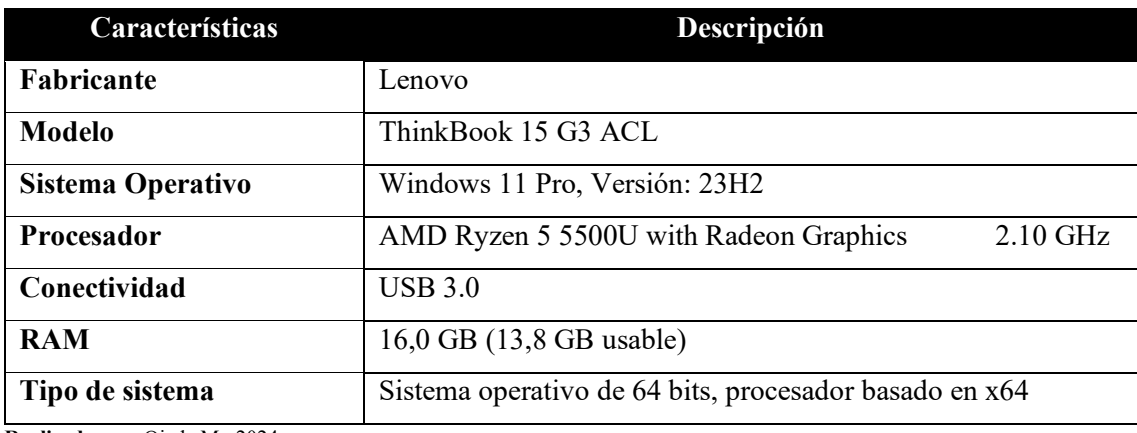

**Realizado por:** Ojeda M., 2024.

La Ilustración  $3 - 2$  es una referencia de la computadora portátil que se usó para el trabajo de titulación. Se utilizó el puerto USB 3.0 para optimizar todos los recursos de la tarjeta USRP B210 y la computadora.

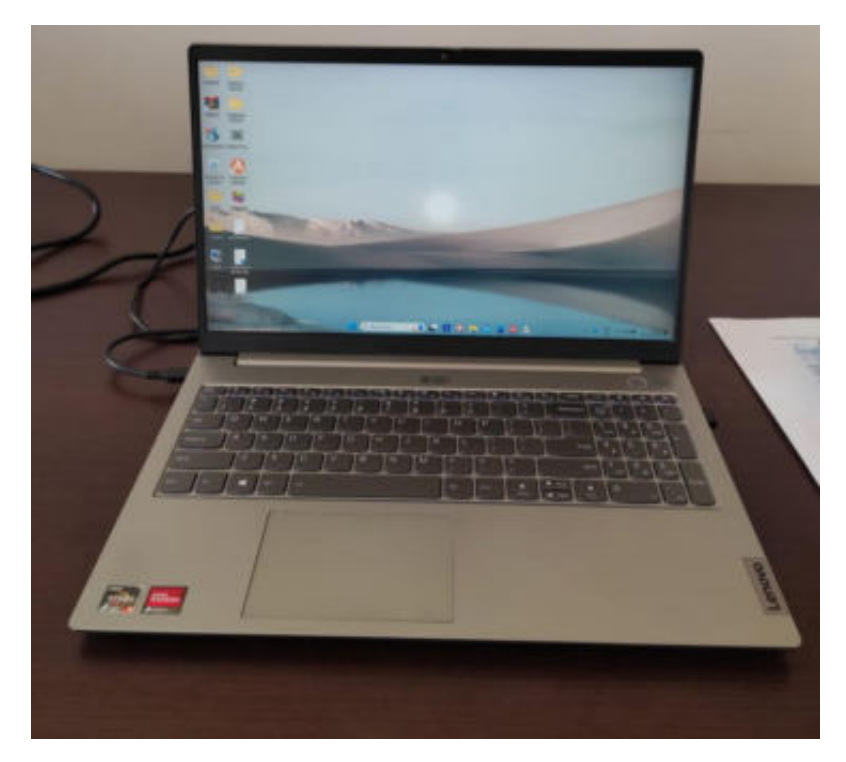

 **Ilustración 3-2:** Computadora portátil que se usó para el proyecto.  **Realizado por:** Ojeda M., 2024.

# *3.2.3 CaracterÌsticas de las antenas*

Se realizó el diseño tipo *Bow-Tie* de las antenas transmisora y receptora tomando en cuenta la necesidad de un ancho de banda mencionado en la sección 3.2.1.3 velocidad máxima y resolución, del capítulo III. En la Ilustración  $3 - 3$  se aprecia el diseño de las antenas utilizadas para el sistema de medición.

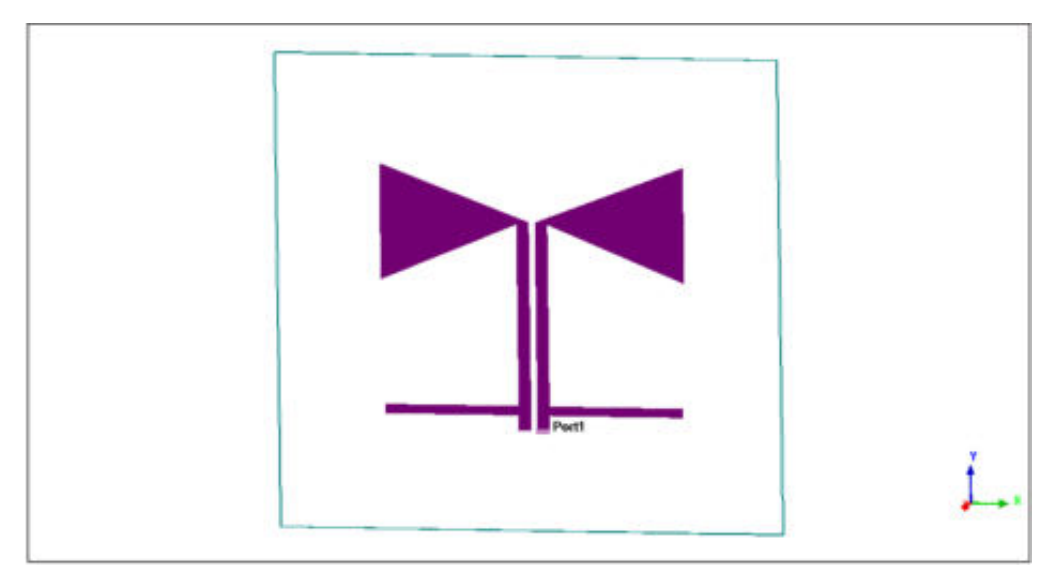

 **Ilustración 3-3:** Antena *Bow-Tie* con tecnología *microstrip*.  **Realizado por:** Ojeda M., 2024.

La Ilustración  $3 - 4$  muestra las antenas transmisora y receptora una vez implementadas, las cuales se utilizaron para el sistema de detección.

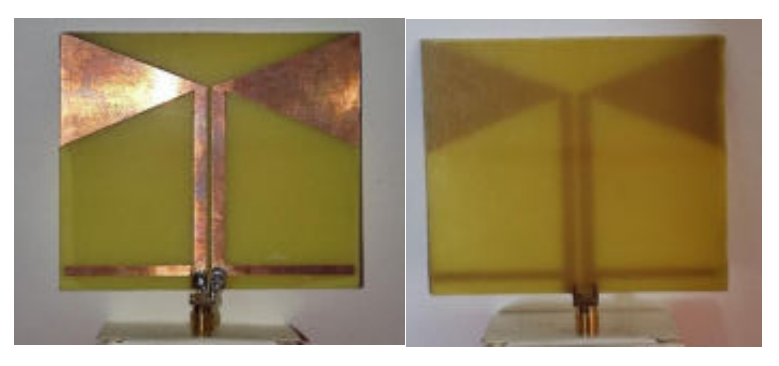

**Ilustración 3-4:** Antenas implementadas transmisora y receptora.  **Realizado por:** Ojeda M., 2024.

En la Ilustración 3 – 5 se muestra el lóbulo de radiación de la antena *microstrip* utilizada en el sistema de medición.

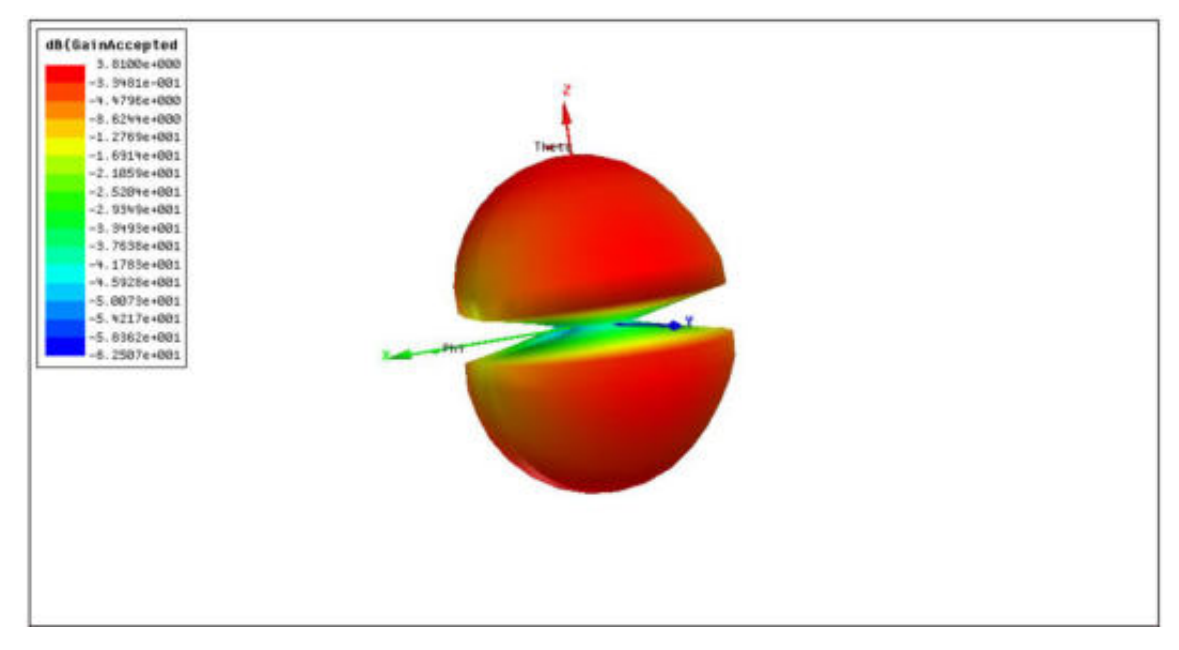

**Ilustración 3-5:** Diagrama de radiación 3D de la antena microstrip. **Realizado por:** Ojeda M., 2024.

### *3.2.3.1 Ganancia del Transmisor/Receptor*

La elección de la ganancia del transmisor se basó en el alcance máximo necesario para el sistema radar. La tarjeta USRP B210 admite una potencia de transmisión máxima de 80 dBm. Para mediciones en entornos externos con el prototipo de radar, se estableció una ganancia de 50 dB. Sin embargo, este valor resultó insuficiente para lograr una señal adecuada en la recepción. Para abordar esto, se incorporó dos amplificadores TQP3M9037 con un rango de operación de frecuencia de 0.7 GHz a 6 GHz y una ganancia de 10 dB cada uno aproximadamente. La alimentación de este dispositivo es de 5V.

La ganancia del receptor se ajusta según la sensibilidad deseada para el sistema radar. La tarjeta empleada ofrece la flexibilidad de configurarse con una sensibilidad que varía desde 0 dBm hasta -76 dBm. Para asegurar la recepción selectiva de señales que superan un umbral de ruido especÌfico, se ha fijado la sensibilidad en -55 dBm.

Se utilizó un soporte para la colocación de las antenas con una distancia de  $3\lambda$  entre ellas para evitar que se solapen directamente los lÛbulos principales. El artefacto utilizado se aprecia en la Ilustración  $3 - 6$ .

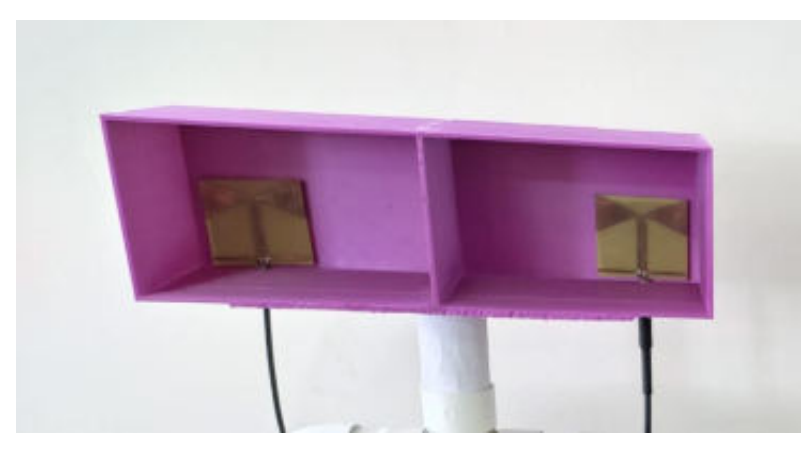

**Ilustración 3-6:** Soporte para antenas bow-tie.  **Realizado por:** Ojeda, M., 2024.

# **3.3 An·lisis de funcionamiento del radar FMCW**

Los radares de frecuencia modulada en onda continua, también conocidos como radares FMCW (Frequency Modulation Continuous Wave), comparten una arquitectura similar con los radares de tipo Doppler. Esta semejanza se debe al hecho de que los radares FMCW emplean el principio de cambio de frecuencia para la medición de la distancia y la velocidad, a diferencia de los radares Doppler, que utilizan el cambio de frecuencia para medir la velocidad de un objeto. En el caso de los radares FMCW, su estructura está diseñada para generar un cambio de frecuencia que sea proporcional a la distancia de un objeto.

Desde el punto de vista de sistema, los radares FMCW están constituidos por cuatro componentes fundamentales. Inicialmente, la primera fase se dedica a generar el chirp o señal modulada en frecuencia, siendo la modulación lineal de frecuencia (LFM) la técnica más habitual para este sistema. La segunda fase, denominada "RF front end", posibilita la transmisión y recepción de las señales de alta frecuencia del radar. Para la transmisión, los elementos más usuales incluyen un VCO, un LNA, un divisor y una antena de transmisión. En cuanto a la recepción, los componentes típicos comprenden un LNA, un mezclador y un filtro paso bajo, resultando en una señal de banda base al finalizar esta etapa del radar. La tercera fase aborda la adquisición de la señal de banda base mediante un convertidor analógico digital. Por último, la cuarta etapa se centra en el almacenamiento de la señal recopilada por el radar. La Ilustración 3 - 7 ejemplifica el diagrama de bloques de un radar FMCW desde una perspectiva de sistema.

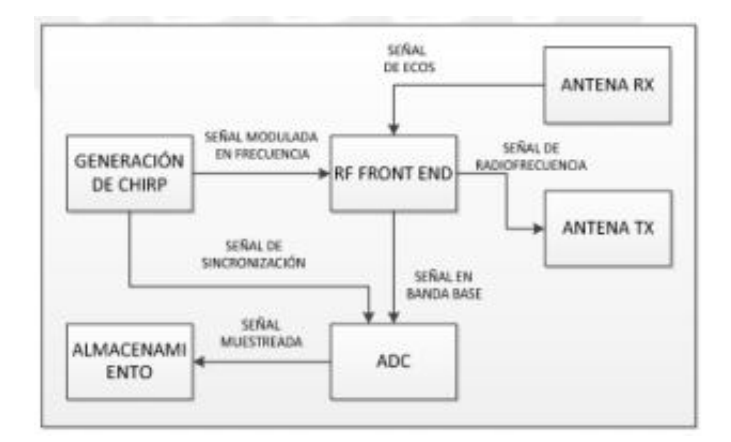

 **Ilustración 3-7:** Diagrama de bloques de un radar FMCW. Fuente: (Canelo y Quiñones 2015, p. 15)

Debido a que este tipo de radares se usan para mediciones de tiempo de alta resolución de banda ancha con transmisores de baja potencia, se desarrolló y simuló el funcionamiento del radar FMCW para obtener valores de las zonas de deslaves, que permite determinar niveles de riesgo.

El radar FMCW cuenta con una referencia temporal que posibilita la medición de la distancia a objetivos estáticos. Dicha distancia está vinculada a la resolución del sistema, la cual, a su vez, depende del ancho de banda de la señal.

$$
k = \frac{f_o - f_i}{t_{max}}
$$
 **Ecuación 3 - 1**

En la Ecuación 3 - 1 se presenta la constante k, cuyo valor está vinculado a la disparidad entre las frecuencias inicial y final dentro de un tiempo máximo. En la Ilustración 3 - 8 se muestra la conexión entre k, el tiempo máximo y el ancho de banda.

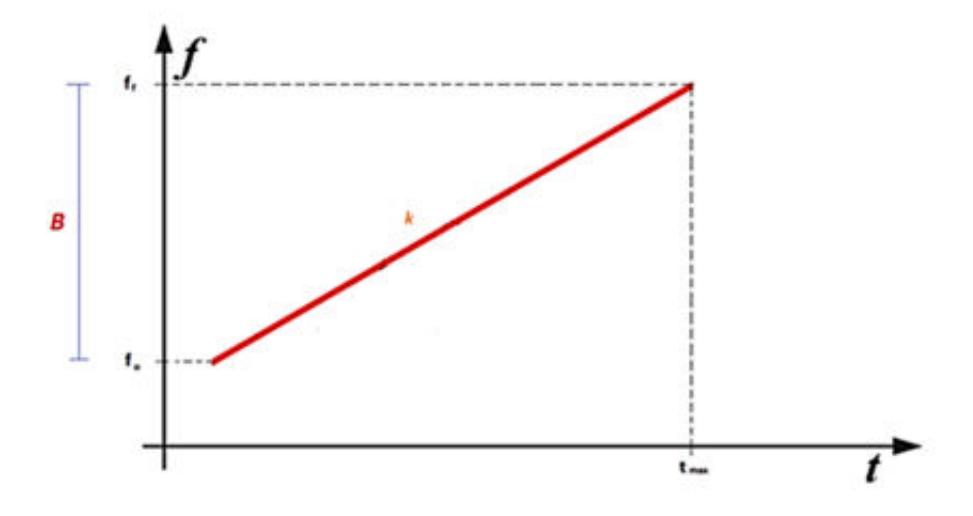

**Ilustración 3-8:** Relación de k con el tiempo máximo y ancho de banda. Fuente: (Canelo y Quiñones 2015, p. 15)

Como se observa en la Ilustración 3 - 8, la señal que se emite experimenta variaciones periódicas en su frecuencia, de manera que al colisionar con un objeto se genera una señal eco con una frecuencia distinta a la transmitida. Este eco es captado por el receptor, y el retardo temporal  $\Delta t$ , da lugar a un desfase frecuencial. Para calcular la distancia al objetivo, se mide la diferencia de frecuencia  $\Delta f$  entre la señal transmitida y la señal recibida. En la Ilustración 3 - 9 se representa gráficamente cómo se produce esta discrepancia en frecuencia y tiempo entre la señal transmitida y la señal recibida en el literal (a). Mientras que en el literal (b) se lo representa por medio de la diferencia entre la frecuencia de transmisión y la de recepción, en el dominio del tiempo.

$$
R = C \frac{\Delta f}{2k}
$$
 **Ecuación 3 - 2**

En la Ecuación 3 - 2 se examina la máxima distancia operativa del radar FMCW  $(R)$ , la cual está vinculada al tiempo máximo, como se muestra en la Ilustración 3 - 8.

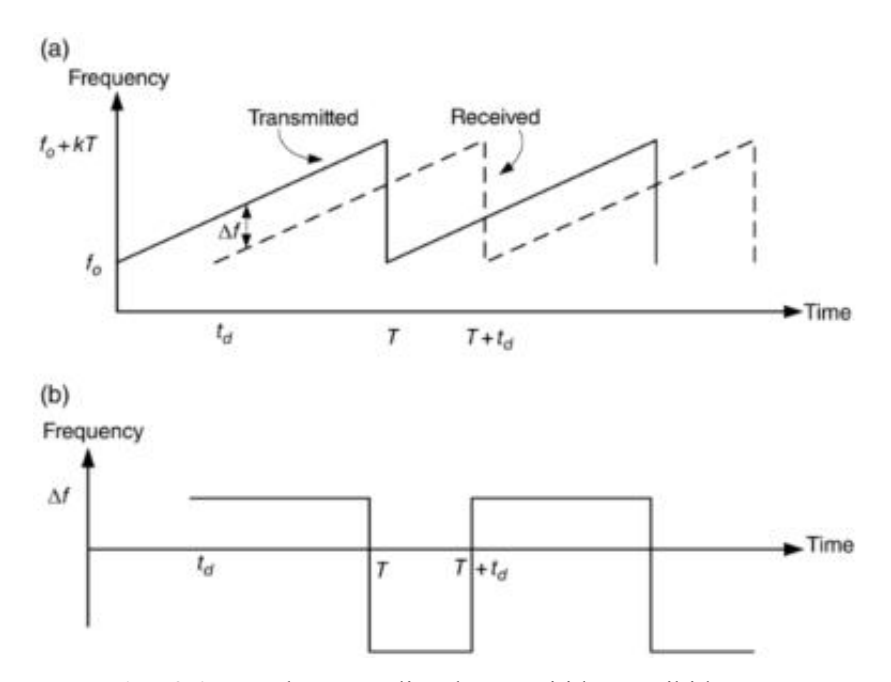

**Ilustración 3-9:** Señal FMCW lineal transmitida y recibida.  **Fuente:** (Caner Ozdemir 2021, p. 58)

Es crucial señalar que al representar la función de la señal *chirp* desde el dominio del tiempo hasta el dominio de la frecuencia, es necesario adherirse al teorema de muestreo de Nyquist. Este teorema establece que la frecuencia de muestreo  $f_s$  debe ser al menos el doble de la frecuencia máxima  $f_{max}$  ( $f_s > 2f_{max}$ ).

# **3.4 Desarrollo del sistema de medición**

### 3.4.1 *Diagrama de bloques del sistema de medición de riesgo*

La Ilustración  $3 - 10$  muestra el diagrama de bloques utilizado para el sistema de medición, en el cual se puede observar que existe la sección de amplificación en cascada compuesto por dos bloques.

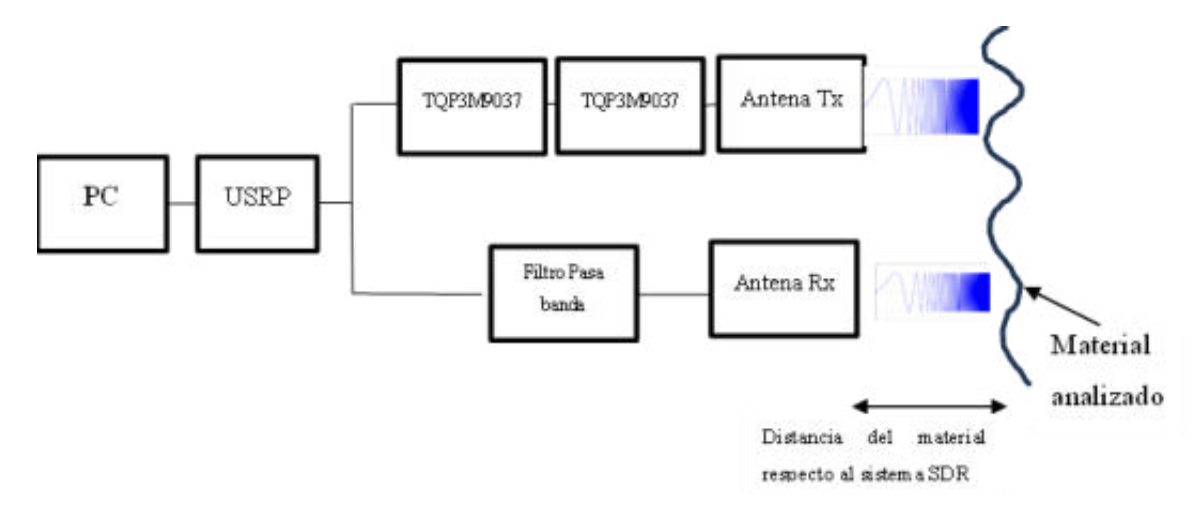

**Ilustración 3-10:** Diagrama de bloques de un sistema de medición de la permitividad de materiales con tarjeta USRP B210. **Realizado por:** Ojeda, M., 2024.

#### 3.4.2 Programación inicial en GNU Radio y Matlab

En el proceso de programación, se inició considerando el ancho de banda máximo con el cual la tarjeta puede operar, que es de B=25 MHz. Este valor resulta en una resolución de ∆R=6m y, dependiendo de las pruebas realizadas se buscaron cambios en los parámetros hasta encontrar un ancho de banda y tasa de muestreo tal que el sistema de detección trabaje correctamente. Los parámetros que mostraron mejores rendimientos en el funcionamiento de la tarjeta USRP y la computadora fueron un ancho de banda de B=200 KHz y una tasa de muestreo de fs=1 MHz.

La representación temporal de la señal *chirp* en banda base se muestra en la Ilustración 3 - 11.

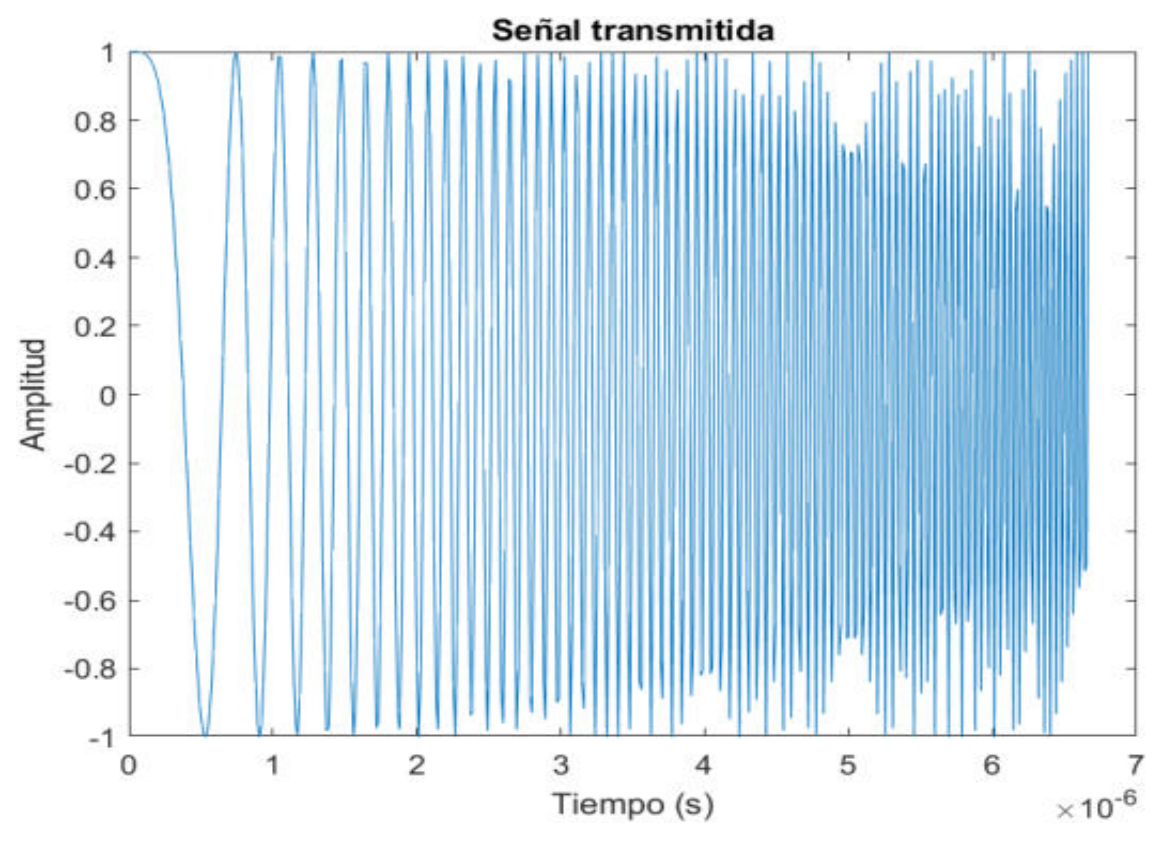

Ilustración 3-11: Señal FMCW en el dominio del tiempo. **Realizado por:** Ojeda, M., 2024.

# 3.4.2.1 Generación y transmisión de la señal FMCW

En la Ilustración  $3 - 12$  se muestran los parámetros como frecuencia central, ganancia y ancho de banda, los cuales se modificaron hasta obtener la mejor respuesta por parte de hardware y software.

Para la trasmisión de la señal se usó el bloque con nombre *UHD: USRP Sink*, por otro lado, para la recepción de la señal se utilizó el bloque con nombre *UHD: USRP Source*.

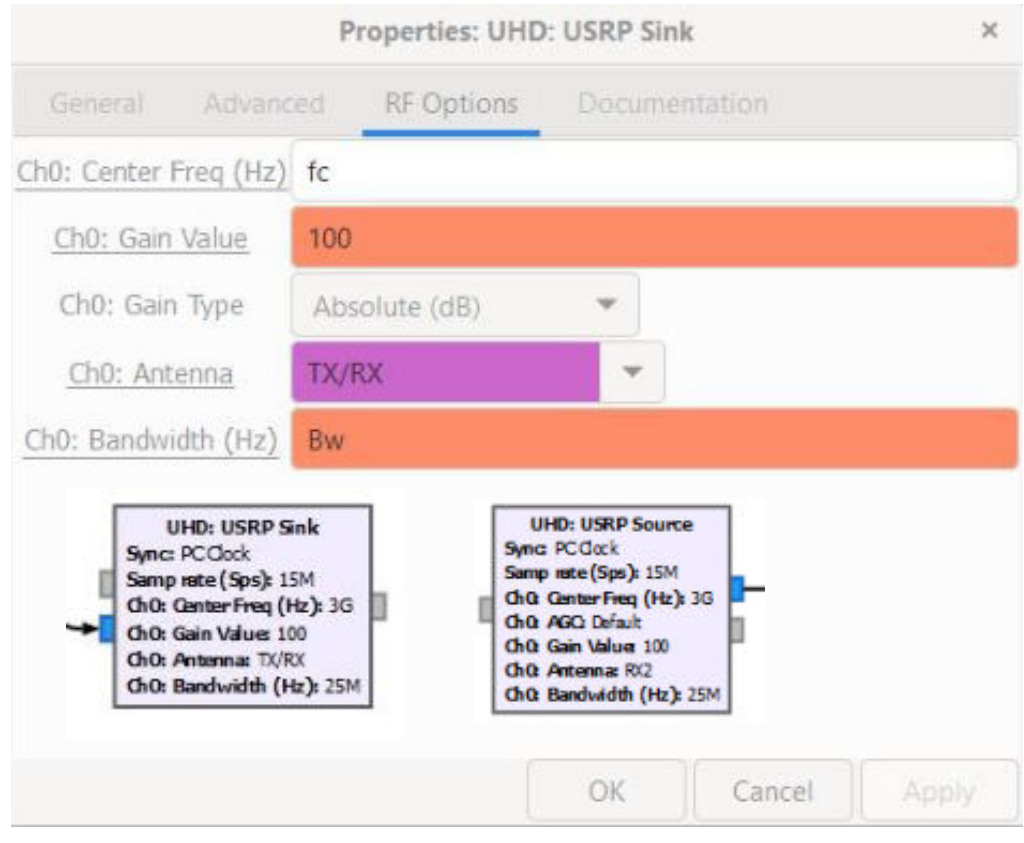

 **Ilustración 3-12:** Configuración de los parámetros del SDRadar.  **Realizado por:** Ojeda, M., 2024.

Esta señal ha sido generada utilizando un bloque de programación en GRC con el nombre *Signal Generator FMCW*. El bloque generador se puede apreciar en la Ilustración 3 - 13 con los respectivos parámetros.

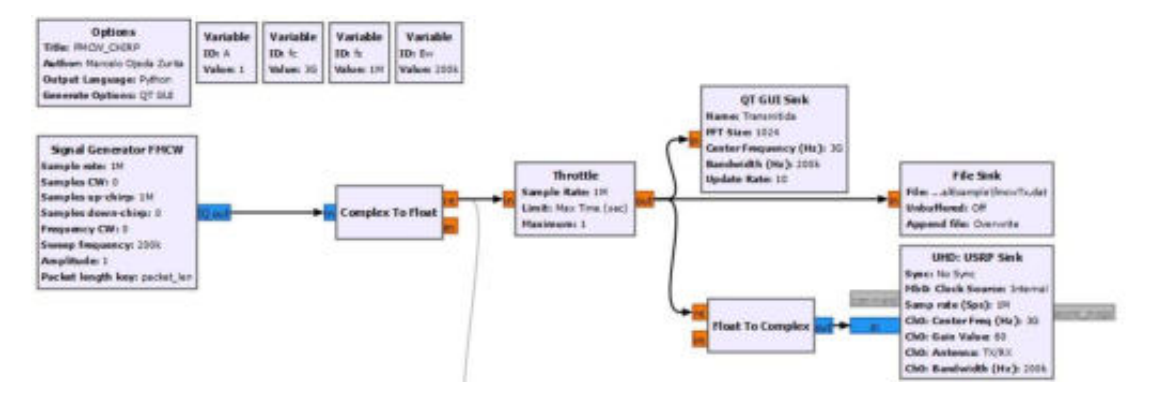

**Ilustración 3-13:** Diagrama de bloques de la generación y transmisión de la señal FMCW. **Realizado por:** Ojeda, M., 2024.

GRC ofrece funcionalidades para realizar diversas modulaciones, demodulaciones y actualmente consta con herramientas de tipo radar, lo que ha permitido disminuir la carga computacional al poder realizar múltiples acciones como la generación, transmisión, recepción y el producto entre ambas señales en un mismo programa. Sin embargo, se optó por utilizar Matlab para el procesamiento de las señales extraídas desde GRC debido a que se necesita de un mayor nivel de tasa de muestreo para un correcto análisis de estas.

#### 3.4.2.2 Recepción y producto de la señal FMCW

El bloque de recepción se concatena con un bloque de producto (*Multiply*). Todo el procedimiento se aprecia en la Ilustración 3 - 14.

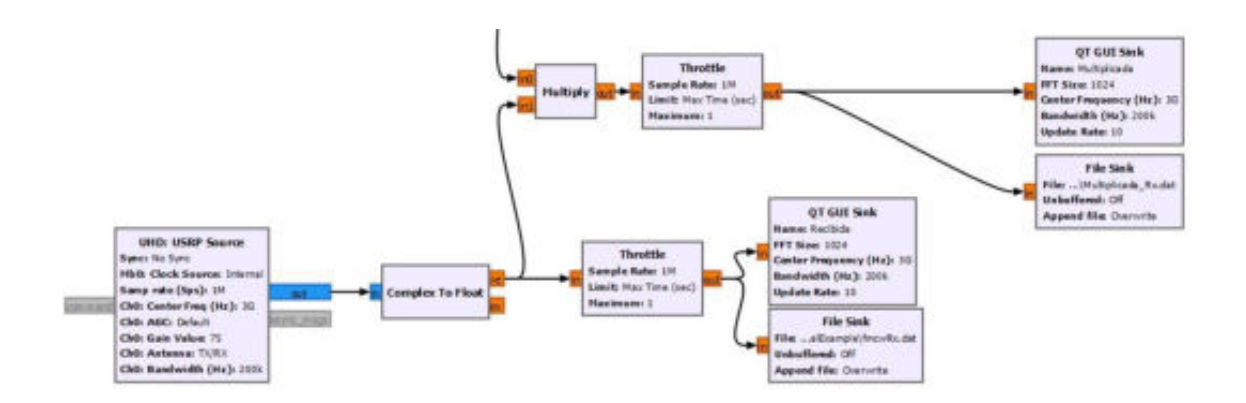

**Ilustración 3-14:** Diagrama de bloques de la recepción y producto de la señal FMCW. **Realizado por:** Ojeda, M., 2024.

# *3.4.2.3 EnvÌo de datos de GRC a Matlab*

Una vez que se adquiere la señal *chirp* en GRC, se procedió a llevar a cabo el traspaso de la información recopilada en archivos .dat, por medio del bloque File Sink. Cada una de estas mediciones se guardó, tal como se muestra en las Ilustración  $3 - 15$ . Posteriormente, estos archivos se procesaron en Matlab.

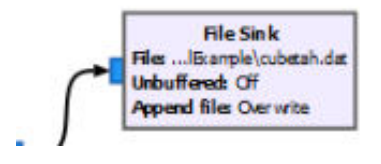

**Ilustración 3-15:** Envío de la señal desde GRC a Matlab.  **Realizado por:** Ojeda, M., 2024.

En la Ilustración  $3 - 16$  se aprecia todo diagrama de bloque del sistema completo en GRC luego de haber escogido todos los parámetros para un correcto funcionamiento del sistema.

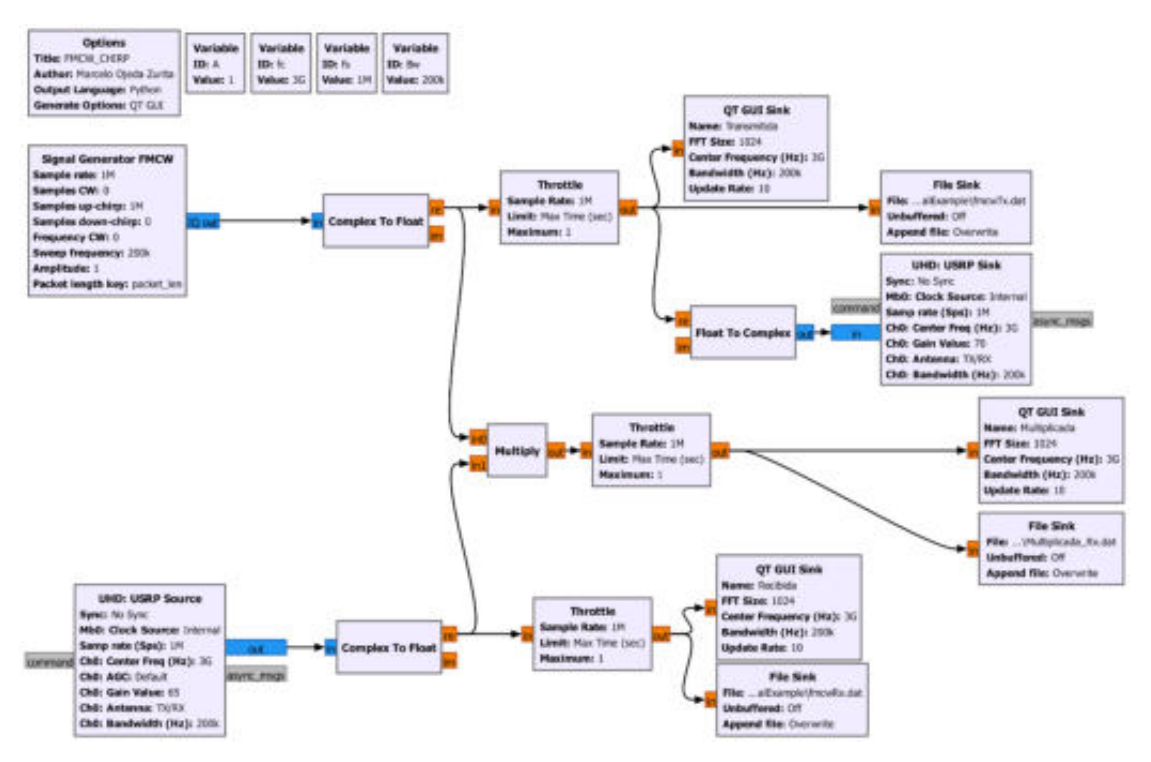

**Ilustración 3-16:** Diagrama de bloques del sistema completo en GRC.

**Realizado por:** Ojeda, M., 2024.

Después de completar las mediciones, se llevó a cabo la conversión del archivo .dat a una matriz de datos en Matlab, el código que realiza este procedimiento se puede observar en la Ilustración  $3 - 17$ .

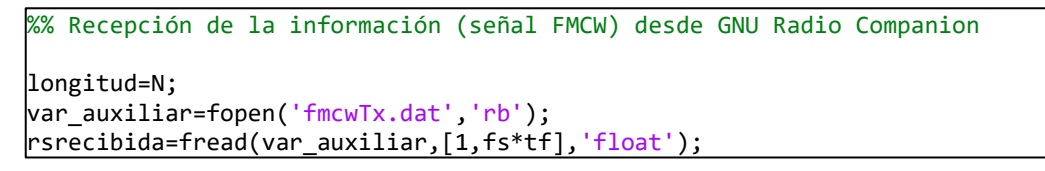

Ilustración 3-17: Código en Matlab para el procesamiento de un archivo con formato .dat **Realizado por:** Ojeda, M., 2024.

El código completo de Matlab se encuentra en el Anexo C.

Se sugirió este sistema para realizar mediciones de materiales en un entorno de laboratorio, con el objetivo de disminuir la carga computacional necesaria para implementar un sistema SDRadar. La disposición del sistema de medición se colocó a una distancia de 40 cm del material de prueba, siendo tierra negra con diferentes niveles de humedad.

Una referencia a todo el sistema de medición se observa en la Ilustración  $3 - 18$ .

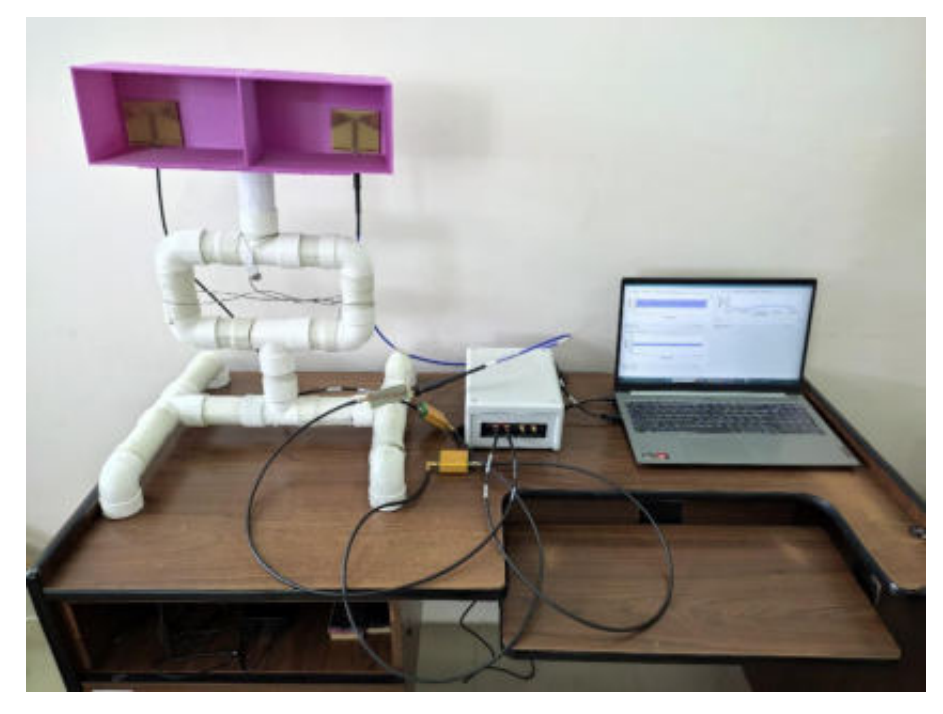

**Ilustración 3-18:** Sistema de medición.  **Realizado por:** Ojeda, M., 2024.

Previo a cada toma de medidas, es necesario adquirir una señal de calibración específica para cada nivel de humedad del material bajo prueba, como se muestra en la Ilustración  $3 - 19$ . La señal de calibración debe ser generada utilizando un material conductor, ya que este tipo de material tiene la capacidad de reflejar la señal transmitida en aproximadamente un 100%. Posteriormente, esta señal de calibración se compara con las señales recibidas durante las mediciones, permitiendo así el cálculo de la permitividad relativa a partir del índice de reflexión.

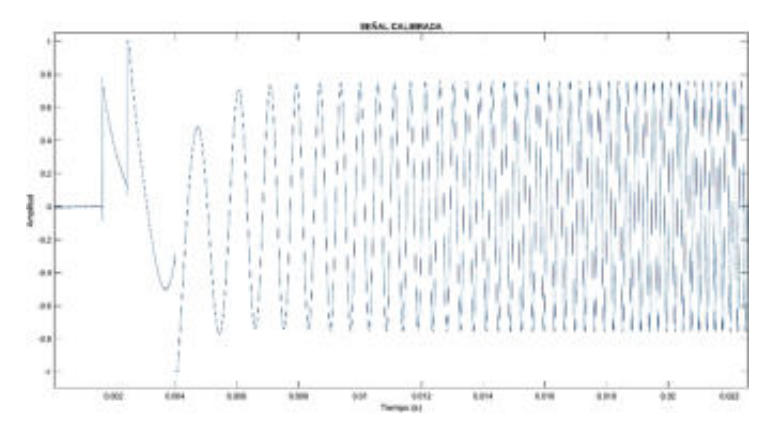

**Ilustración 3-19:** Señal de calibración.  **Realizado por:** Ojeda, M., 2024.

El material conductor utilizado fue una tabla *triplex* cubierta por cinta de cobre la cual permitió una buena reflexión de las señales, la Ilustración  $3 - 20$  muestra el artefacto.

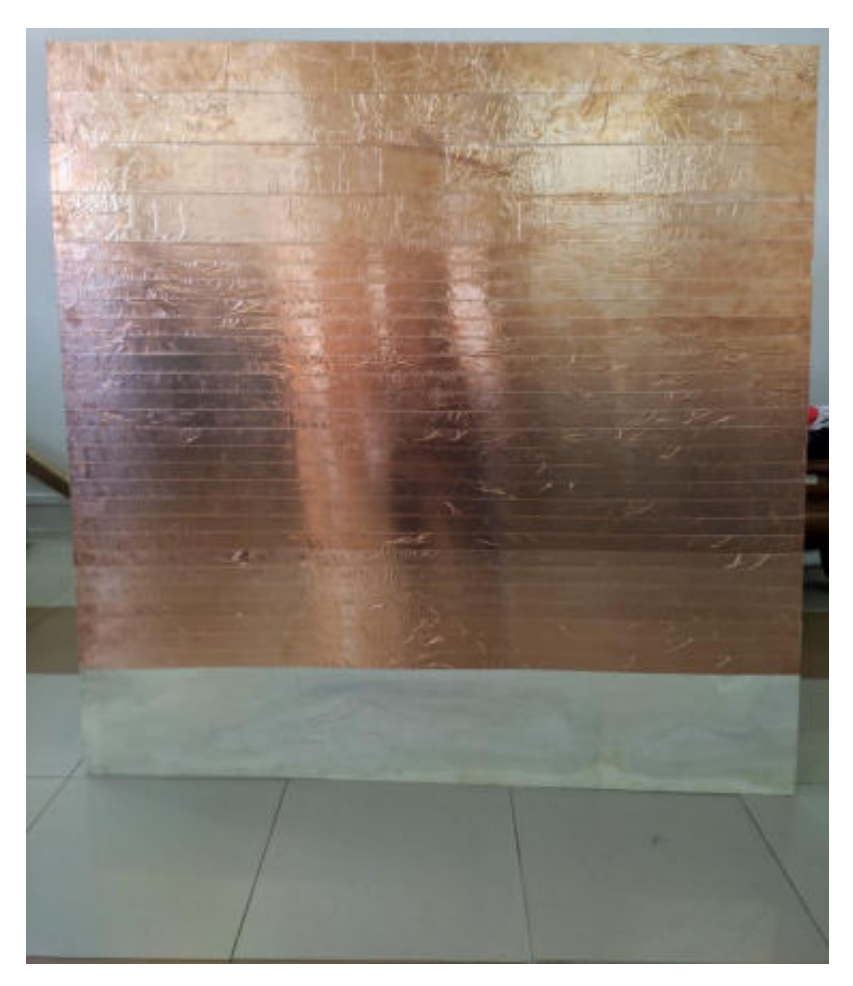

 **Ilustración 3-20:** Material conductor para la señal de calibración.  **Realizado por:** Ojeda, M., 2024.

El recubrimiento por medio de la cinta de cobre se colocó en la tabla tal que exista la menor cantidad de arrugas posibles para evitar perturbaciones en la reflexión de la señal.

# **3.5** Obtención de valores de permitividad

Cuando una onda electromagnética impacta en las estructuras, se refleja en la superficie de cada una de las capas que las componen. Estas ondas reflejadas por las diversas capas interactúan entre sí, resultando en una onda reflejada total. La reflectividad  $r$  cuantifica la relación entre la onda reflejada y la onda incidente en una estructura. Desde una perspectiva macroscópica, la interacción entre un material y un campo electromagnético se explica mediante las ecuaciones de Maxwell y las relaciones constitutivas, detalladas en el capítulo previo. Dos parámetros fundamentales que definen esta interacción son la permitividad eléctrica  $\varepsilon$  y la permeabilidad magnética μ, conocidos como los parámetros electromagnéticos del material.

Para caracterizar esta interacción, se dirige una onda electromagnética hacia la estructura y al analizar las ondas reflejadas y transmitidas se obtiene información detallada sobre las propiedades del material.

El propósito del radar consiste en adquirir los valores de la permitividad relativa para interpretar los niveles de riesgo. Para lograr esto, se buscó obtener un Radargrama en el dominio de la frecuencia espacial, cuyo cálculo y representación se describen en la Ilustración  $3 - 9$ . Posteriormente, se procedió a normalizar la gráfica y obtener el Radargrama de una segunda señal reflejada, esto permite identificar el valor máximo y determinar el índice de reflexión correspondiente a  $\Gamma$ , como se observa en la Ilustración  $3 - 21$ . Dado que la permitividad relativa del aire se establece en 1 ( $\varepsilon_1$ =1), se sustituyen estos valores en la Ecuación 3 – 3, se resuelve para despejar y obtener la permitividad relativa ( $\varepsilon_2$ ), por medio de la Ecuación 3 – 4.

> $\Gamma = \frac{\sqrt{\varepsilon_1} - \sqrt{\varepsilon_2}}{\sqrt{\varepsilon_1} + \sqrt{\varepsilon_2}}$  $\sqrt{\varepsilon_1} + \sqrt{\varepsilon_2}$  $\Gamma(\sqrt{\varepsilon_1} + \sqrt{\varepsilon_2}) = \sqrt{\varepsilon_1} - \sqrt{\varepsilon_2}$  $\Gamma \sqrt{\varepsilon_1} + \Gamma \sqrt{\varepsilon_2} = \sqrt{\varepsilon_1} - \sqrt{\varepsilon_2}$  $\Gamma \sqrt{\varepsilon_2} + \sqrt{\varepsilon_2} = \sqrt{\varepsilon_1} - \Gamma \sqrt{\varepsilon_1}$  $\sqrt{\varepsilon_2}(\Gamma + 1) = \sqrt{\varepsilon_1} - \Gamma \sqrt{\varepsilon_1}$  $\varepsilon_1 = 1$  $\sqrt{\varepsilon_2(r+1)} = 1 - \Gamma$

Ecuación 3 - 3

**Ecuación 3 - 4** 

Con estos parámetros, fue posible examinar la permitividad del material con el fin de determinar la presencia de riesgos categorizados en niveles de desprendimiento. Es importante señalar que se han llevado a cabo investigaciones previas sobre la medición de la permitividad de materiales, y a modo de referencia se presenta el proyecto de tesis de Doctorado titulado "Caracterización de la permitividad de un material dieléctrico mediante técnicas de radar"(Costanzo et al. 2014, p. 1-2).

 $\varepsilon_2 = \left(\frac{1 - \Gamma}{1 + \Gamma}\right)$ 

2

Como se muestra en la Ilustración  $3 - 21$ , se normalizó el valor del índice de reflexión en función a la señal de calibración.

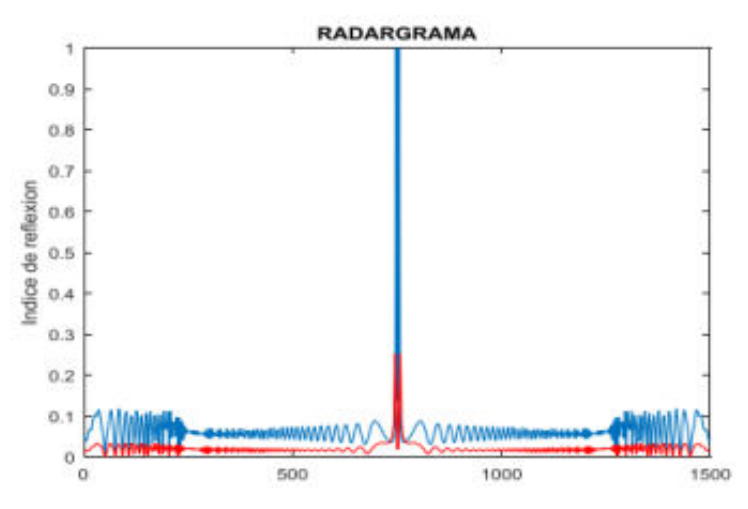

**Ilustración 3-21:** Grafica normalizada para obtener índice de reflexión. **Fuente:** (Veloz Nancy 2018, p. 47)

#### *3.5.1 ParametrizaciÛn de las variables humedad y pendiente*

En este paso, se especifica el material empleado, que consiste en tierra negra, y se procede a medir una superficie de un metro cuadrado para llevar a cabo la medición con niveles diferentes de humedad.

La tabla 3-3 detalla las condiciones de humedad bajo las cuales se realizaron las mediciones del material. La variable "I" (Intensidad media en una hora) se refiere a la cantidad de precipitación medida en milímetros de agua o litros por unidad de superficie (m<sup>2</sup>)(Lifeder 2017). En otras palabras, un milímetro de lluvia equivale a un litro de agua por metro cuadrado. Se designó un metro cuadrado de material para la recopilación de muestras. Por ejemplo, para un nivel de humedad moderado, se distribuyeron de 2 a 15 litros de agua en un metro cuadrado aproximadamente. Además, se indican dos niveles de inclinación de la pendiente para los materiales de prueba, cuya referencia es el suelo.

**Tabla 3-3:** Material, grados de humedad e inclinación de pendiente para medición de reflexión y cálculo de permitividad.

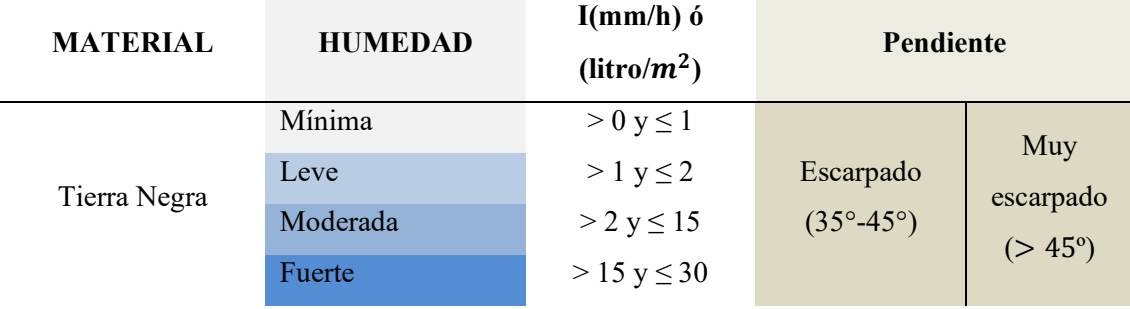

**Realizado por:** Ojeda, M., 2024.

# *3.5.1.1 Número de mediciones "n" por cada muestra*

La Tabla 3 – 4 indica las variables consideradas para elegir la cantidad de mediciones por cada muestra.

Tabla 3-4: Variables consideradas para el número de mediciones por cada muestra.

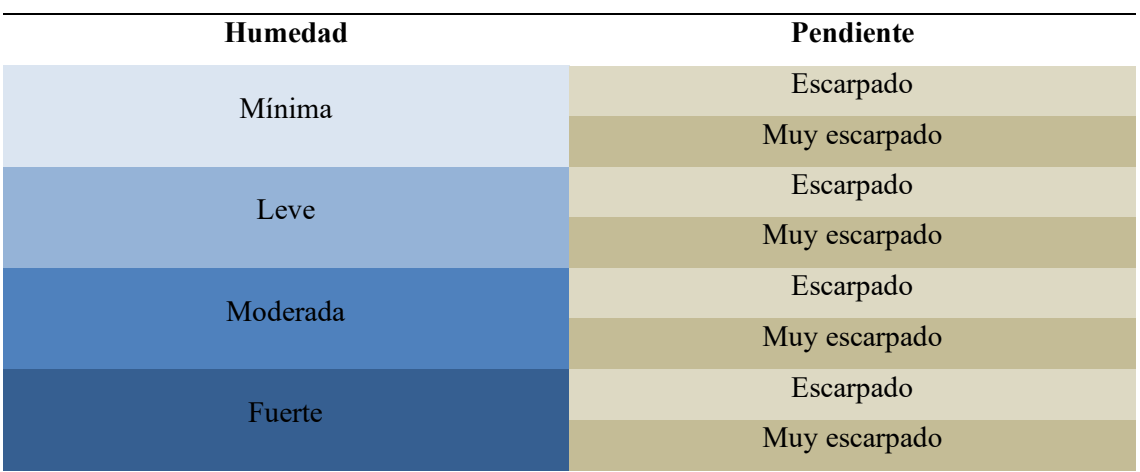

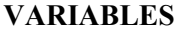

**Realizado por:** Ojeda, M., 2024.

Según investigaciones previas acerca de la elección del número de mediciones por cada valor de espacio de ancho de banda, y a modo de referencia se presenta la tesis de grado titulado "Desarrollo de un algoritmo en Matlab para la optimización de la resolución una tarjeta USRP B210 para aplicaciones SDRadar"(Mejía 2017, p. 53), en la cual se indica que, para los parámetros utilizados el número de mediciones necesarias para la optimización del sistema SDRadar es "n=20". Por lo que el total de mediciones realizadas en total fueron 160.

### 3.5.1.2 Tiempo de medición por cada muestra

El tiempo necesario para procesar los datos medidos se ajustó según las capacidades de la computadora utilizada, lo que ayudó a optimizar la duración total de las mediciones. En promedio, las mediciones por cada muestra se demoraban aproximadamente 10 segundos; 2 a 3 segundos el sistema funcionando, otros 3 segundos calculando la permitividad por medio del código en Matlab, 3 segundos más anotando los valores obtenidos y el proceso se reinicia hasta conseguir la cantidad de muestras necesarias. De esta forma se llegó a la uniformidad entre cada una de las mediciones para lograr que no existan cambios drásticos en el ambiente por cada muestra.

# **3.6** Procedimiento de mediciones y obtención de muestras en un ambiente controlado

Según la información analizada en el segundo capítulo acerca de la cantidad de humedad y material, se recogieron 5 quintales de tierra negra de la parroquia Nabuzo para colocarlo dentro de un metro cuadrado, dentro de la ESPOCH, tal y como se observa en la Ilustración  $3 - 22$ .

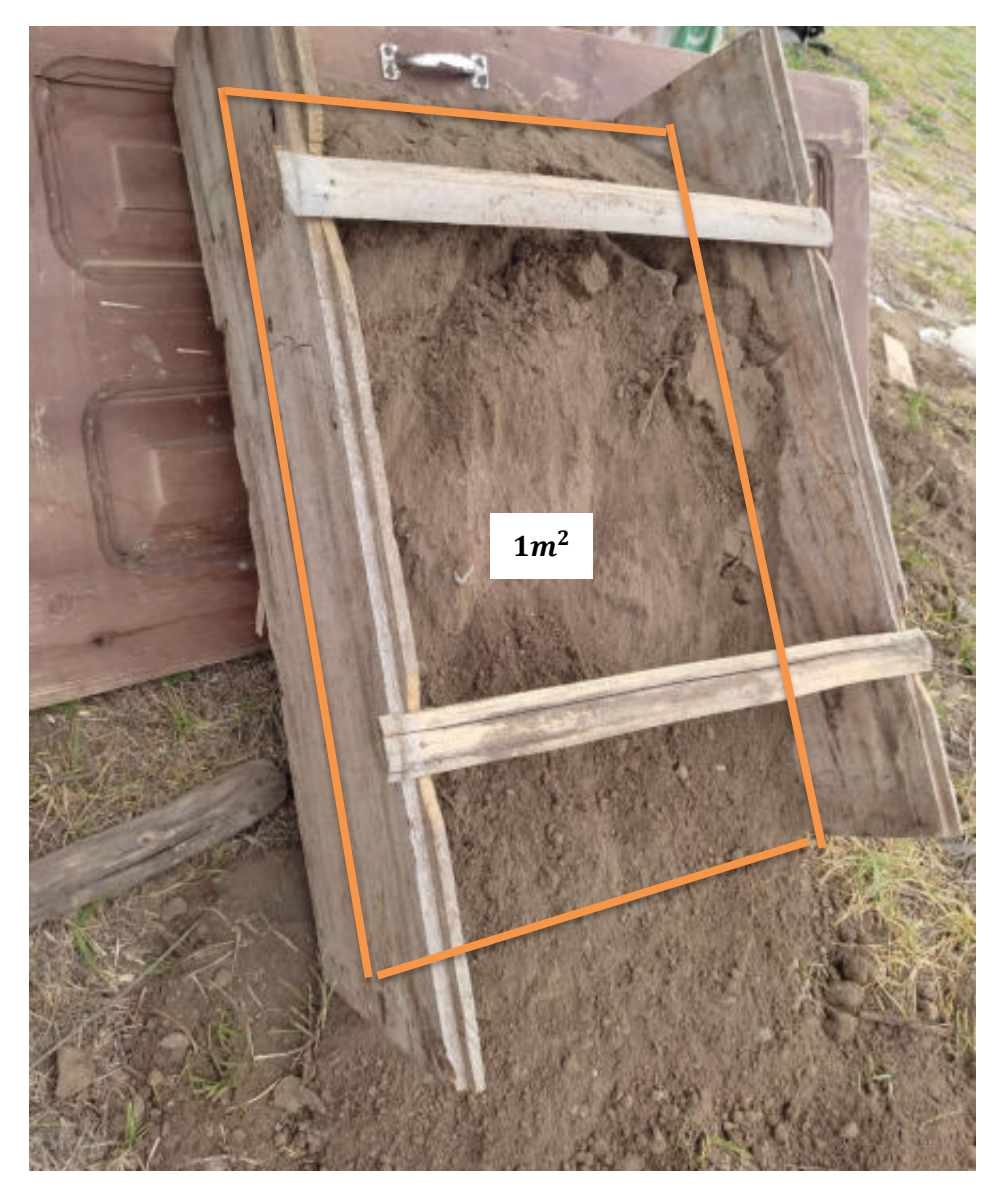

**Ilustración 3-22:** Espacio para la ubicación del material (tierra negra).  **Realizado por:** Ojeda, M., 2024.

Debido a que la zona de análisis en Nabuzo, según la información topográfica revisada en el capÌtulo 2, la parroquia es una zona minera de material del tipo rocoso. Debido a esto, se colocaron piedras y rocas como base para la tierra, tal y como se observa en la Ilustración  $3 - 23$ .

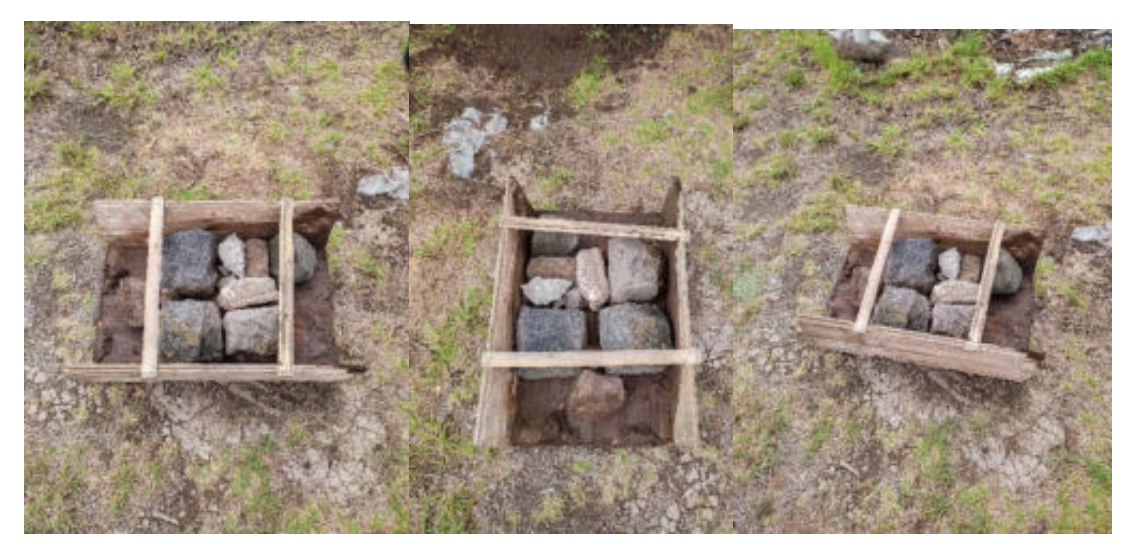

**Ilustración 3-23:** Material rocoso como base para el material de análisis. **Realizado por:** Ojeda, M., 2024.

A medida que se colocaba la tierra, se la comprimió contra la base con una fuerza de 450 Newtons aproximadamente, la cual se obtuvo con un saco de tierra con una masa de 1 quintal. Tal como figura la Ilustración  $3 - 24$ .

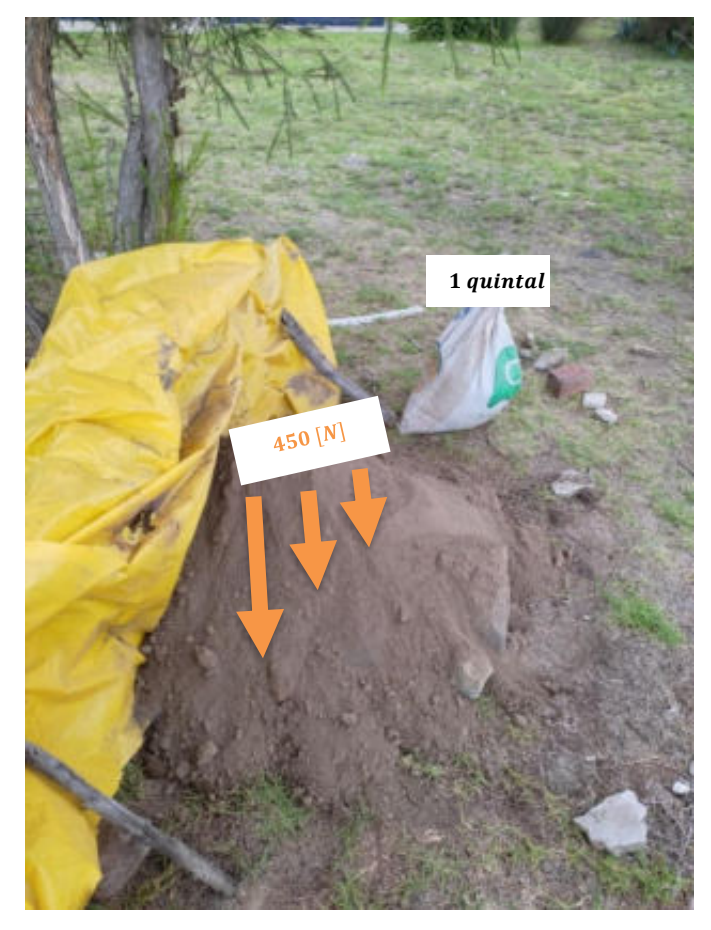

 **Ilustración 3-24:** Tierra comprimida con una fuerza de 450 Newtons.  **Realizado por:** Ojeda, M., 2024.

Todas estas características y parámetros fueron aplicados para acercarse lo más parecido posible a la realidad de la zona de análisis en Nabuzo.

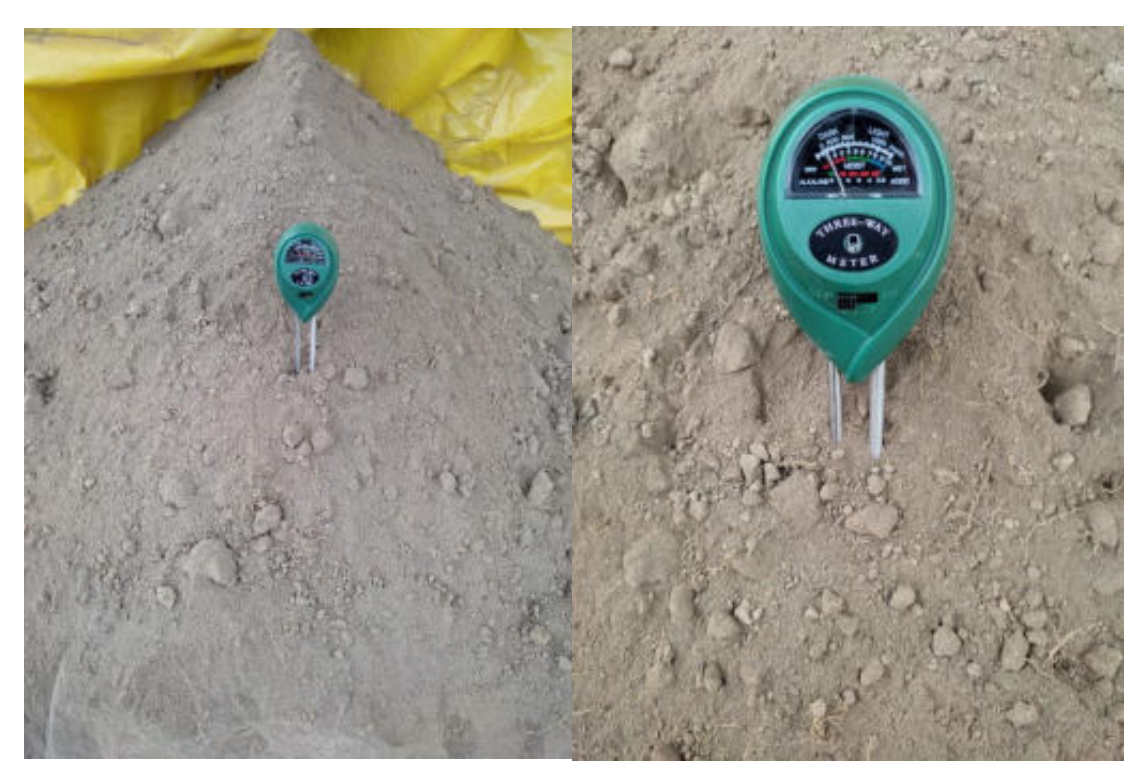

**Ilustración 3-25:** Dispositivo sensor de humedad de referencia. **Realizado por:** Ojeda, M., 2024.

Se utilizó un sensor de humedad de la tierra para tener una referencia en cada medición realizada, por lo que se usó para cada nivel de humedad, como se ejemplifica en la Ilustración  $3 - 25$ . En el Anexo F se aprecia las características técnicas del sensor de humedad de tierra.

# **3.6.1** Caracterización de materiales

Para la caracterización de los materiales se cambió el nivel de humedad del montón de tierra. De esta forma se llevó el control en un ámbito de laboratorio, por ejemplo, para tierra con nivel de humedad mínima no se agregó ninguna cantidad de agua, para el nivel leve se agregaron de 2 a 15 litros de agua y de 15 a 30 litros para el nivel de humedad fuerte. Cabe recalcar que la variable pendiente primero se analizó a un nivel escarpado, y el siguiente nivel muy escarpado, además de que las mediciones se realizaron a distancias que van desde los 60 cm hasta los 40 cm para buscar la resolución adecuada en los resultados. Cabe recalcar que estas mediciones se realizaron con las mínimas prestaciones del sistema.

La Ilustración  $3 - 26$  muestra los dos niveles de pendiente analizados utilizando una herramienta en un dispositivo móvil con nombre *Inclinometer*.

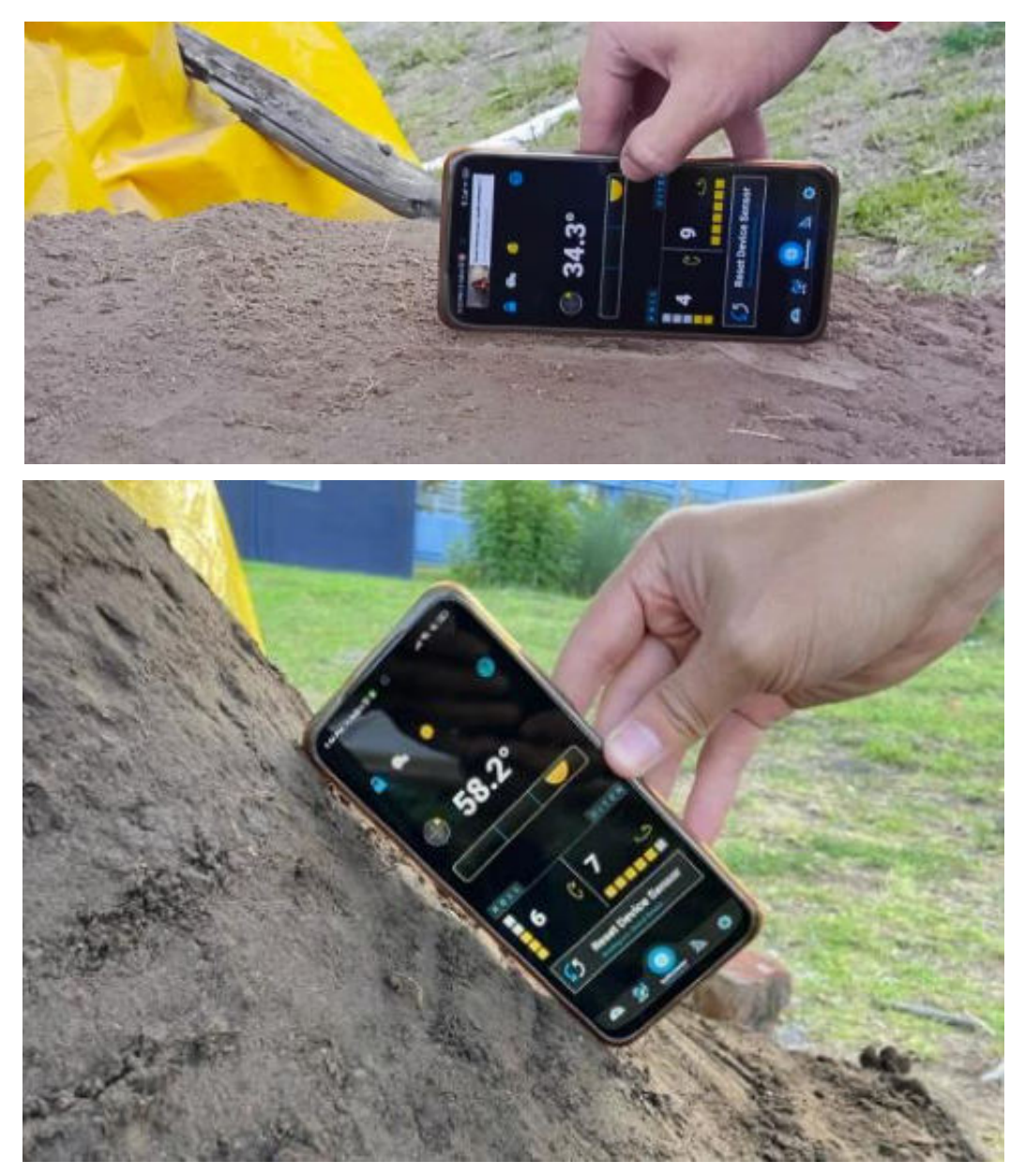

**Ilustración 3-26:** Niveles de pendiente escarpado y muy escarpado. **Realizado por:** Ojeda, M., 2024.

La Tabla 3 – 5 y Tabla 3 – 6, indican los valores obtenidos a partir de las mediciones realizadas por el sistema en un ambiente controlado de laboratorio. Las mediciones a diferentes niveles de humedad se pueden observar en el Anexo G.

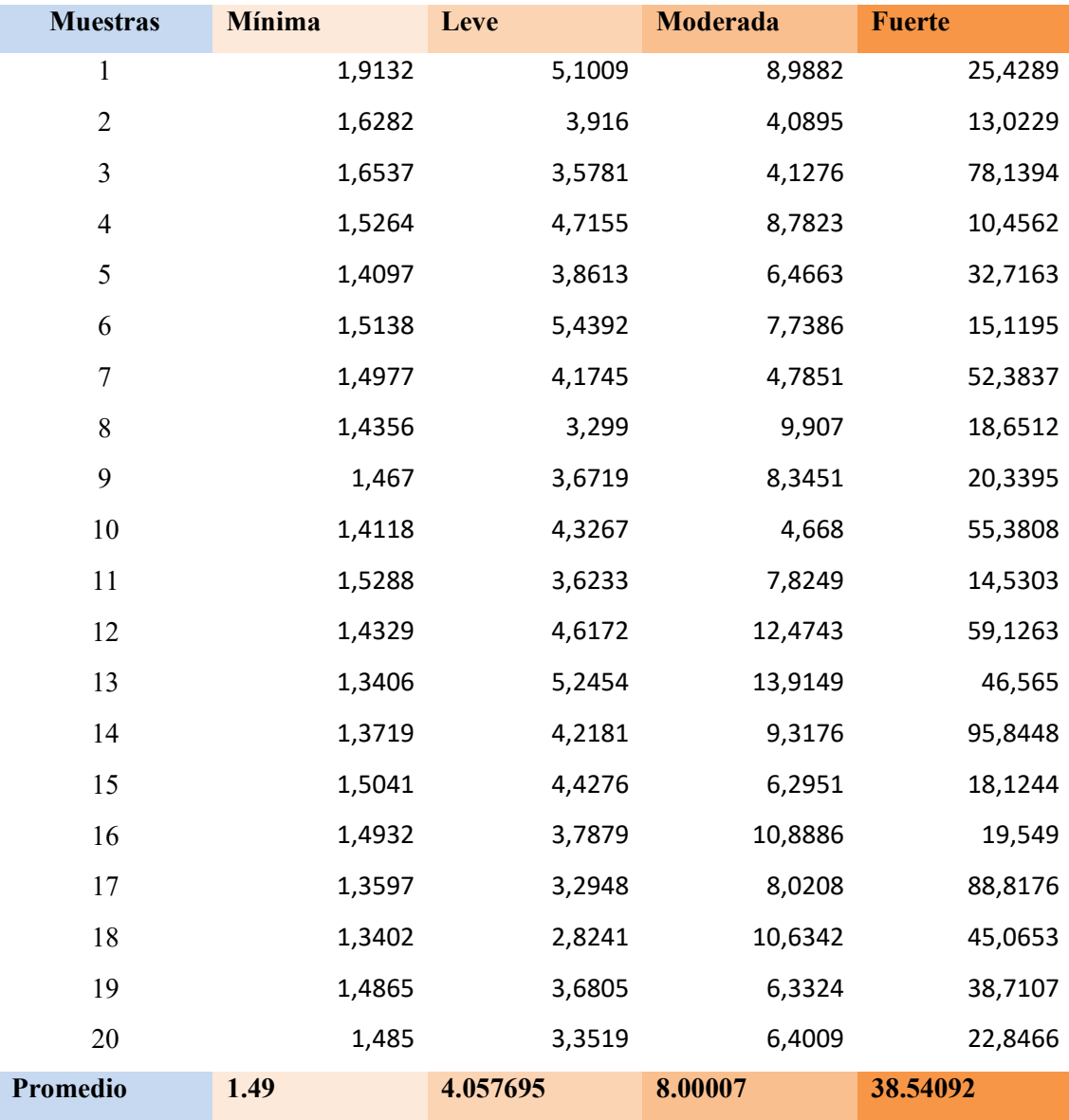

**Tabla 3-5:** Valores de permitividad para el material de Tierra negra en los niveles de humedad con inclinación escarpado.

**Realizado por:** Ojeda, M., 2024.
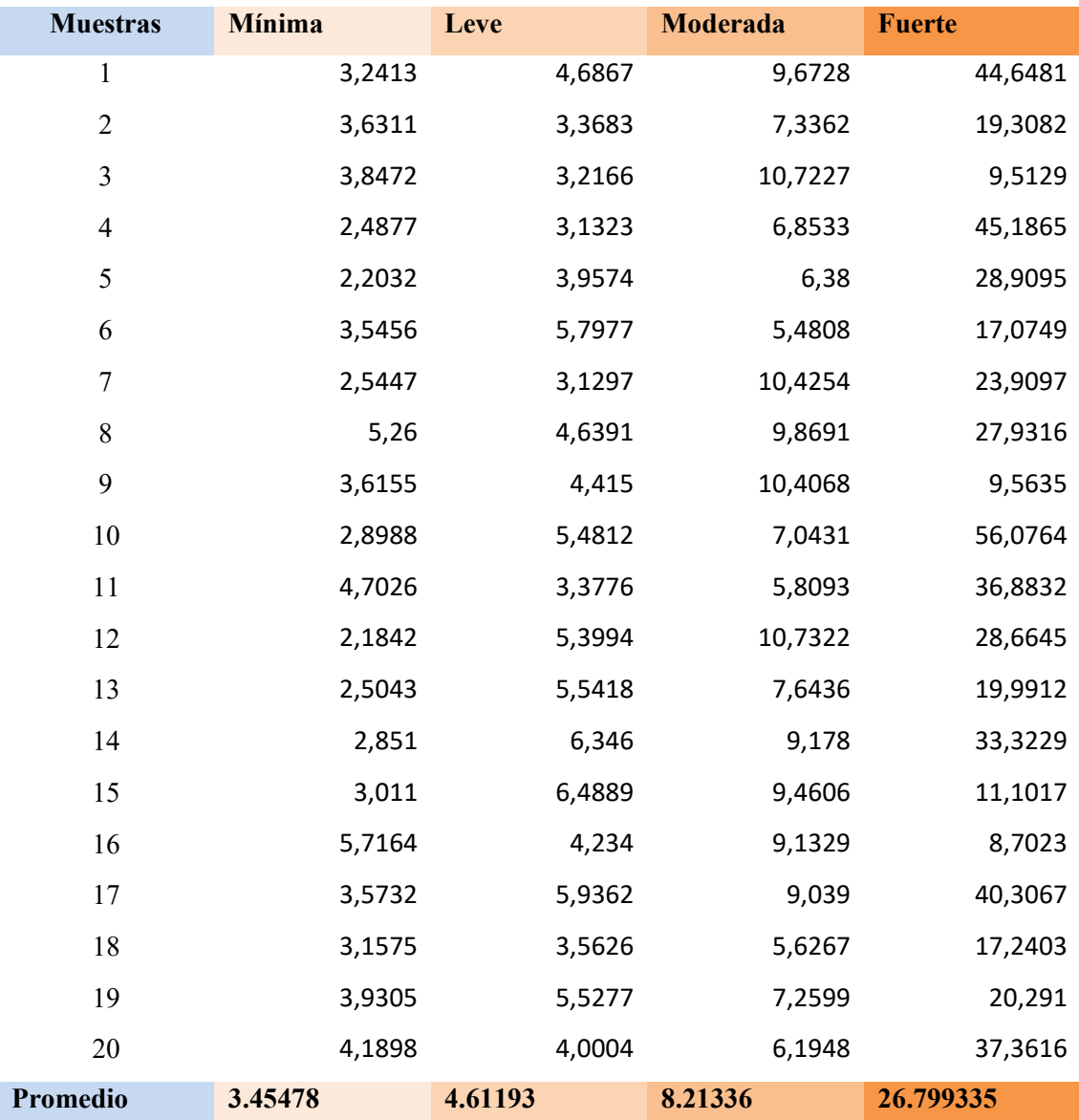

**Tabla 3-6:** Valores de permitividad para el material de Tierra negra en los niveles de humedad con inclinación muy escarpado.

**Realizado por:** Ojeda, M., 2024.

# **3.7** Procedimiento de mediciones y obtención de muestras en la parroquia Nabuzo, **Penipe**

En este paso se optó por realizar mediciones en 3 zonas de análisis con características similares a las que se utilizaron para la parametrización del sistema en un ambiente controlado, es decir, zonas con una gran cantidad de tierra negra. Las ubicaciones exactas se pueden observar en el Anexo D.

Las 3 zonas analizadas son únicas entre sí, es decir, cada ubicación cumple con características diferentes que no se pueden modificar, por lo que el sistema de medición tenía que ajustarse a las condiciones de cada una de las zonas.

Se realizaron análisis en dos ocasiones diferentes por cada zona para disponer de condiciones variables debido al clima y otros factores que afecten al material analizado, por ejemplo, la primera ocasión que se realizaron las mediciones se disponía de un clima soleado y en la segunda ocasión un clima nuboso, más húmedo con una leve llovizna. Debido a que el estudio dependía del clima, la separación en tiempo entre cada día de análisis fue de 2 semanas aproximadamente.

#### 3.7.1.1 Parametrización de niveles de riesgo

Según el libro realizado por la OEA sobre el manejo de peligros naturales, en el apartado de peligros por deslizamientos o derrumbes, los factores principales asociados con la actividad de deslizamientos de tierra son antecedentes de deslizamientos en la zona de análisis, roca firma, inclinación de la pendiente, factor hidrológico y efectos iniciados por el ser humano. A partir de estos factores se llevó a cabo en dicho estudio la cuantificación de peligro por deslave, siendo la más importante los antecedentes de deslizamientos pasados y la inclinación de la pendiente (Organization of American States Department of Regional Development and Environment y United States Agency for International Development Office of U.S. Foreign Disaster Assistance 1993, p. 382-393). El procedimiento que sigue dicho estudio usa la combinación de las variables para generar un mapa que indique el peligro o riesgo por deslizamiento, este procedimiento se utilizó para generar niveles de riesgo a través del sistema de medición de la permitividad como una aportación o agregado, de esta forma se complementaron ambas investigaciones.

Las variables mencionadas se relacionaron a las características de las zonas analizadas en Nabuzo, Penipe. Para la variable de antecedentes de deslizamientos, no existe registros en la parroquia, sin embargo, se estableció conversaciones con los residentes de la parroquia y cantón los cuáles informaron que existen al menos  $2 \text{ o } 3$  deslaves al año de magnitud considerable y al menos 1 deslave pequeño cada semana que llegan a obstruir el paso al tránsito momentáneamente. Para la variable de "Roca Firme" se investigó acerca de las formaciones geológicas de la parroquia Penipe, del cual el cantón Nabuzo, exactamente las zonas analizadas, están sobre una base de formaciones metamórficas (Filita, esquisto, grafito, meta volcánico) con un 93.5% de su área total (GAD Municipal del Cantón Penipe 2022, p. 11-13), de esta forma se consideró como roca firme. En cuanto a la variable de la pendiente no fue complicado el establecimiento de la inclinación debido a que se trata de pendiente muy escarpadas, es decir, mayores a 45° de inclinación

comprobado por cuenta propia. Por último, el factor de humedad en la tierra es aquél que complementa la investigación, además, existe explotación de material por medio de minas lo que indica indicios de la variable de efectos iniciados por el ser humano.

Una vez establecido y relacionado las variables en Nabuzo, se extrajeron los niveles de riesgo a través de su combinación.

Las variables se parametrizan de la siguiente forma:

- A-C: Grupos de roca firme (agrupación en base a información de pendientes previamente definidas).
- 1-4: Tipo de pendiente (agrupados por clasificaciones de pendientes previamente definidas).
- Grados de deslizamientos: E(Extremo), L(Bajo), H(Alto) y M(Moderado).

Las 3 zonas tomadas para su análisis cumplen con un área de 1 hectárea aproximadamente entre las 3, con características en común como el tipo de roca firme siendo material con formaciones metamórficas (A), con una inclinación en sus pendientes mayores a  $45^{\circ}$ , es decir, muy escarpado (4), además, es una zona minera por lo que existe intervención humana y por último y más importante, existen antecedentes de deslaves relativamente pequeños y de media magnitud. Debido a estas variables, según el manual realizado por la OEA (Organization of American States Department of Regional Development and Environment y United States Agency for International Development Office of U.S. Foreign Disaster Assistance 1993), las zonas analizadas en Nabuzo se consideran con un grado Alto (H) de deslizamiento sin tomar en cuenta el nivel de permitividad.

#### **3.7.2** *Caracterización de las zonas de análisis*

Para cada una de las zonas se utilizó el sensor de humedad de la tierra mostrado en la Ilustración 3 – 25, para disponer de referencias del estado del material analizado. Las mediciones se aprecian en el Anexo I.

Se realizaron mediciones a varias distancias de las zonas analizadas para determinar una condición de estabilidad en el sistema, de lo cual se llegó a una distancia máxima de 3 metros debido a las condiciones del entorno. Dichas condiciones no permitieron superar la distancia mencionada por lo que el rango de pruebas fue forzado a realizarse hasta los 3 metros de distancia aproximadamente, a las zonas analizadas. Además, la altura del sistema radiante dependía del trípode que se implementó a base de materiales reciclados de tubos PVC, disponiendo de dos opciones, 2 metros de altura y 1.6 metros de altura aproximadamente.

### *3.7.2.1 Zona 1*

La Ilustración  $3 - 27$  muestra que en la zona 1 se tiene de referencia un nivel de humedad leve aproximadamente. Además, la distancia entre el sistema radiante y el material analizado rondaba los 2 metros.

En la segunda ocasión que se realizaron los análisis existía un nivel de referencia de humedad mÌnima.

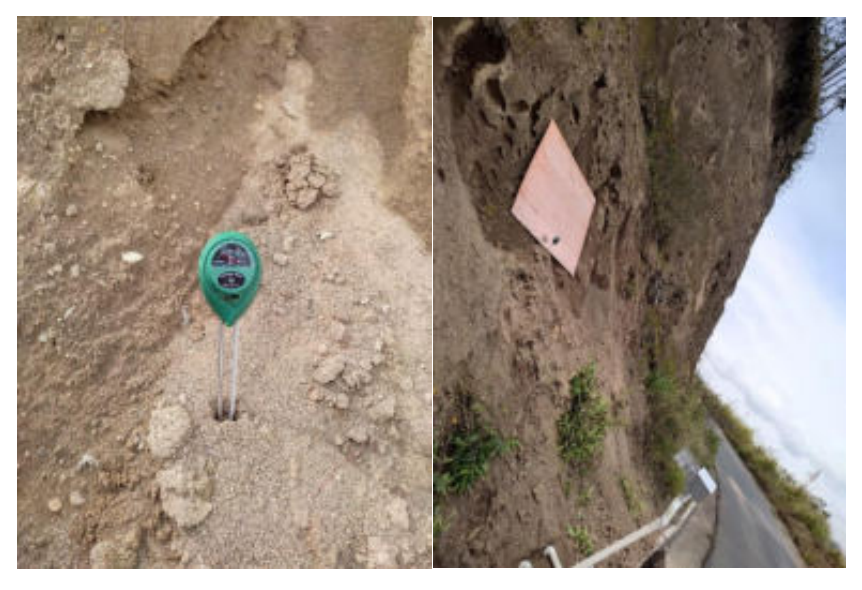

**Ilustración 3-27:** Caracterización de la zona 1.  **Realizado por:** Ojeda, M., 2024

## *3.7.2.2 Zona 2*

En la zona 2 la primera ocasión que se hicieron mediciones se obtuvo una referencia de humedad de nivel leve, como se muestra en la Ilustración  $3 - 28$ , mientras que en el segundo día de medición se registró un nivel mínimo de humedad. La distancia entre el sistema radiante y el material analizado rondaba en 1.5 metros.

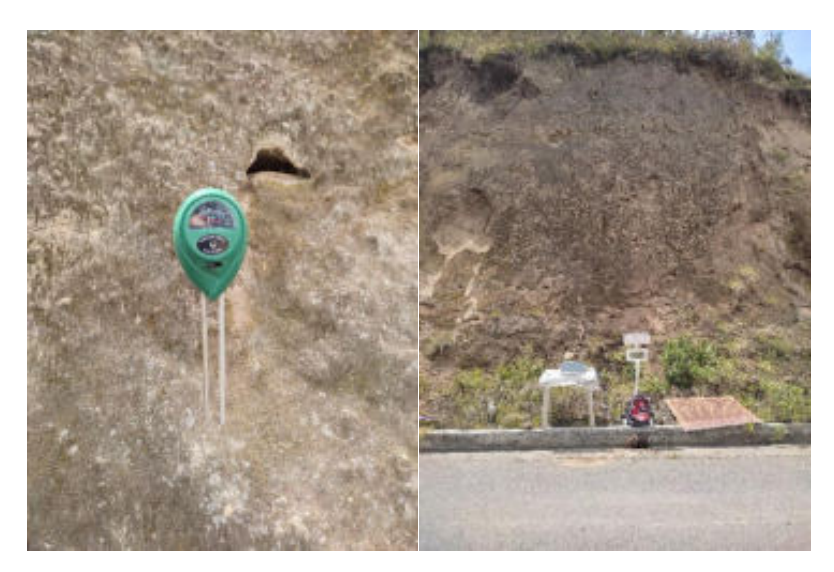

**Ilustración 3-28:** Caracterización de la zona 2.  **Realizado por:** Ojeda, M., 2024

## *3.7.2.1 Zona 3*

En la zona 3, tal como se muestra en la Ilustración  $3 - 29$ , se realizaron mediciones a una distancia aproximada de 10 metros debido a la complejidad del entorno, sin embargo, en la segunda ocasión que se realizaron mediciones la distancia se optó por cambiar a 1.5 metros aproximadamente. Además, el nivel de referencia obtenido con el sensor fue el mismo en ambas ocasiones, siendo un nivel leve de humedad.

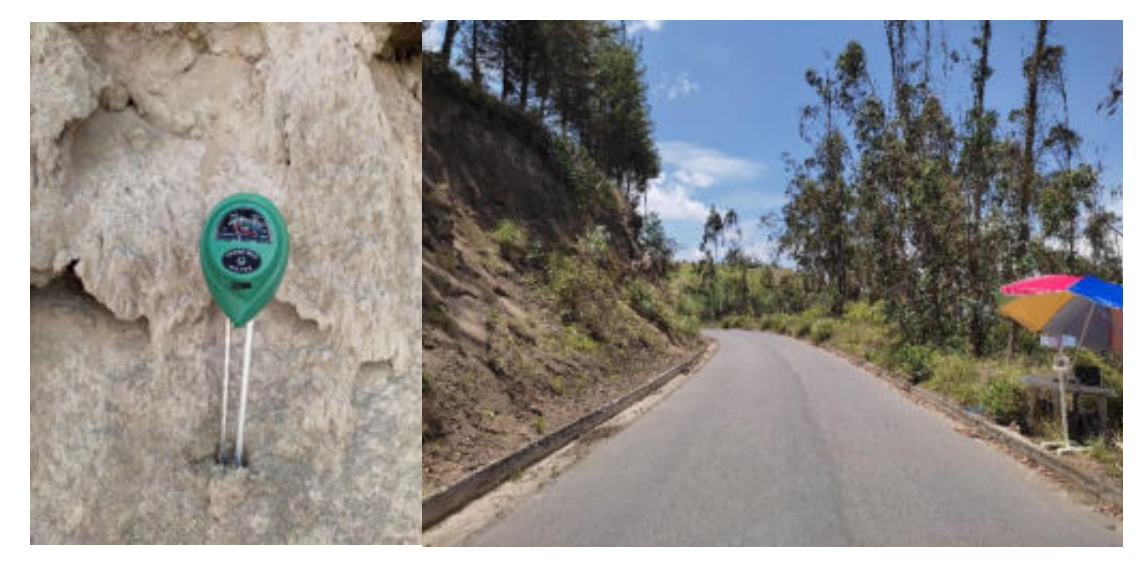

**Ilustración 3-29:** Caracterización de la zona 3.  **Realizado por:** Ojeda, M., 2024

En la calibración de la señal para cada una de las mediciones en las 3 zonas se utilizó el artefacto mostrado en la Ilustración  $3 - 20$ , que hacía de conductor perfecto, el cual refleja

aproximadamente el 100% de la señal transmitida siempre que se encuentren perpendiculares entre sÌ.

Las Tablas  $3 - 7$ ,  $3 - 8$  y  $3 - 9$  resumen las mediciones realizadas en las 3 zonas, en las dos ocasiones diferentes, mientras que la Tabla 3 – 10 dispone de las mediciones realizadas en condiciones de clima invernal, es decir, se realizaron luego de que escampara la lluvia. La información recopilada se analiza en el Capítulo IV.

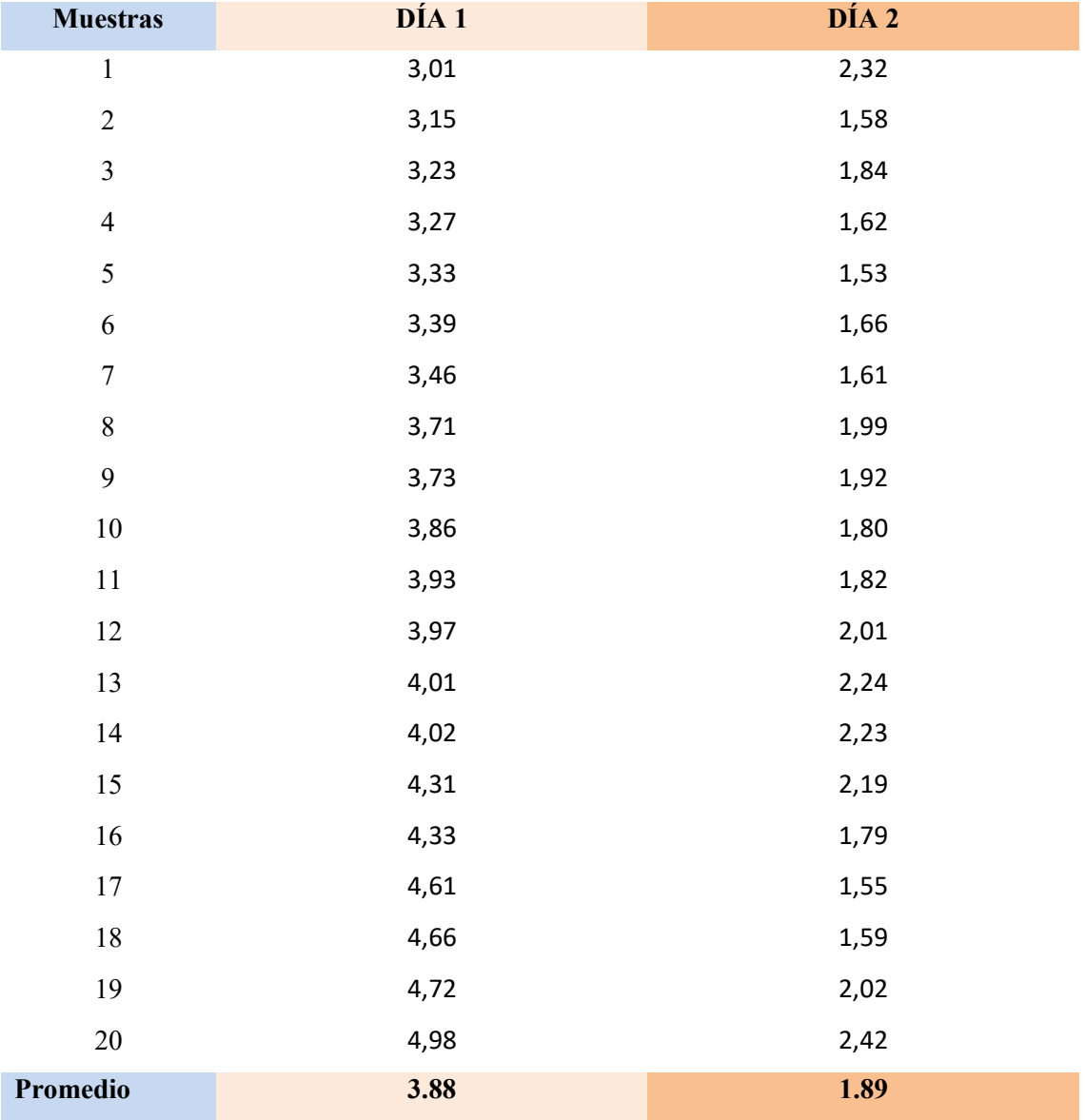

**Tabla 3-7:** Valores de permitividad para la zona 1.

| <b>Muestras</b>  | DÍA 1 | DÍA 2 |
|------------------|-------|-------|
| $\,1$            | 3,55  | 3,89  |
| $\sqrt{2}$       | 3,53  | 3,53  |
| $\mathfrak{Z}$   | 3,99  | 3,52  |
| $\overline{4}$   | 3,83  | 3,87  |
| 5                | 3,94  | 4,19  |
| 6                | 3,89  | 4,00  |
| $\boldsymbol{7}$ | 3,16  | 4,07  |
| $\,8\,$          | 4,19  | 4,69  |
| 9                | 3,56  | 3,99  |
| $10\,$           | 3,28  | 4,29  |
| $11\,$           | 3,60  | 3,58  |
| $12\,$           | 4,01  | 4,00  |
| 13               | 3,42  | 4,20  |
| 14               | 3,25  | 3,78  |
| $15\,$           | 3,90  | 4,44  |
| $16\,$           | 3,20  | 3,82  |
| $17\,$           | 3,54  | 4,36  |
| $18\,$           | 3,60  | 4,50  |
| 19               | 3,62  | 4,19  |
| $20\,$           | 3,68  | 4,37  |
| Promedio         | 3.64  | 4.06  |

**Tabla 3-8:** Valores de permitividad para la zona 2.

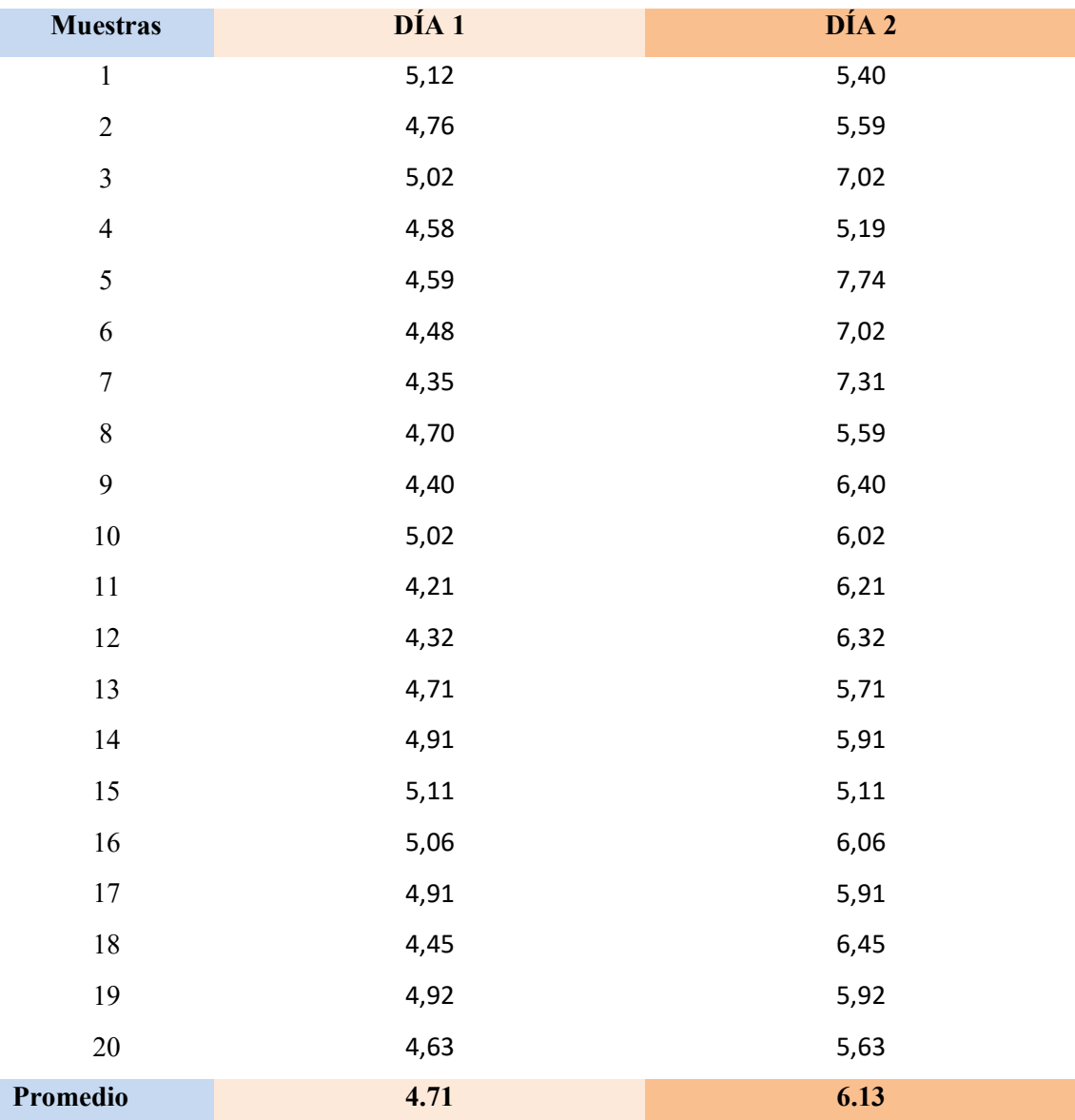

**Tabla 3-9:** Valores de permitividad para la zona 3.

| <b>Muestras</b> | ZD1       | ZD2     | ZD3    |
|-----------------|-----------|---------|--------|
| $\,1$           | 9,39      | 6,52    | 7,50   |
| $\overline{2}$  | 9,60      | 6,55    | 7,54   |
| $\mathfrak{Z}$  | 9,64      | 6,64    | 7,59   |
| $\overline{4}$  | 9,75      | 6,78    | 7,63   |
| 5               | 9,87      | 6,85    | 7,77   |
| $\sqrt{6}$      | 9,97      | 6,88    | 7,83   |
| 7               | 10,11     | 6,97    | 7,89   |
| 8               | 10,13     | 7,01    | 7,98   |
| 9               | 10,16     | 7,03    | 8,03   |
| $10\,$          | 10,19     | 7,05    | 8,23   |
| 11              | 10,22     | 7,12    | 8,30   |
| 12              | 10,23     | 7,24    | 8,45   |
| 13              | 10,29     | 7,33    | 8,65   |
| 14              | 10,38     | 7,35    | 8,67   |
| 15              | 10,39     | 7,38    | 8,69   |
| 16              | 10,46     | 7,40    | 8,70   |
| $17\,$          | 10,67     | 7,40    | 8,79   |
| 18              | 10,94     | 7,41    | 8,90   |
| 19              | 11,02     | 7,55    | 9,01   |
| $20\,$          | 11,39     | 7,66    | 9,12   |
| Promedio        | 10.239535 | 7.10559 | 8.2635 |

Tabla 3-10: Valores de permitividad de las 3 zonas de análisis en condiciones de lluvia.

## **CAPÍTULO IV**

## **4. MARCO DE ANÁLISIS E INTERPRETACIÓN DE RESULTADOS**

#### **4.1 Introducción**

El presente capÌtulo expone las evaluaciones ejecutadas en el sistema de radar implementado, inicialmente llevando a cabo pequeñas pruebas para confirmar una comunicación adecuada entre la computadora y la tarjeta USRP B210. Estas pruebas tuvieron como objetivo verificar la coherencia entre el hardware y el software, es decir, entre la tarjeta USRP y GNU Radio Companion.

Una vez que se confirmó la comunicación correcta entre la computadora y la tarjeta, se procedió a realizar las mediciones en ambiente de laboratorio. Durante estas pruebas, se monitoreó el desempeño de la tarjeta USRP B210 en transmisión y recepción.

Luego de verificar el correcto funcionamiento de las etapas de transmisión y recepción, se llevaron a cabo pruebas a diferentes distancias y se procedió al procesamiento de los datos obtenidos en distintas distancias. Una vez completada la etapa de medición en un ambiente controlado, el sistema se implementó para ejecutar las pruebas correspondientes en la parroquia Nabuzo del cantón Penipe.

De la misma manera, en este capÌtulo se evaluaron los promedios de la permitividad relativa calculados por el sistema de medición, determinándose que este sistema proporciona resultados más precisos cuando se utilizan más muestras. A continuación, se llevó a cabo un análisis numÈrico de los distintos valores de permitividad relativa de los materiales seleccionados, con el fin de establecer niveles de riesgo cualitativos.

### **4.2 Conexión PC-USRP B210**

A partir de lo abordado en el capÌtulo anterior, la computadora controla la tarjeta USRP B210, lo cual involucra comprobar la comunicación precisa entre ambas. Esto requirió un conocimiento detallado de la estructura física de la USRP, a fin de evitar cualquier posibilidad de avería o disfunción.

Una vez se estudió la estructura física de la tarjeta y se identificaron sus puertos, se llevó a cabo la instalación de la computadora, que incluyó Matlab R2022a, para poder construir el sistema. Posteriormente, después de instalar el software necesario en la computadora, se procedió a instalar el paquete adicional que permitiría gestionar la comunicación entre la computadora y la tarjeta. Una vez completado este paso, se procedió a conectar físicamente la computadora y la USRP mediante un cable USB 3.0, tal como se muestra en la Ilustración  $4 - 1$ .

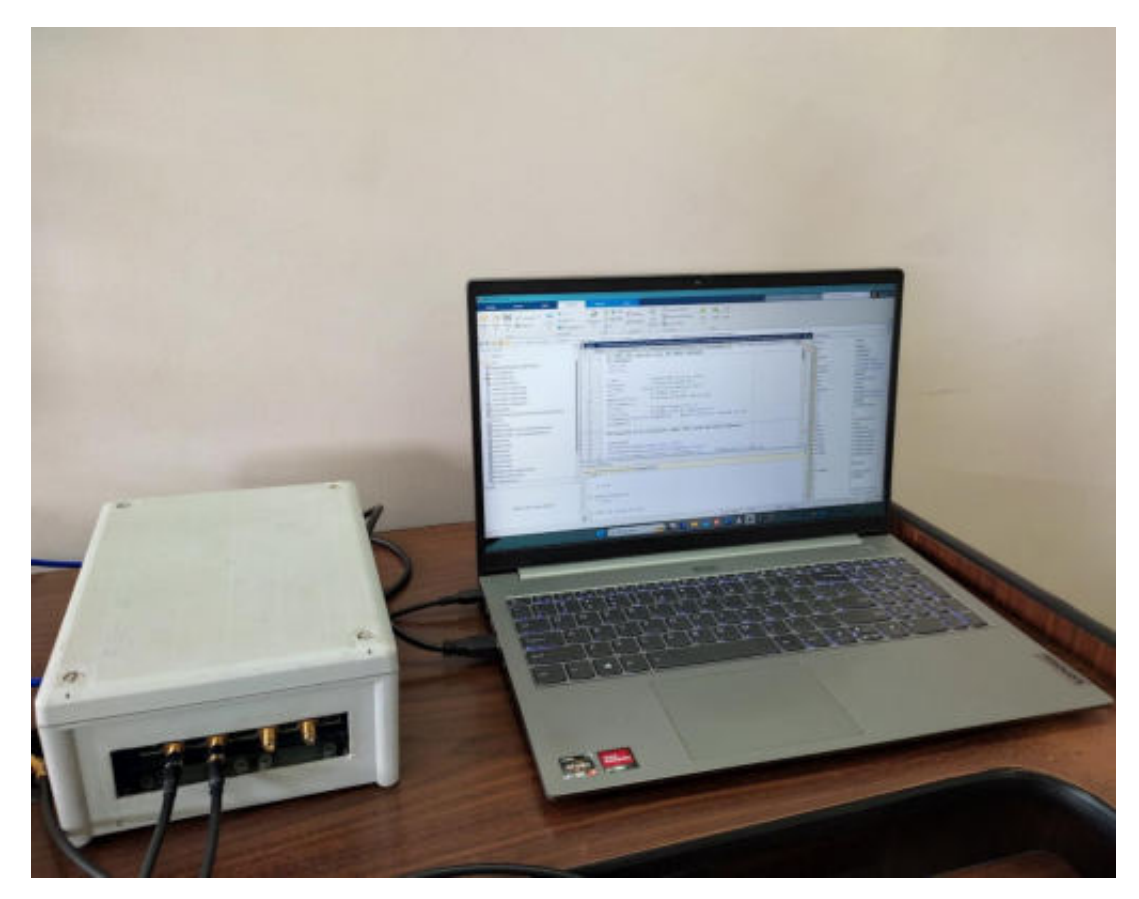

**Ilustración 4-1:** Conexión física entre la laptop y la tarjeta USRP B210 **Realizado por:** Ojeda, M., 2024

## **4.3 Evaluación del sistema de medición de riesgo de deslave en ambiente de laboratorio**

## **4.3.1 Parametrización de materiales**

Una vez se realizó la caracterización de materiales, se establecieron los niveles de riesgo a partir del comportamiento de la permitividad relativa promedio según las variables establecidas, siendo como se indica en la Tabla 4 – 1.

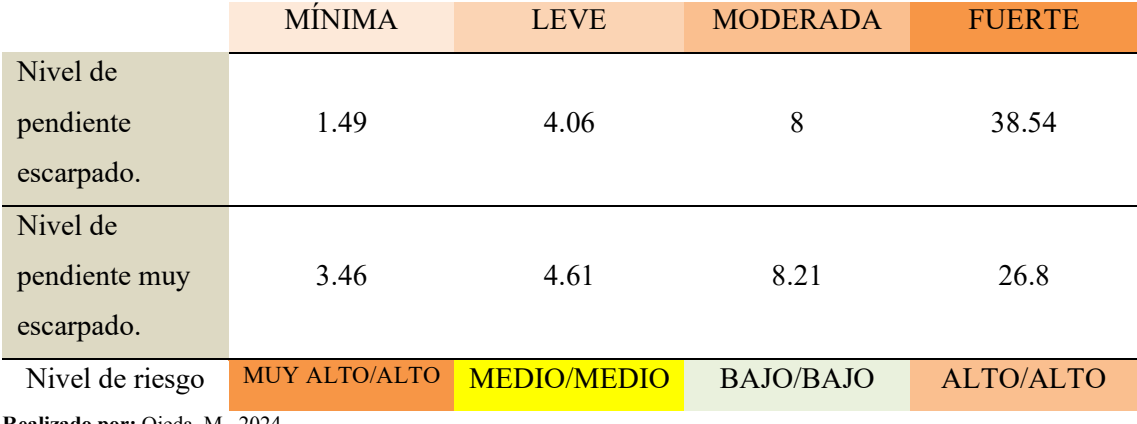

**Tabla 4-1:** Comportamiento de la permitividad relativa en Tierra negra con diferentes niveles de humedad y pendiente.

**Realizado por:** Ojeda, M., 2024

Como se observa en la Tabla  $3 - 5$  y Tabla  $3 - 6$ , en el análisis del grado de humedad mínima para el material de Tierra Negra, se registraron valores mayores que 0 y menores que 1.5 según el promedio, lo que condujo a asignarle un nivel de "riesgo muy alto" debido a que se trata de un material con alto grado de desprendimiento por la cantidad mínima de humedad que dispone la Tierra. De la misma manera, se obtuvieron valores mayores de 1.5 y menores a 3.5, por lo que a este rango se le asignó un nivel de "riesgo alto".

Para el grado de humedad leve, se obtuvieron valores de permitividad mayores de 3.5 y menores de 6.5, lo que se tradujo en un nivel de "riesgo medio".

En el caso de la humedad moderada, los valores oscilaron entre 6.5 y 15, lo que se consideró un nivel de "riesgo bajo".

Finalmente, en el grado de humedad fuerte, los valores de permitividad fueron elevadísimos, por lo que se dividieron en tres secciones, la primera superando los 15 hasta 30, lo que se clasificó como un nivel de "riesgo medio", la segunda con valores mayores de 30 y menores a 60 con un nivel de "riesgo alto" y el tercer rango con valores mayores a 60 y menores a 80, con un nivel de "riesgo muy alto". Cada uno de estos niveles de permitividad se combinaron con los niveles de inclinación de la pendiente. Estos resultados se resumen en la Tabla  $4 - 2$ , que es uno de los objetivos principales del estudio, la parametrización del sistema.

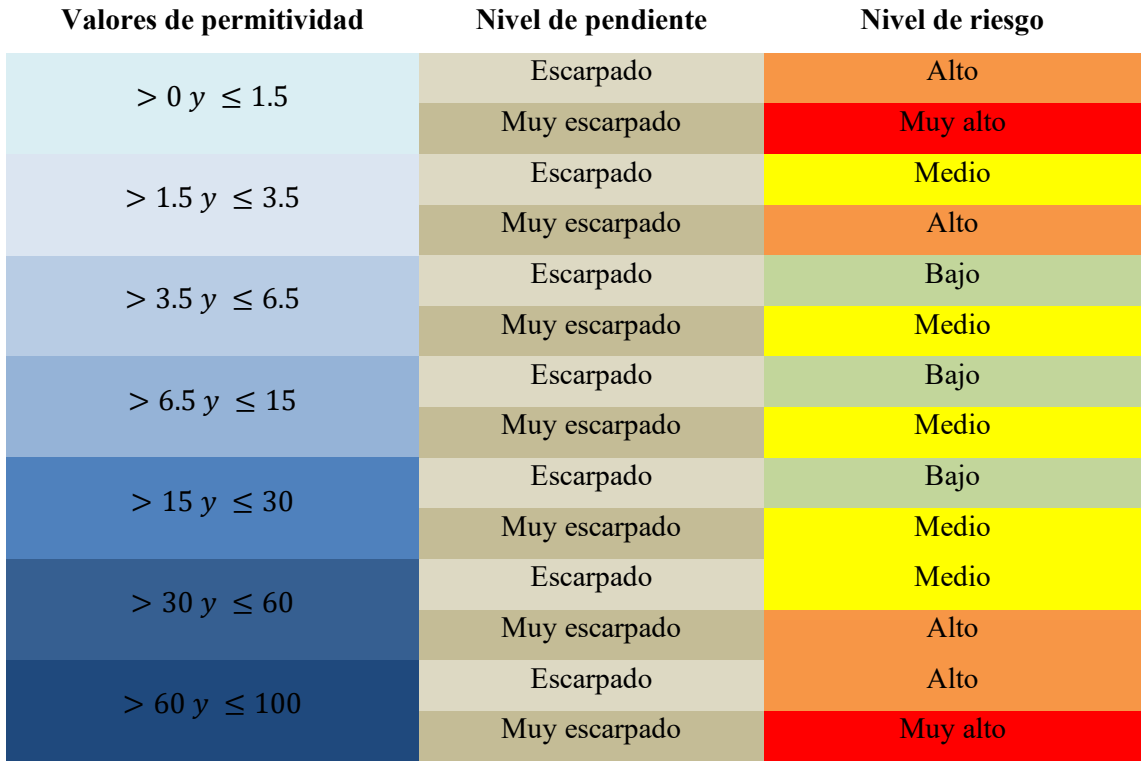

Tabla 4-2: Niveles de riesgo según valores de permitividad.

**Realizado por:** Ojeda, M., 2024

En la Ilustración  $4 - 2$  se observa el comportamiento de la permitividad de la Tierra Negra con los diferentes niveles de humedad e inclinación de la pendiente.

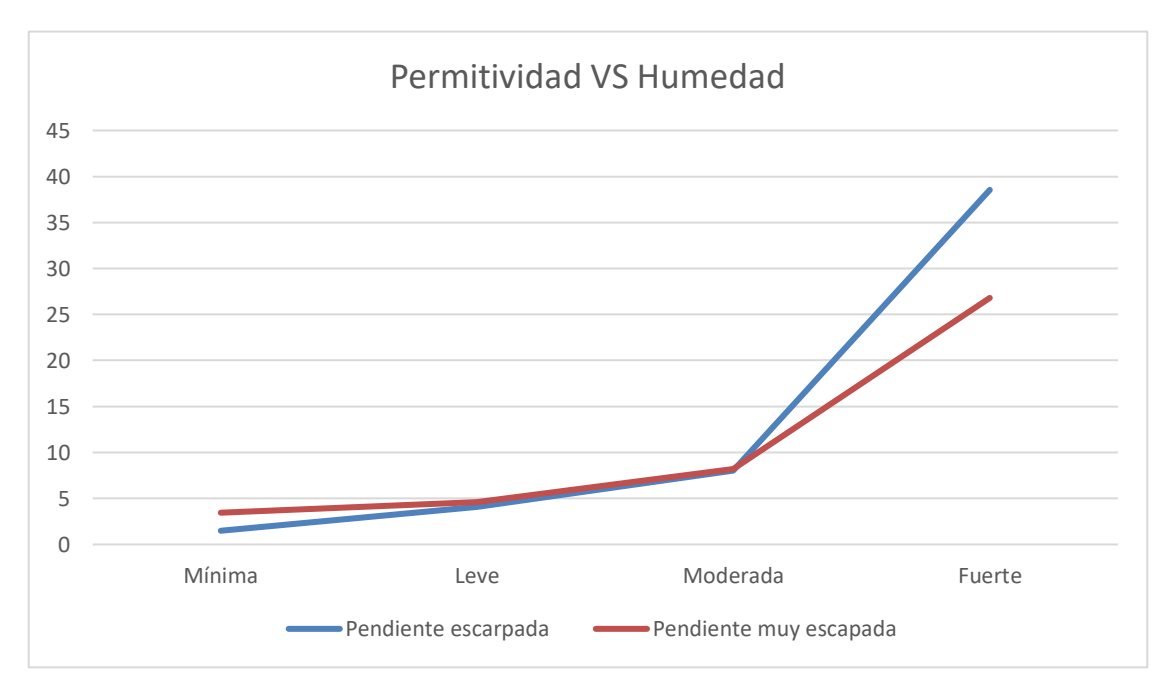

Ilustración 4-2: Comportamiento de la permitividad del material respecto a los diferentes niveles de humedad y la pendiente.

El comportamiento de la permitividad del material es muy similar en ambas condiciones de la inclinación de la pendiente, crece con el grado de humedad. Sin embargo, existe una diferencia cuando el nivel de humedad aumenta, la permitividad se dispara con una pendiente escarpada mientras que, con la pendiente muy escarpada el cambio no es tan abrupto. Esto se debe a la perpendicularidad del cúmulo del material, siendo que la señal se refleja con mayor facilidad en superficies perpendiculares, de lo contrario las muestras obtenidas varían más entre ellas.

#### *4.3.2 EvaluaciÛn del comportamiento de la seÒal recibida para determinar niveles de riesgo*

El sistema de medición de niveles de riesgo en zonas de desprendimiento lleva a cabo un monitoreo constante de las señales recibidas a una distancia fija de 40 cm aproximadamente. A pesar de las variaciones en las condiciones de humedad o distancia, la señal recibida mantiene las mismas características de amplitud, tal como se observa en la Ilustración  $4 - 3$ . En este caso particular, se observó la señal recibida durante la medición del material con un nivel de humedad mínima a una distancia fija de 40 cm, y su amplitud se registró en 0.5.

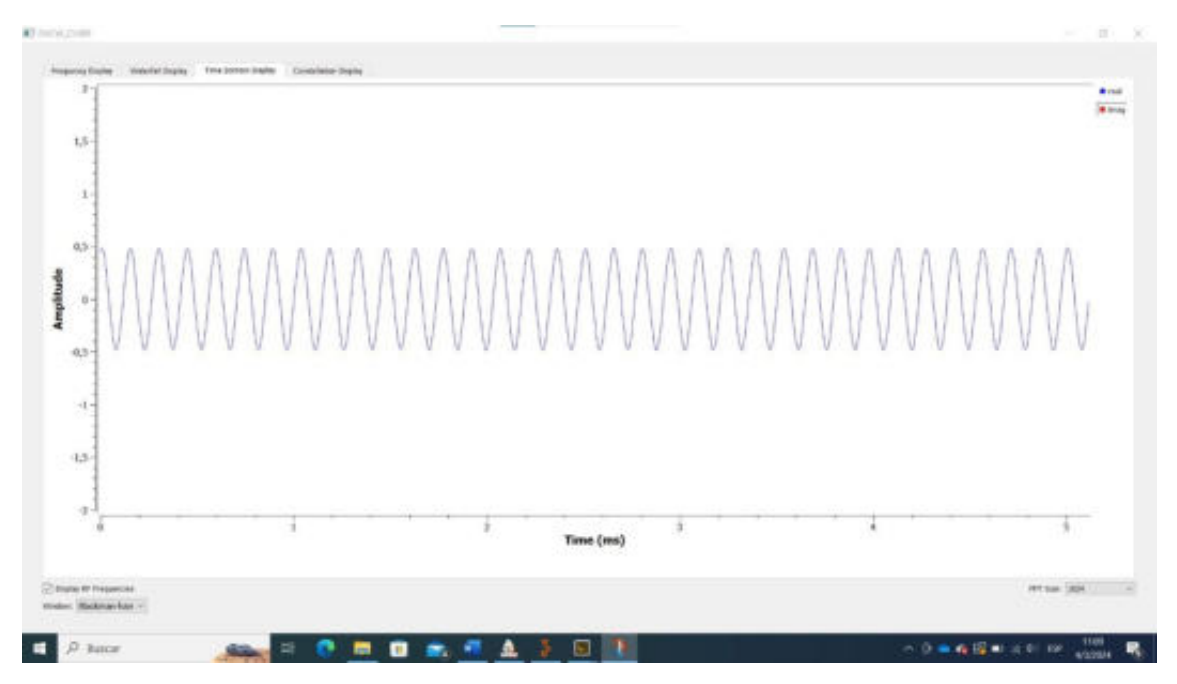

**Ilustración 4-3:** Señal recibida a 40 cm. **Realizado por:** Ojeda, M., 2024

Cuando ocurre un deslizamiento de tierra, la distancia hasta el sistema se incrementa. Dado que no se puede simular un deslizamiento en las proporciones necesarias, se modificó la distancia de medición de las antenas respecto al cúmulo del material. La distancia se varió en múltiplos de 5 cm, es decir, 45 cm, 50 cm, 55 cm y 60 cm.

En la Ilustración  $4 - 4$  se observa el comportamiento de la señal recibida a una distancia de 45 cm. La amplitud de esta señal se encuentra rondando una amplitud aproximada de 0.25.

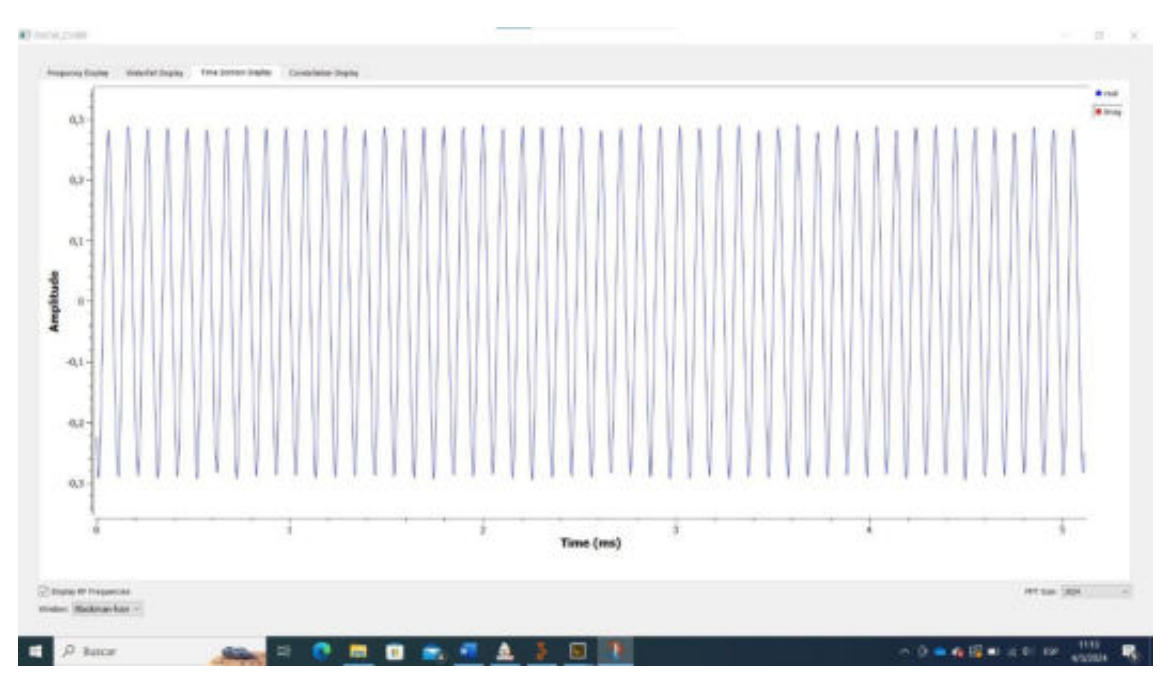

Ilustración 4-4: Señal recibida a 45 cm. **Realizado por:** Ojeda, M., 2024

La Ilustración  $4 - 5$  se observa que la señal recibida de la medición de Tierra negra a 50 cm cumple con una amplitud aproximada de 0.12, es decir, la mitad que a una distancia de 45 cm y cuatro veces menos que a una distancia de 40 cm.

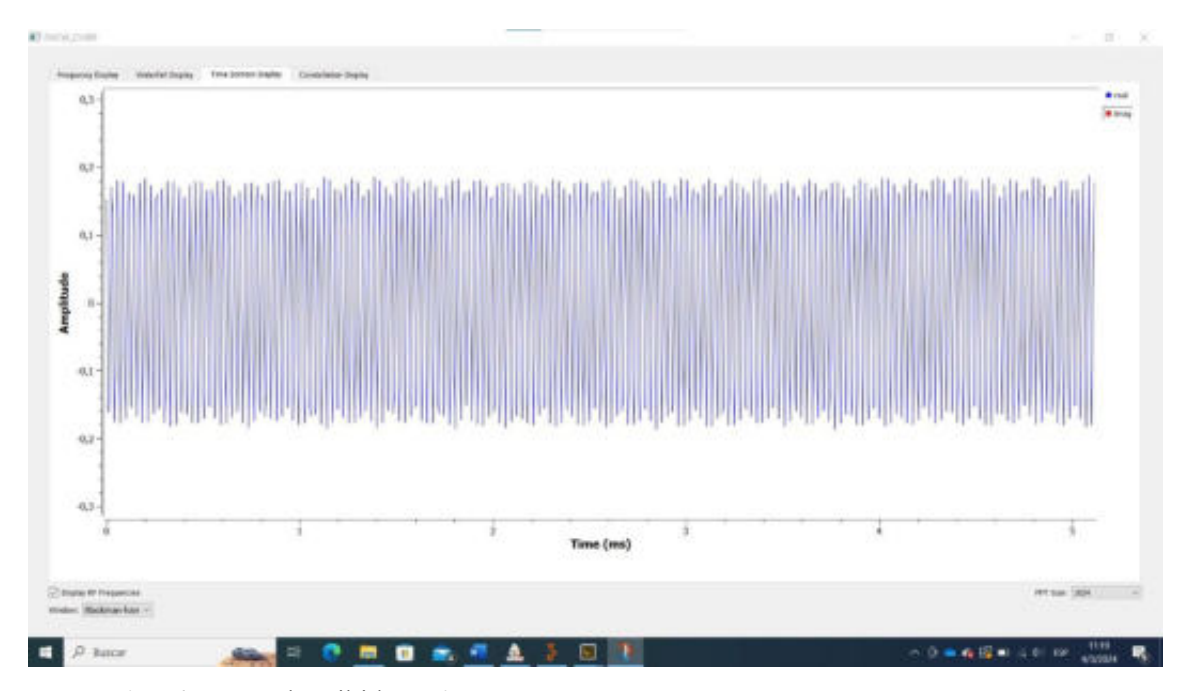

Ilustración 4-5: Señal recibida a 50 cm. **Realizado por:** Ojeda, M., 2024

Se observa en la Ilustración 4 – 6 que la señal recibida a una distancia de 55 cm se encuentra aproximadamente en 0.06 de amplitud, la mitad que a una distancia de 50 cm y la octava parte de a una distancia de 40 cm, aproximadamente.

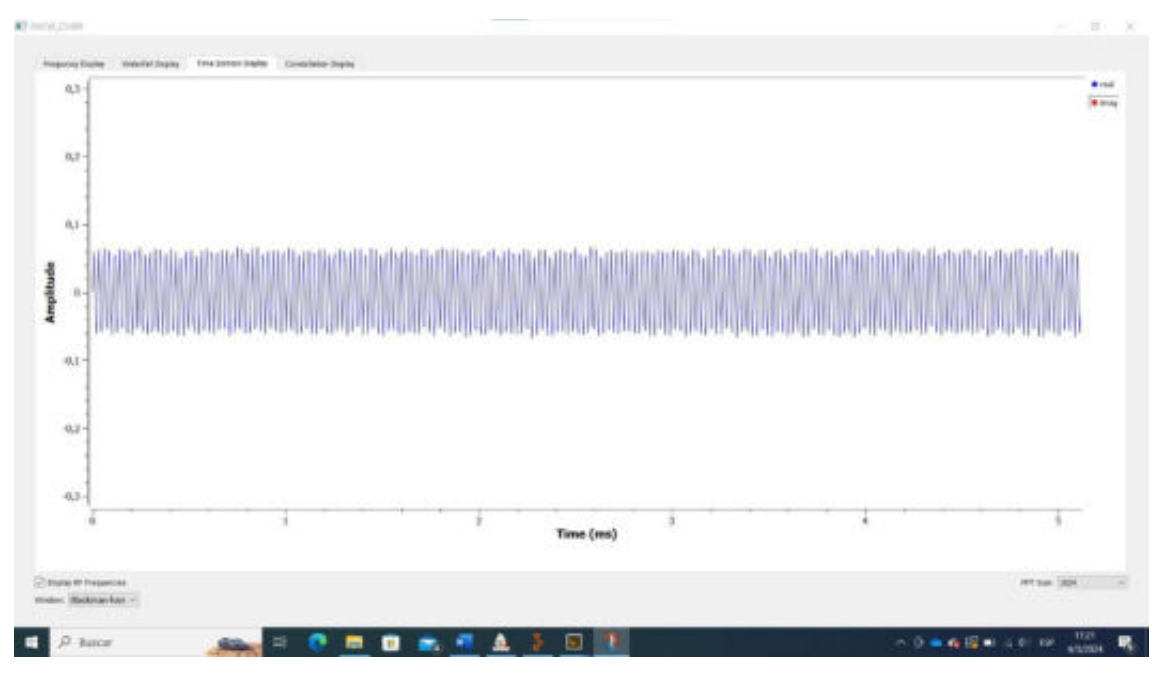

**Ilustración 4-6:** Señal recibida a 55 cm. **Realizado por:** Ojeda, M., 2024

Como se observa en la Ilustración  $4 - 7$ , prácticamente la señal recibida se ha perdido y no se distingue correctamente a una distancia a partir de los 60 cm debido a su amplitud que se acerca a 0.

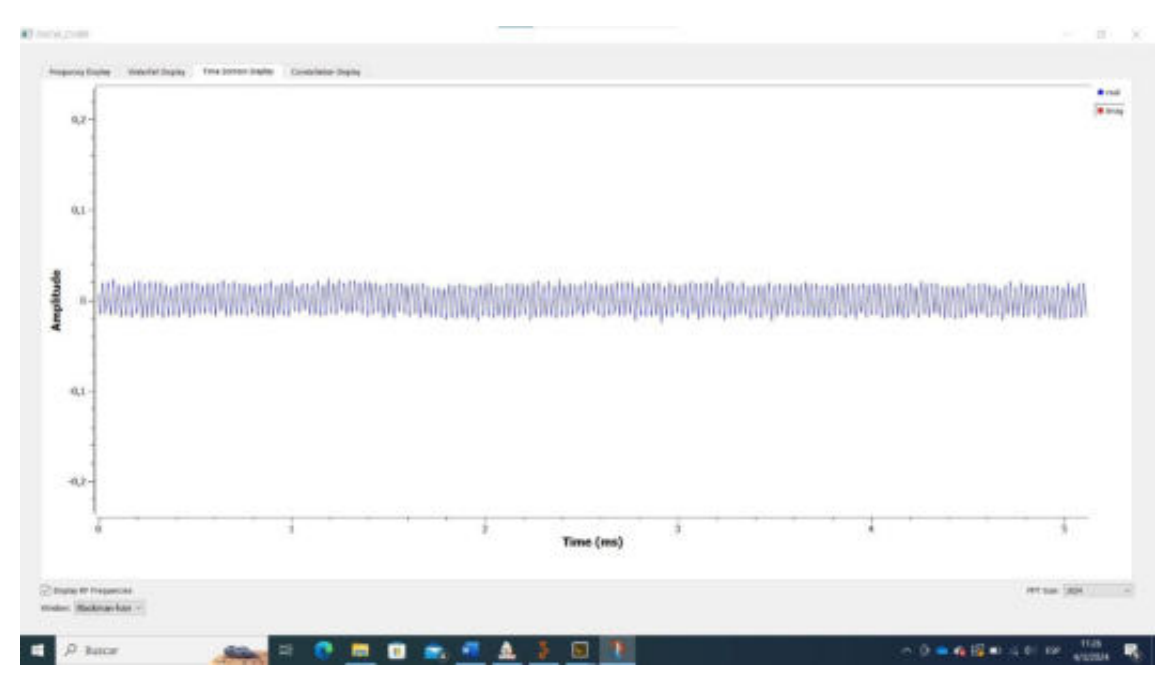

**Ilustración 4-7:** Señal recibida a 60 cm. **Realizado por:** Ojeda, M., 2024

En la Tabla  $4 - 3$  se registraron los valores de amplitud obtenidos de la señal recibida con ganancia, nivel de humedad y grado de inclinación constantes, es decir que la única variación fue la distancia del sistema de medición respecto al cúmulo de tierra analizado. Las mediciones realizadas se pueden apreciar en el Anexo H.

| TIERRA NEGRA     |                 |                   |  |  |
|------------------|-----------------|-------------------|--|--|
| <b>DISTANCIA</b> | <b>AMPLITUD</b> | <b>PORCENTAJE</b> |  |  |
| $40 \text{ cm}$  | 0.5             | 100%              |  |  |
| $45 \text{ cm}$  | 0.25            | 50%               |  |  |
| $50 \text{ cm}$  | 0.125           | 25%               |  |  |
| $55 \text{ cm}$  | 0.062           | 12%               |  |  |
| $60 \text{ cm}$  | 0.01            | $0\% - 5\%$       |  |  |

Tabla 4-3: Comportamiento de la señal recibida de Tierra negra VS distancia.

**Realizado por:** Ojeda, M., 2024

En la Ilustración  $4 - 8$  se puede observar que la amplitud disminuye en un 50 % a medida que la distancia aumenta en múltiplos de 5 cm. Esto significa que la señal recibida se debilita a medida que se produce un desprendimiento, y cuanto mayor sea este desprendimiento, menor será la amplitud de la señal recibida. Esta representación gráfica proporciona una forma práctica y visual de monitorear áreas de desprendimiento de manera remota utilizando analizadores de señales.

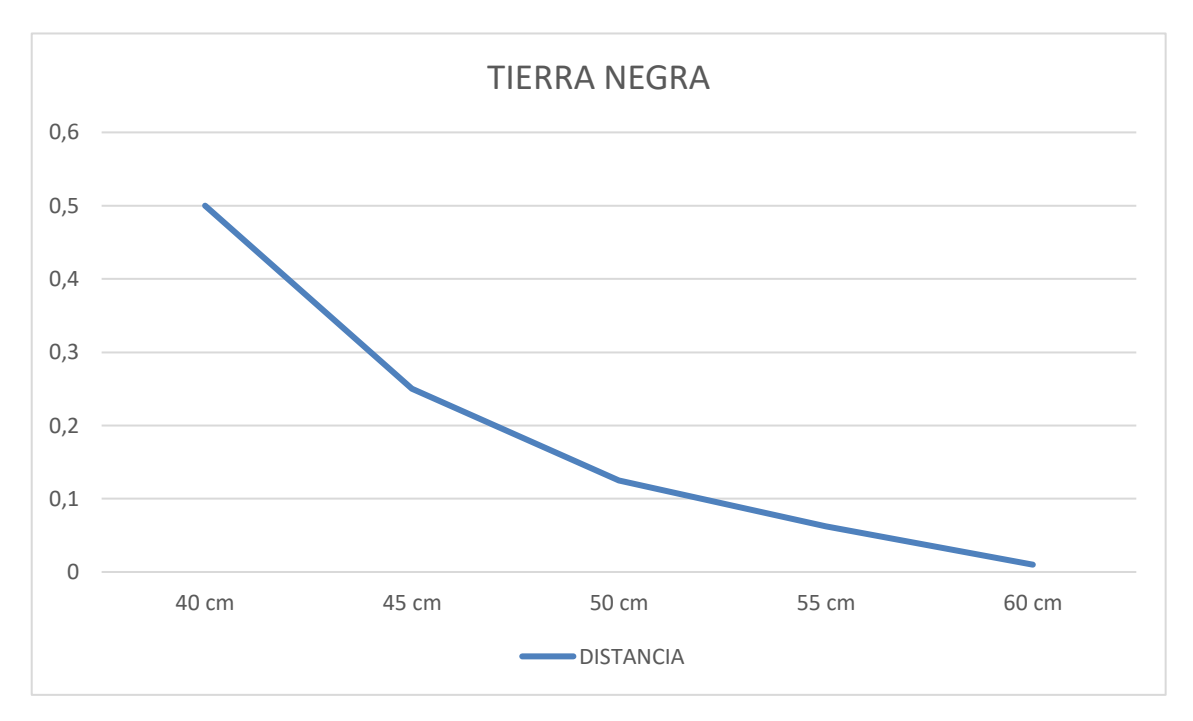

**Ilustración 4-8:** Comportamiento de la amplitud de la señal recibida (tierra negra) VS distancia. **Realizado por:** Ojeda, M., 2024

# **4.4 Análisis del sistema de medición de riesgo en zonas de deslave en la parroquia Nabuzo** del cantón Penipe

Para la evaluación y análisis del nivel de riesgo, se optó por realizar mediciones en 3 zonas con características similares a las que se utilizaron para la parametrización del sistema, en dos ocasiones diferentes, es decir, en dos días (no seguidos).

## *4.4.1 Parametrización de materiales*

Una vez se realizó la caracterización de materiales, se establecieron los niveles de riesgo a partir del comportamiento de la permitividad relativa promedio según las condiciones de las zonas analizadas, siendo como se indica en la Tabla 4 – 4. Cabe recalcar que en cada una de las zonas se presenta una pendiente muy escarpada.

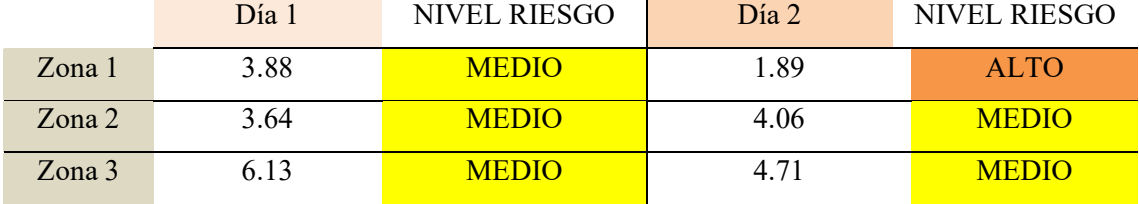

**Tabla 4-4:** Comportamiento de la permitividad relativa en zonas de deslave en Nabuzo.

**Realizado por:** Ojeda, M., 2024

#### *4.4.2 An·lisis estadÌstico*

En función de los datos mostrados en las Tablas  $3 - 7$ ,  $3 - 8$  y  $3 - 9$ , se realizó un análisis estadístico por medio del método de Shapiro-Wilks con un nivel de significación de 0.05, el cual se utiliza con un conjunto máximo de 50 datos para determinar si cumple con una distribución normal para el valor de la permitividad, de esta forma cada una de las mediciones cumplió con la condición para obtener el promedio de cada conjunto de mediciones.

## 4.4.2.1 Evaluación estadística del nivel de riesgo en la zona 1

En la Ilustración  $4 - 9$  se muestra la distribución de los datos de la permitividad en el día 1. A partir de este análisis se obtuvo una media de 3.88 y una desviación estándar de 0.5782.

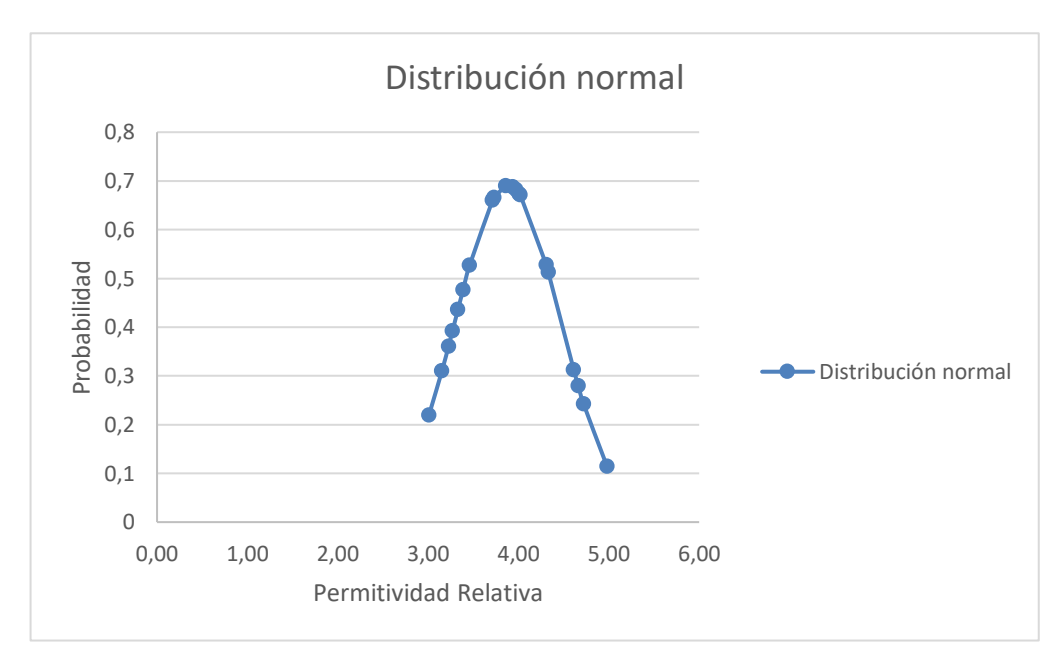

 **Ilustración 4-9:** Análisis estadístico de la permitividad en la ZD 1, del día 1.  **Realizado por:** Ojeda, M., 2024

En la Ilustración  $4 - 10$  se muestra la distribución de los datos de la permitividad en el día 2. A partir de este análisis se obtuvo una media de 1.89 y una desviación estándar de 0.2827.

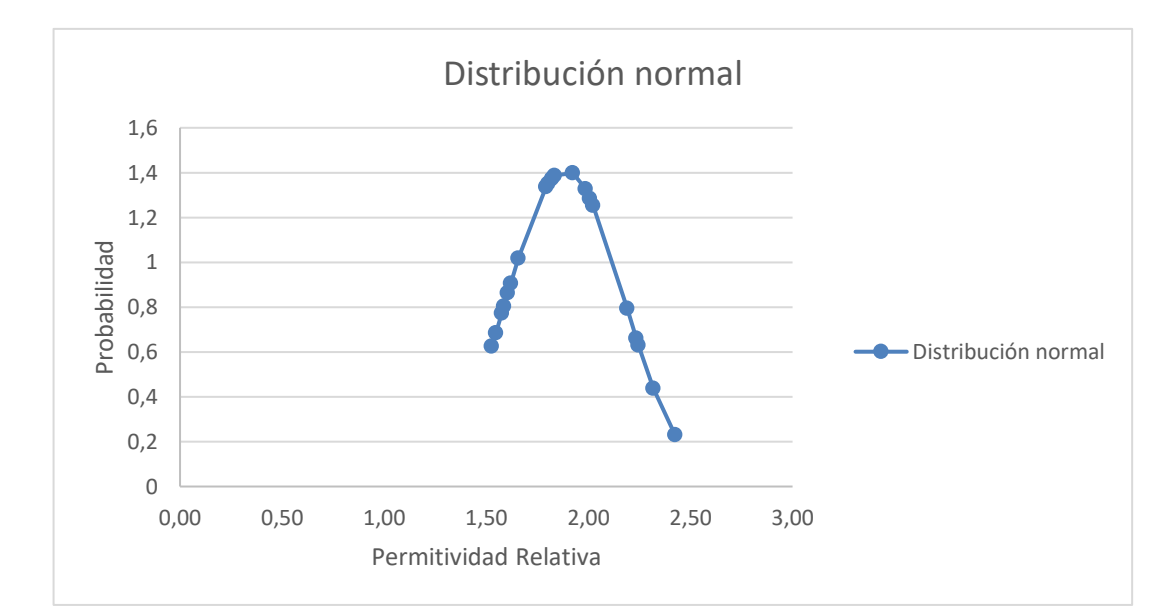

 **Ilustración 4-10:** Análisis estadístico de la permitividad en la ZD 1, del día 2.  **Realizado por:** Ojeda, M., 2024

En las 3 zonas analizadas no se registraron valores con un nivel de humedad mínima, por lo que se fijaron de la misma forma que en un ambiente controlado; se observaron valores mayores que 0 y menores que 1.5 según el promedio, lo que condujo a asignarle un nivel de "riesgo alto" debido a que se trata de un material con alto grado de desprendimiento.

## 4.4.2.2 Evaluación estadística del nivel de riesgo en la zona 2

En la Ilustración  $4 - 11$  se muestra la distribución de los datos de la permitividad en el día 1. A partir de este análisis se obtuvo una media de 3.64 y una desviación estándar de 0.291.

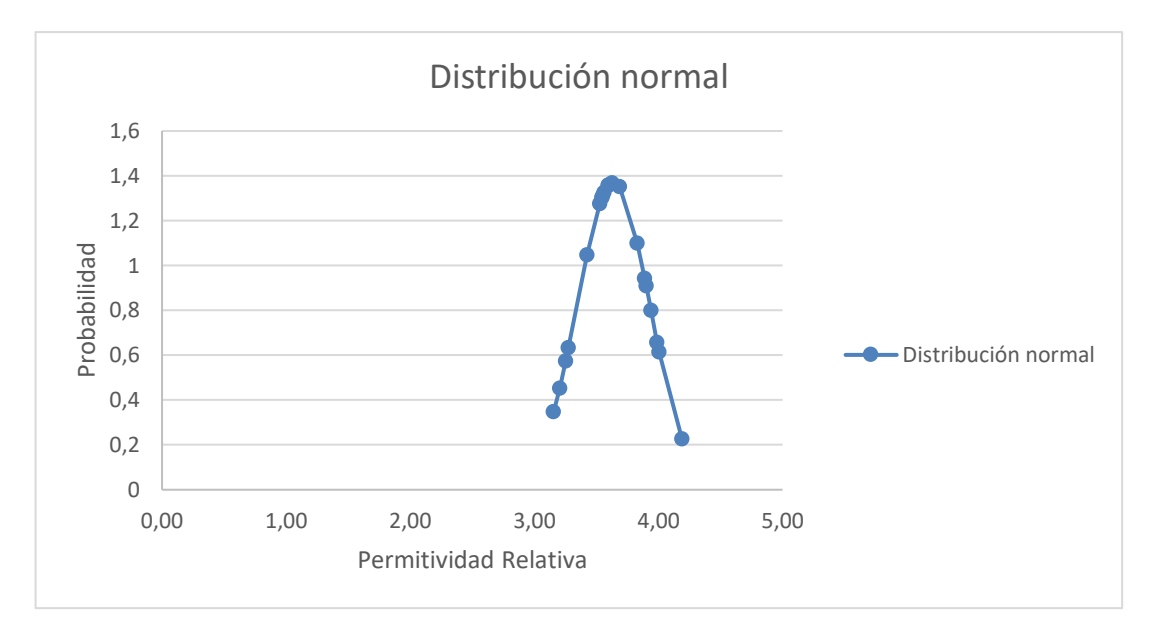

**Ilustración 4-11:** Análisis estadístico de la permitividad en la ZD 2, del día 1.  **Realizado por:** Ojeda, M., 2024

En la Ilustración  $4 - 12$  se muestra la distribución de los datos de la permitividad en el día 2. A partir de este análisis se obtuvo una media de 4.06 y una desviación estándar de 0.3276.

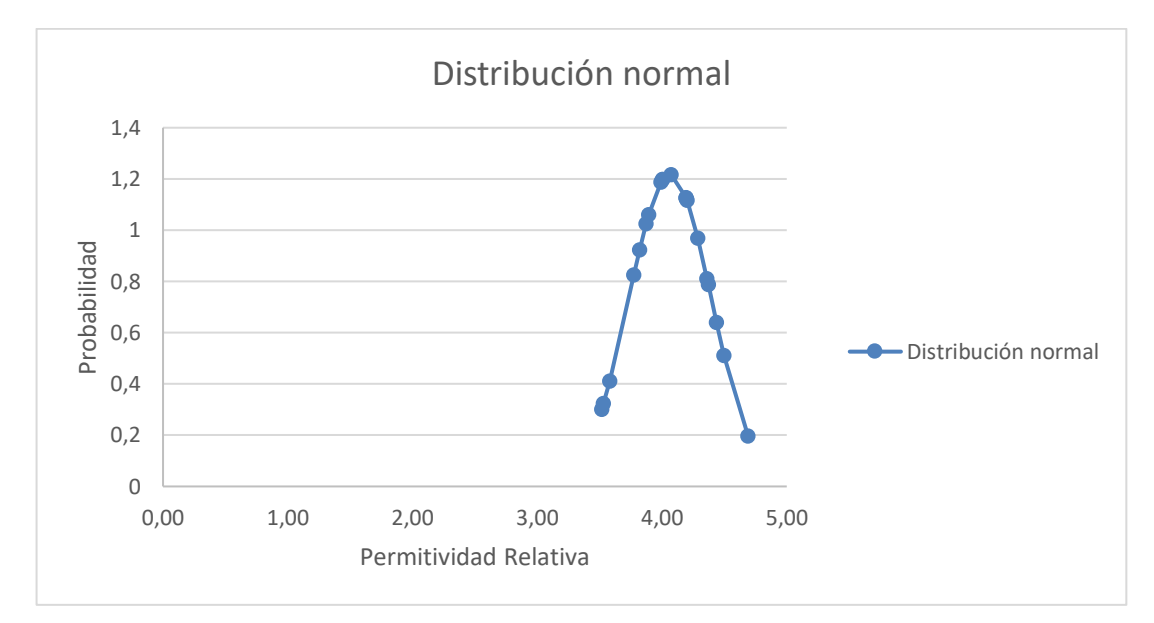

**Ilustración 4-12:** Análisis estadístico de la permitividad en la ZD 2, del día 2.  **Realizado por:** Ojeda, M., 2024

## *4.4.2.3 EvaluaciÛn estadÌstica del nivel de riesgo en la zona 3*

En la Ilustración  $4 - 13$  se muestra la distribución de los datos de la permitividad en el día 1. A partir de este análisis se obtuvo una media de 4.71 y una desviación estándar de 0.2863.

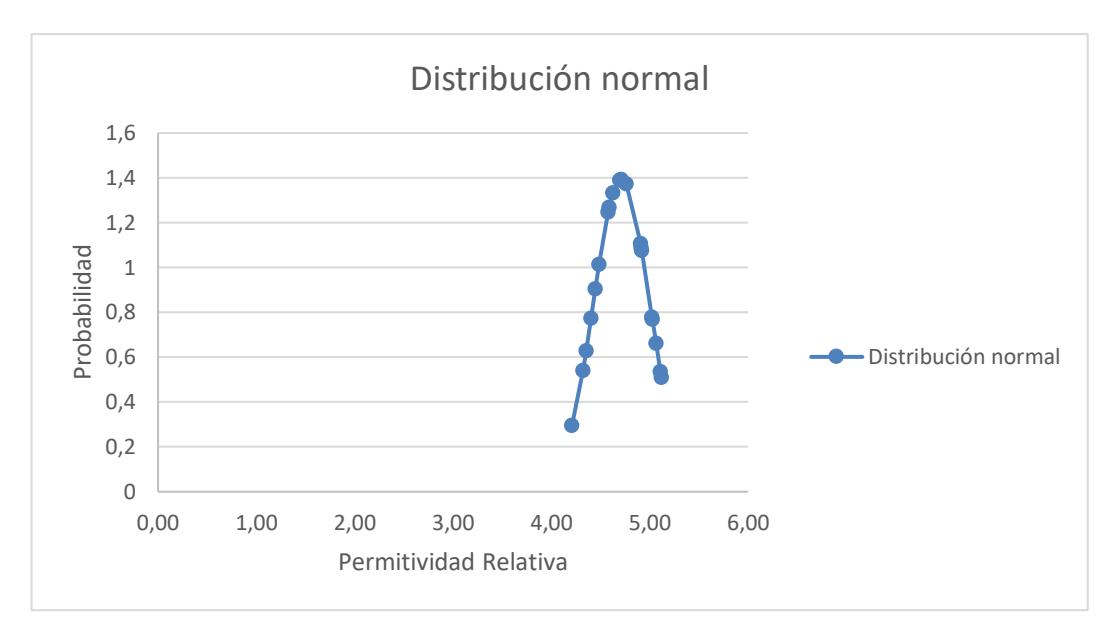

**Ilustración 4-13:** Análisis estadístico de la permitividad en la ZD 3, del día 1.  **Realizado por:** Ojeda, M., 2024

En la Ilustración  $4 - 14$  se muestra la distribución de los datos de la permitividad en el día 2. A partir de este análisis se obtuvo una media de 6.13 y una desviación estándar de 0.703.

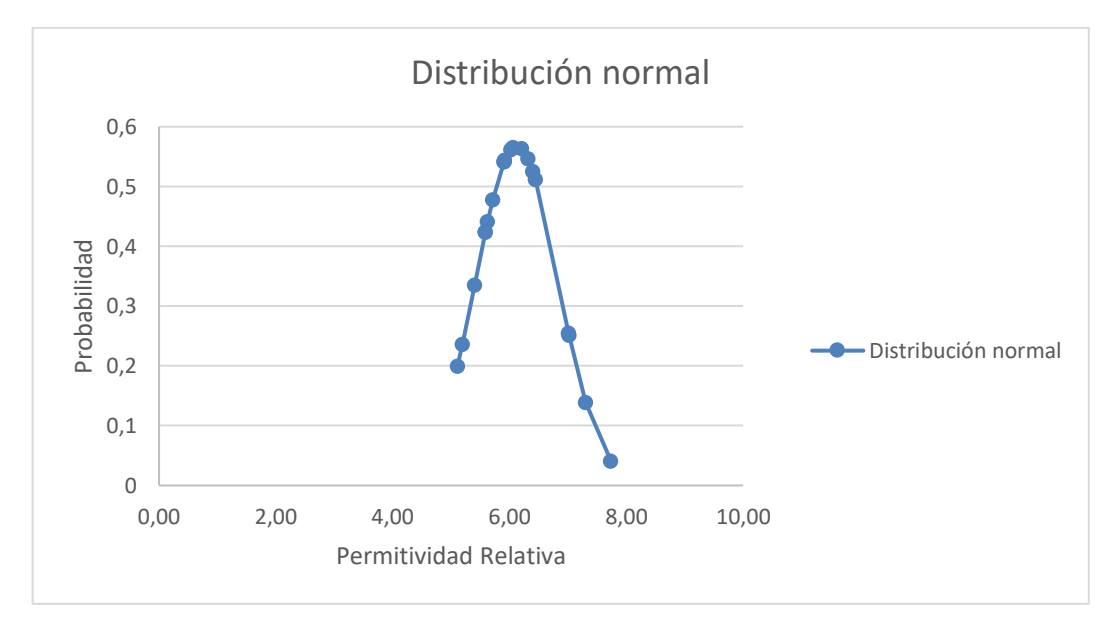

**Ilustración 4-14:** Análisis estadístico de la permitividad en la ZD 3, del día 2.  **Realizado por:** Ojeda, M., 2024

## *4.4.2.1 EvaluaciÛn estadÌstica del nivel de riesgo en las 3 zonas en condiciones de lluvia*

En la Ilustración  $4 - 15$  se muestra la distribución de los datos de la permitividad en la ZD1. A partir de este análisis se obtuvo una media de 10.24 y una desviación estándar de 0.496.

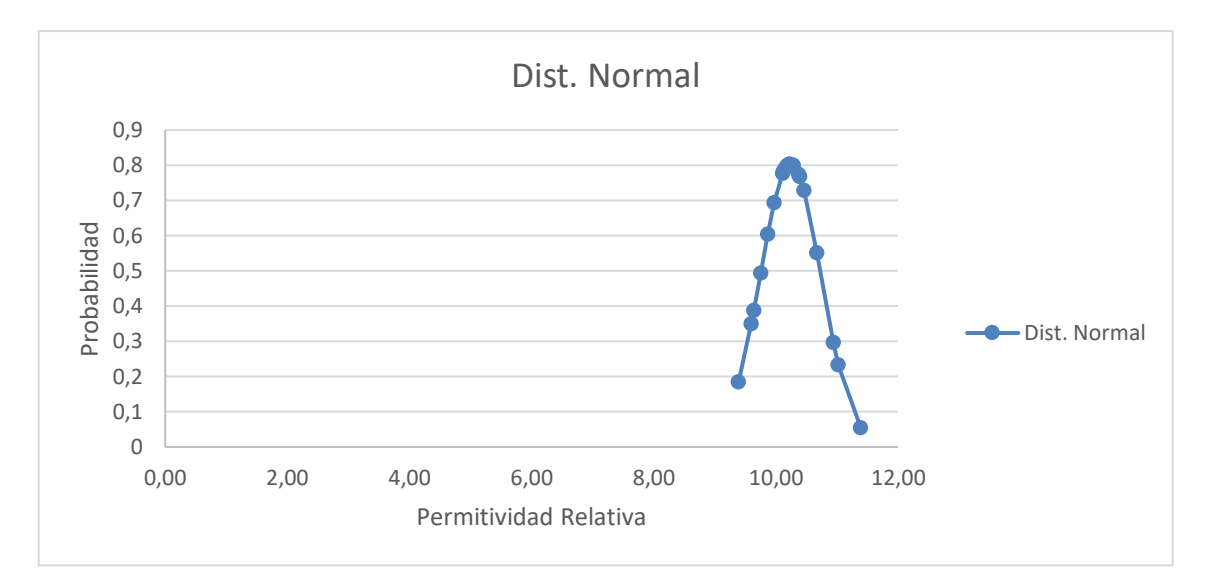

**Ilustración 4-15:** Análisis estadístico de la permitividad en la ZD 1 en lluvia. **Realizado por:** Ojeda, M., 2024

En la Ilustración  $4 - 16$  se muestra la distribución de los datos de la permitividad en la ZD2. A partir de este análisis se obtuvo una media de 7.11 y una desviación estándar de 0.33.

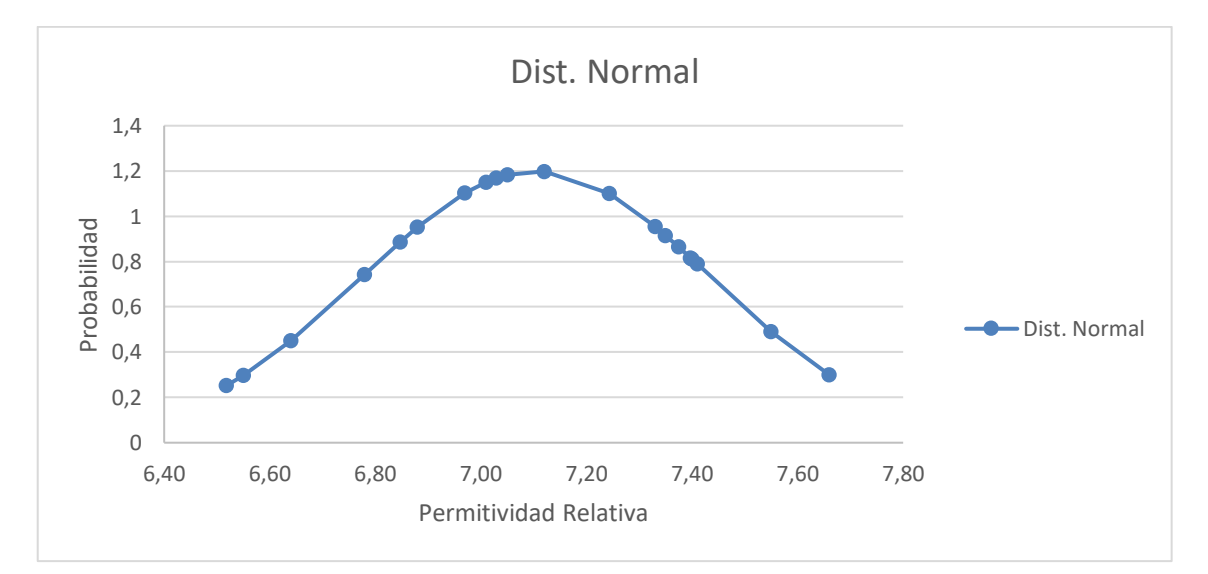

**Ilustración 4-16:** Análisis estadístico de la permitividad en la ZD 2 en lluvia. **Realizado por:** Ojeda, M., 2024

En la Ilustración  $4 - 17$  se muestra la distribución de los datos de la permitividad en la ZD3. A partir de este análisis se obtuvo una media de 8.27 y una desviación estándar de 0.53.

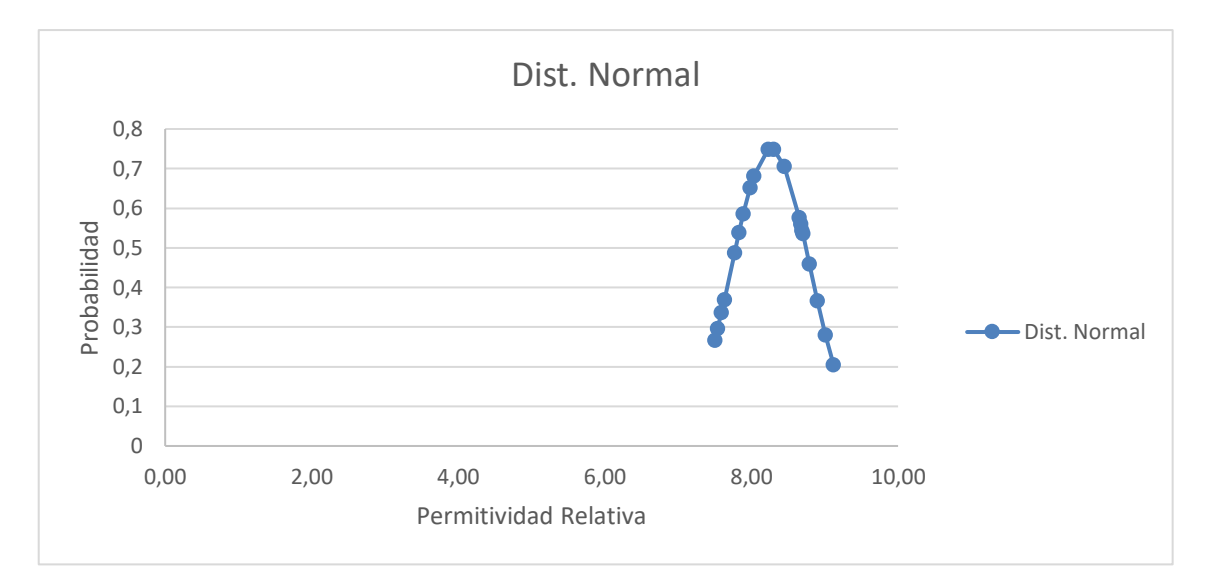

**Ilustración 4-17:** Análisis estadístico de la permitividad en la ZD 3 en lluvia. **Realizado por:** Ojeda, M., 2024

El Día 1 se registraron valores mayores que 1.2 y menores que 89, es decir, existió una variación entre los valores grande. Esto se debe a las condiciones complicadas del ambiente en Nabuzo como los fuertes vientos, lo que implica movimiento en el sistema radiante el cuál se colocó a una distancia relativamente grande, de aproximadamente 10 metros lo que complicó aún más las mediciones. Por lo que se repitieron las mediciones corrigiendo dicha distancia disminuyendo a cerca de 3 metros, obteniendo valores mayores que 4.21 y menores que 5.12.

Para el Día 2 se decidió cambiar la distancia dejando el sistema radiante a 2 metros del material, esta corrección permitió disminuir la variación entre los valores de permitividad, dejando valores mayores de 5.11 y menores de 7.74.

Estos resultados se resumen en la Tabla 4 – 5.

Más detalles acerca del análisis estadístico se encuentra en el Anexo J, y el Anexo K detalla los parámetros usados para realizar el proceso estadístico.

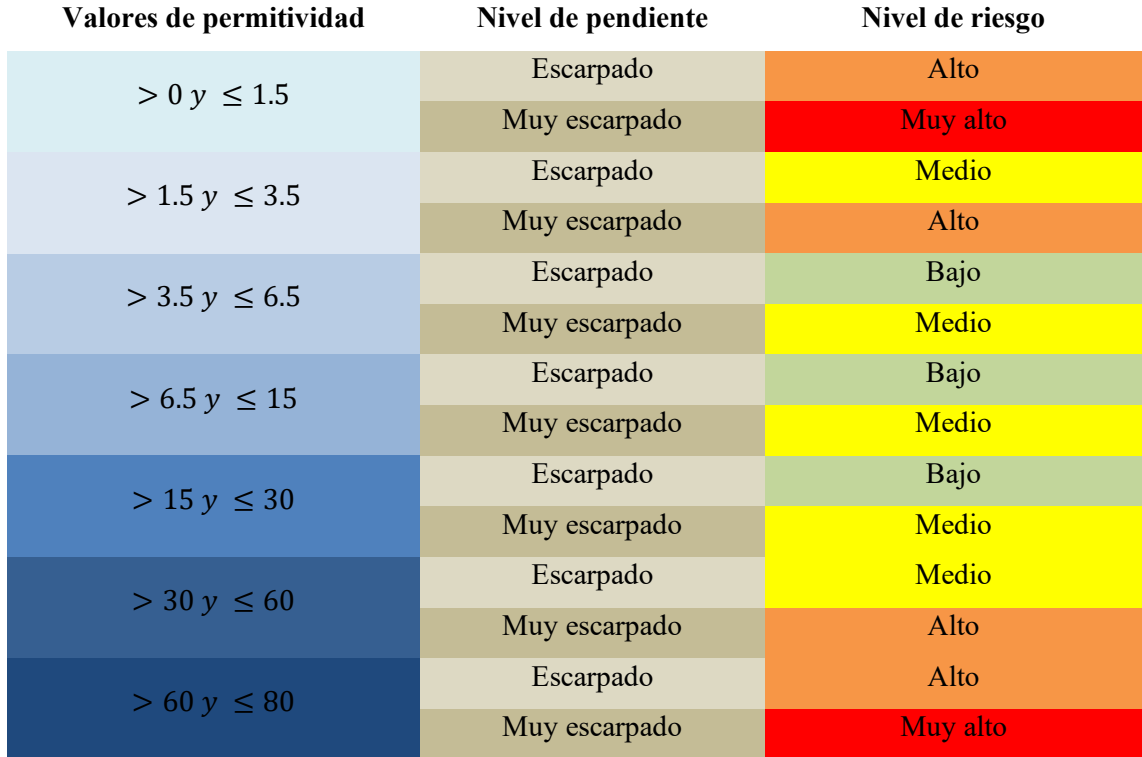

Tabla 4-5: Niveles de riesgo según valores de permitividad en Nabuzo, Penipe.

**Realizado por:** Ojeda, M., 2024

El comportamiento de la permitividad del material es muy similar a las de condiciones de laboratorio. De la misma forma, se plantearon rangos para los valores de la permitividad que representan niveles de riesgo de deslave.

#### 4.4.3 *Discusión de resultados*

El sistema de medición funcionó con los parámetros mínimos permitidos por la tarjeta USRP B210, es decir, un ancho de banda de 200 KHz y una frecuencia de muestreo de 1 MHz, debido a que solamente se utilizó una sola tarjeta por lo que se encargó de realizar todo el procesamiento digital. Se comprobó que esta configuración de los parámetros optimizó el sistema completo.

De acuerdo con los resultados de las mediciones realizadas en un ambiente controlado se pudo parametrizar el sistema de medición de riesgo con rangos de permitividad del material analizado. La tierra al estar dentro del nivel de humedad moderado se llega a compactar de tal forma que el nivel de riesgo por deslave es bajo, por lo tanto, si el nivel de humedad aumenta o disminuye, el riesgo por deslave aumenta. La combinación entre las variables de humedad y pendiente clarificó aún más la parametrización del nivel de riesgo por deslave, por ejemplo, si existe una gran cantidad de humedad en la tierra, pero la pendiente no dispone de una gran inclinación entonces las probabilidades de deslizamiento disminuyen en gran manera debido a la compactación del material.

Fue indispensable la calibración del sistema con un material conductor para que se reflejen las componentes de la señal transmitida y se tomó aquella con mayor amplitud para normalizar el radargrama en función de dicha señal de calibración y, en base a esto, se compararon las señales obtenidas por las mediciones realizadas al material analizado.

A partir de las 20 mediciones, el sistema se estabilizó de tal forma que los datos obtuvieron la característica de normalidad, sin embargo, para asegurar dicha característica se realizó un análisis estadÌstico de Shapiro-Wilks el cual se utiliza con una cantidad de muestras menor a 50. Una vez realizado el análisis, los datos cumplieron con una distribución normal por lo que su promedio fue válido para referenciar los niveles de riesgo por deslave.

Las mediciones realizadas en Nabuzo, Penipe, evaluaron el sistema de medición y dieron los resultados esperados, tanto en condiciones de clima soleado como en clima lluvioso, cabe recalcar que las mediciones se hicieron luego de que escampara la lluvia. La permitividad respondió a la cantidad de humedad en las zonas analizadas, dando como resultados niveles de riesgo acorde a los implementados en el sistema de medición, es así como se presentó el nivel de riesgo medio de deslizamiento o deslave en las 3 zonas analizadas una vez inició el invierno debido a las fuertes y constantes precipitaciones.

La Tabla 4 – 6 es una referencia de nivel de riesgo por deslave la cual indica la intensidad de lluvia en milÌmetros por hora, lo que se traduce en cada milÌmetro es un litro por metro cuadrado según la permitividad en las 3 zonas de análisis en Nabuzo, Penipe.

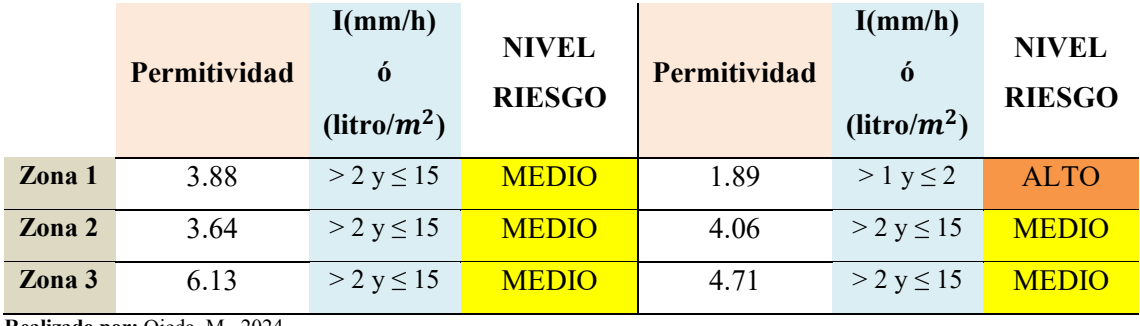

**Tabla 4-6:** Nivel de riesgo respecto a la permitividad e intensidad de lluvia.

**Realizado por:** Ojeda, M., 2024

La Tabla 4 – 7 detalla de forma general cada uno de los niveles de riesgo respecto a la permitividad e intensidad de lluvia por hora.

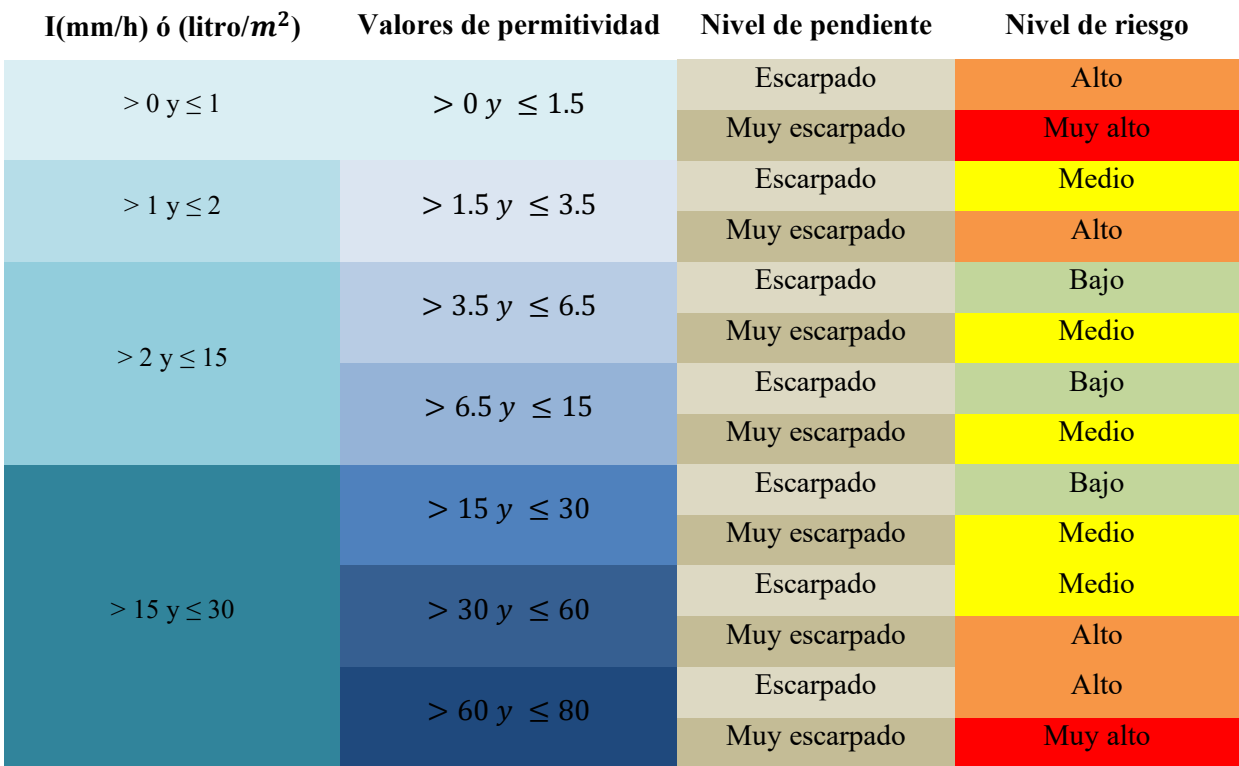

**Tabla 4-7:** Niveles de riesgo respecto a la intensidad de lluvia, permitividad y niveles de pendiente.

**Realizado por:** Ojeda, M., 2024

#### *4.4.4 Costo*

En este apartado se detalla el costo de los materiales necesarios para implementar el sistema de medición de riesgo por deslave y todo lo que conlleva su uso. La Tabla 4 – 8 detalla la mano de obra e infraestructura, entre otros, con valores unitarios y costo.

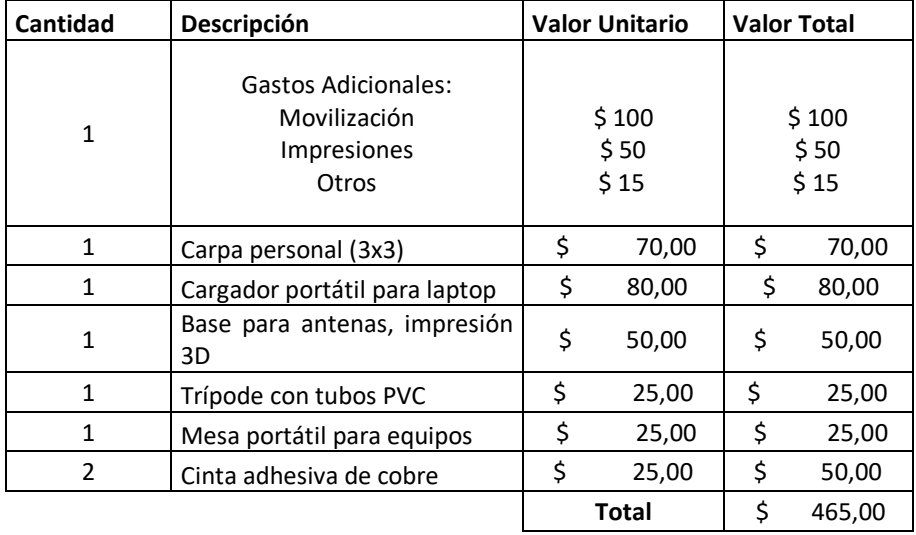

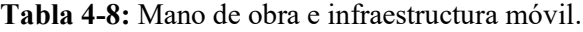

**Realizado por:** Ojeda, M., 2024

La Tabla  $4 - 9$  resume costos de implementación del sistema de medición.

Tabla 4-9: Equipos para implementación del sistema de medición.

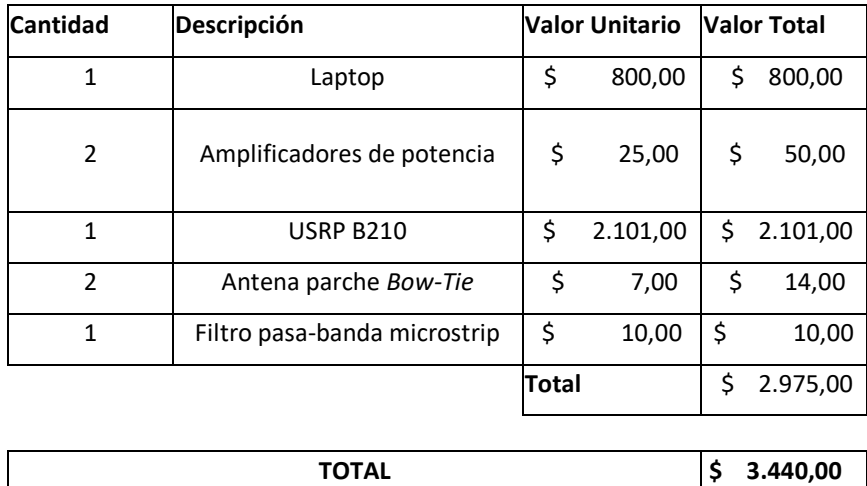

## **CAPÍTULO V**

#### **CONCLUSIONES**

- Se implementó un sistema de medición del nivel de riesgo en zonas de deslave que permite realizar el cálculo de la permitividad a partir de la obtención del índice de reflexión, a través de tecnología SDRadar en zonas de deslaves de la parroquia Nabuzo del cantón Penipe.
- Se realizó una búsqueda exhaustiva de valores de la permitividad eléctrica de los suelos para tener una referencia y fundamentar los resultados del sistema, además de las técnicas de caracterización de dichos materiales.
- Los valores de la permitividad relativa en rangos intermedios (4 6.5) representan los niveles de riesgo bajo y, a medida que los valores disminuyen o aumentan de dicho rango, aumenta la probabilidad de deslave.
- La inclinación de la pendiente influye en la absorción de humedad en el material y, además, una pendiente escarpada refleja menores componentes de la señal que una pendiente muy escarpada por lo que las mediciones presentan mejores resultados cuando se apunta la señal de forma perpendicular a la superficie analizada.
- Fue necesario utilizar amplificadores y un filtro pasa-banda externos para la potencia requerida por el sistema y disminución del ruido respectivamente.
- Para cada escenario de medición, se calibró el sistema con el uso de una superficie conductora para la reflexión del 100% de la señal.
- Se evalúo el funcionamiento del sistema con la captura de al menos 20 mediciones de una muestra según el ancho de banda con el que se trabaja en la tarjeta USRP B210 para la estabilización de los valores y obtención de la característica de normalidad, de lo cual la zona más propensa a deslaves es la zona 1 debido a sus bajos niveles de permitividad.

#### **RECOMENDACIONES**

- Se aconseja mantener las antenas y el material en una posición fija, ya que cualquier movimiento podría provocar fluctuaciones en las señales recibidas, lo que resultaría en valores incoherentes o ruido.
- Se aconseja emplear una computadora equipada con un procesador de alto rendimiento, para garantizar una mayor estabilidad en el sistema. Es fundamental utilizar el puerto USB 3.0 para la comunicación con la tarjeta USRP B210. Además, dado que el desarrollo requiere la ejecución simultánea de MATLAB y GNURadio, se necesitan abundantes recursos computacionales.
- Para el seguimiento de este estudio, se recomienda emplear más variables como utilizar diferentes tipos de tierra en un solo cúmulo, por ejemplo, arena y tierra.
- Se recomienda utilizar placas programables a las cuales se les pueda implementar el sistema de medición, tal que sea independiente de la conexión a la computadora y se pueda implementar junto con un dron al cuál se le agregue paneles solares para que permitan suministro de energía necesaria.

# **GLOSARIO**

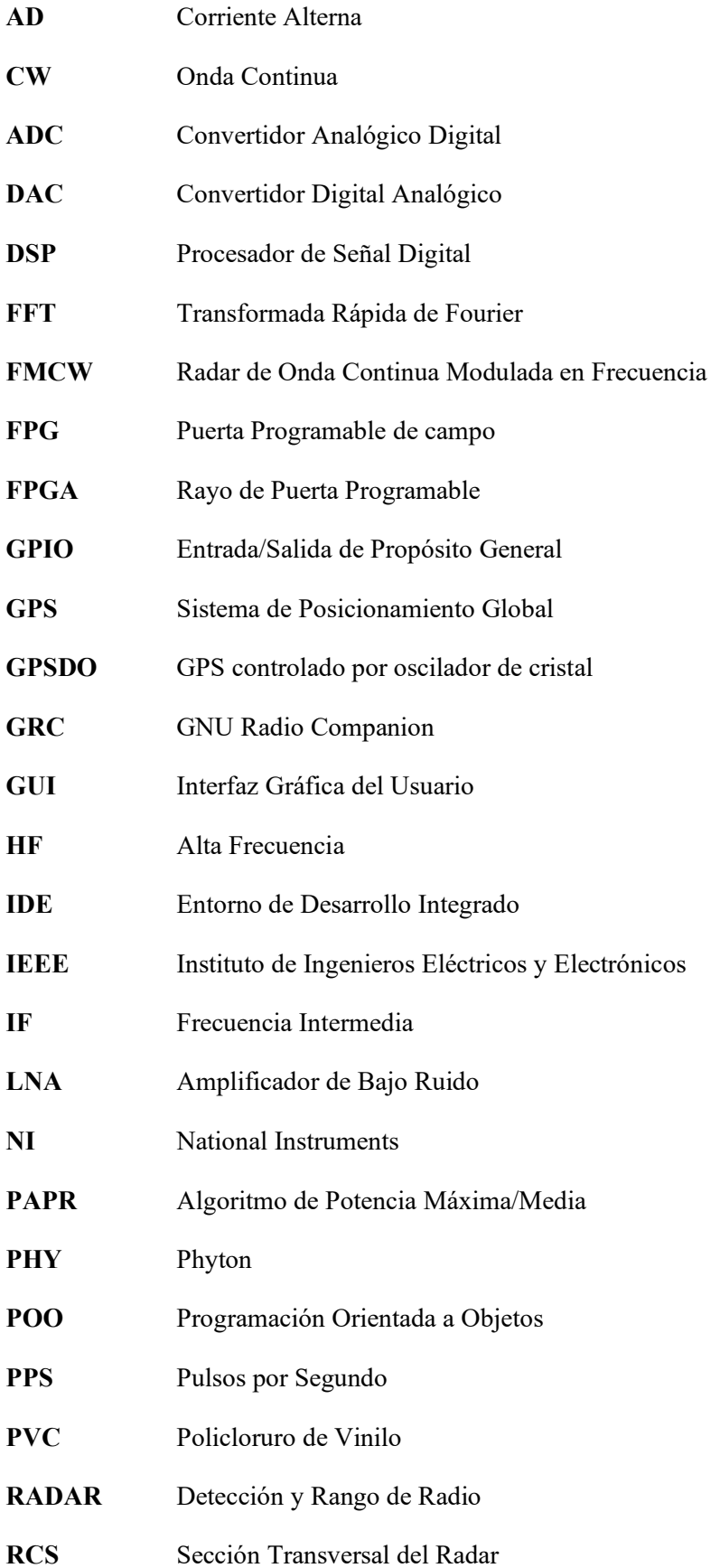

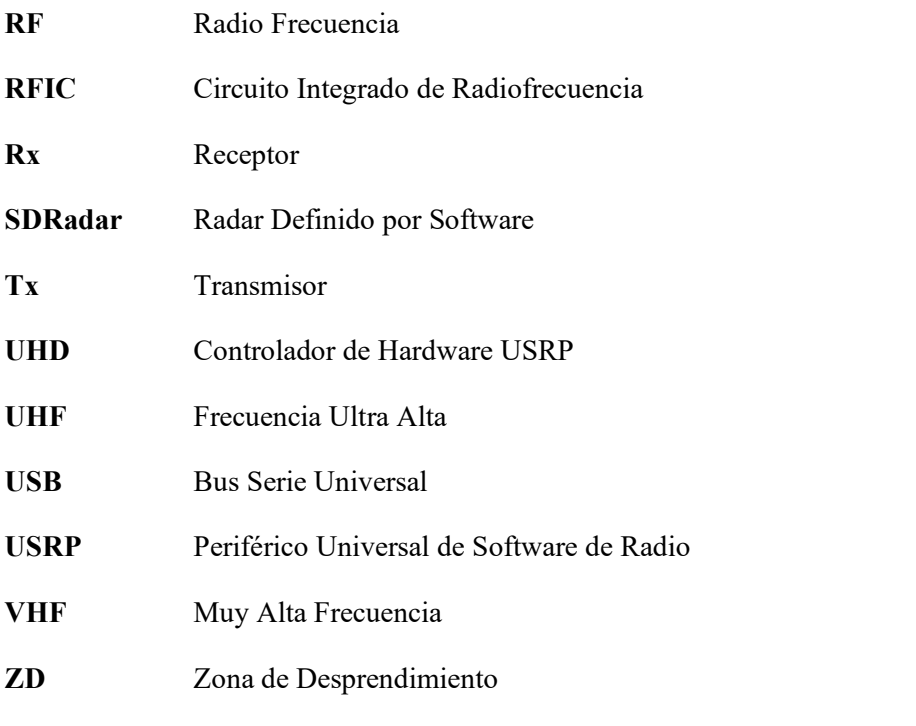

# **BIBLIOGRAFÍA**

- 1. **AGUIRRE, C.E. y TINGO, J.D.**, 2018. Plan de contingencia enfocado a la movilidad para sucesos naturales y eventos especiales en el cantón Penipe, provincia de Chimborazo. [en lÌnea]. Riobamba: [consulta: 5 abril 2024]. Disponible en: http://dspace.espoch.edu.ec/bitstream/123456789/9012/1/112T0066.pdf.
- 2. **FUNDORA, J. y TORRES, N.**, 2013. RDS (Radio Definido Por Software). consideraciones para su implementación de hardware SDR (Software Defined Radio). CONSIDERATIONS FOR ITS HARDWARE IMPLEMENTATION. *Revista Telem@tica* [en lÌnea], vol. 12, no. 2, ISSN 1729-3804. Disponible en: http://revistatelematica.cujae.edu.cu/index.php/tele.
- 3. **BARBERÁN, J.J. y DOMÍNGUEZ, R.F.**, 2016. Sistema radar para reconstrucción de objetos 3D mediante la utilización del dispositivo kinect. [en línea]. Riobamba: [consulta: 25 octubre 2023]. Disponible en: http://dspace.espoch.edu.ec/bitstream/123456789/5412/1/98T00092.pdf.
- 4. **BONILLA, E.V.**, 2023. Diseño e implementación de una antena choke ring lowcost para aplicaciones de GNSS. Riobamba: ESPOCH.
- 5. **CANELO, C. y QUIÑONES, W.**, 2015. Diseño e implementación de un Sistema de Radar Estático de Corto Alcance de Onda Continua en Frecuencia Modulada para Mediciones de Rango y Velocidad [en línea]. Lima: PONTIFICIA UNIVERSIDAD CATÓLICA DEL PERÚ. [consulta: 5 enero 2024]. Disponible en:

file:///C:/Users/marce/OneDrive/Desktop/TESIS/Fuentes%20Bibliogr%C3%A1fic as/Bibliograf%C3%ADa%20Relacionada%20al%20tema/CANELO\_CESAR\_QU I%C3%91ONES\_WALTER\_DISE%C3%91O\_IMPLEMENTACION\_SISTEMA \_RADAR.pdf.

- 6. **OZDEMIR, C.**, 2021. Inverse Synthetic Aperture Radar Imaging With MATLAB Algorithms Wiley Series in Microwave and Optical Engineering [en linea]. 2. Hoboken, NJ: John Wiley & Sons, Inc. [consulta: 25 octubre 2023]. ISBN 9781119521365. Disponible en: https://books.google.com.ec/books?id=cqwhEAAAQBAJ&printsec=frontcover&h l=es&source=gbs\_ge\_summary\_r&cad=0#v=onepage&q&f=false.
- 7. **CHARVAT, G.L.**, 2014. *Small and Short Range Radar Systems* [en lÌnea]. Ilustrada. S.l.: CRC Press. [consulta: 15 marzo 2024]. ISBN 1439866007, 9781439866009. Disponible en: https://books.google.com.ec/books?id=e7DMBQAAQBAJ&printsec=frontcover& hl=es&source=gbs\_atb#v=onepage&q&f=false.
- 8. **CHAVES PABON, S.B.**, 2021. Uso de drones y sensores remotos para el monitoreo de laderas: una revisión. *Ingenierías USBMed* [en línea], vol. 12, no. 2, [consulta: 19 junio 2023]. DOI https://doi.org/10.21500/20275846.5158.

Disponible en:

http://portal.amelica.org/ameli/jatsRepo/536/5362548008/index.html.

- 9. **COSTANZO, S., DI MASSA, G., MORENO, D. y SPADAFORA, F.**, 2014. Multipurpose Software Defined Measurement System for Dielectric Characterization. *EuCAP*,
- 10. **COSTANZO, S., SPADAFORA, F., MASSA, G. Di, BORGIA, A., COSTANZO, A., ALOI, Ginaluca, PACE, P., LOSCRÃ, V., MORENO, Hugo Oswaldo, DI MASSA, G., ALOI, Gianluca**, 2013. Potentialities of Usrp-Based Software Defined Radar Systems. *Progress In Electromagnetics Research B* [en línea], DOI 10.2528/PIERB13052904ï. Disponible en: https://inria.hal.science/hal-00931209.
- 11. **DEBATTY, T.**, 2010. Software defined RADAR a state of the art. *2010 2nd International Workshop on Cognitive Information Processing, CIP2010*. S.l.: s.n., pp. 253-257. ISBN 9781424464593. DOI 10.1109/CIP.2010.5604241.
- 12. **DEMORAES, F. y D'ERCOLE, R.**, 2001. CartografÌa de las amenazas de origen natural por cantón en Ecuador. [en línea]. S.l.: Disponible en: https://hal.science/hal-01292338.
- 13. **JAIRO, E., SECRETARÍA NACIONAL DE PLANIFICACIÓN Y DESARROLLO - SENPLADES y CORPORACIÓN ANDINA DE** FOMENTO - CAF, 2005. Plan estratégico para la reducción del riesgo en el territorio ecuatoriano. *SENPLADES* [en lÌnea], [consulta: 20 junio 2023]. Disponible en: http://librodigital.sangregorio.edu.ec/librosusgp/48726.pdf.
- 14. **FLORES VIDAL, M. de la S.**, 2013. *´REFLECTIVIDAD EN ESTRUCTURAS COMPUESTO-METALª Permitividad elÈctrica y permeabilidad magnÈtica*  efectivas de compuestos [en línea]. S.l.: s.n. [consulta: 1 octubre 2023]. Disponible en: https://docta.ucm.es/rest/api/core/bitstreams/a8a478d8-95e6-4699-8c5ec441dc6b9b46/content.
- 15. **GAD MUNICIPAL DEL CANTÓN PENIPE.** 2022. ComponenteBiofisico PENIPE. [en línea], [consulta: 14 agosto 2023]. Disponible en: https://www.dropbox.com/s/c0io1fft2410w8q/2.1.%20COMPONENTE%20BIOF
- ISICO.pdf?dl=0. 16. **GNU RADIO**, 2013. GNU Radio - WikiStart - gnuradio.org. *GNU Radio - Wiki*
- [en lÌnea]. [consulta: 23 septiembre 2023]. Disponible en: https://web.archive.org/web/20130805215906/http://gnuradio.org/redmine/project s/gnuradio/wiki.
- 17. **HENZE, A.**, 2011. Conectores coaxiales de RF y Microondas para uso en laboratorio. *Instituto Nacional de Tecnología Industrial* [en línea], Disponible en: https://www.researchgate.net/publication/363151267.
- 18. HIGHLAND, L.M. y BOBROWSKY, P., 2008. Manual de derrumbes: Una guía para entender todo sobre los derrumbes. [en línea]. Reston, Virginia: [consulta: 24 junio 2023]. Disponible en: http://geohazards.cr.usgs.gov/.
- 19. **LAWEBDEFISICA.COM y LOPEZ JAIME**, 2023. La web fÌsica. *Ecuaciones de Maxwell* [en lÌnea]. [consulta: 25 septiembre 2023]. Disponible en: https://www.lawebdefisica.com/dicc/maxwell/.
- 20. **LIFEDER,** 2017. Cantidad de litros de agua que cae durante una lluvia torrencial. *Lifeder* [en lÌnea]. [consulta: 6 marzo 2024]. Disponible en: https://www.lifeder.com/calcula-cantidad-litros-durante-lluvia-torrencial/.
- 21. **LLALAU, D.A.**, 2017. Desarrollo de un prototipo mediante un radar de apertura sintética (SAR) para la detección y ubicación de objetos en ambientes internos con una tarjeta USRP B210 [en lÌnea]. Riobamba: ESPOCH. [consulta: 17 septiembre 2023]. Disponible en: http://dspace.espoch.edu.ec.
- 22. LÓPEZ, J.P., 2006. Compatibilidad Electromagnética. *Compatibilidad Electromagnética* [en línea]. Marcombo. S.l.: s.n., pp. 122. [consulta: 16 noviembre 2023]. ISBN 8426714080. Disponible en: https://books.google.com.ec/books?hl=es&lr=&id=TLTUH4sE4tMC&oi=fnd&pg =PR19&dq=L%C3%B3pez,+J.+(2006).+Compatibilidad+Electromagn%C3%A9ti ca&ots=K56i9LSdT&sig=XoN6Sn9a8HnINuyOktuGO9m0H2A#v=onepage&q=L%C3%B3pez%2 C%20J.%20(2006).%20Compatibilidad%20Electromagn%C3%A9tica&f=false.
- 23. MEJÍA, J., 2017. Desarrollo de un algoritmo en matlab para la optimización de la resolución de una tarjeta USRP B210 para aplicaciones SDRadar [en línea]. Riobamba: ESPOCH. [consulta: 6 enero 2024]. Disponible en: http://dspace.espoch.edu.ec/bitstream/123456789/7523/1/98T00160.pdf.
- 24. **MELVIN, W.L. y SCHEER, J.**, 2013. Principles of modern radar. Vol. II: Advanced Techniques [en línea]. Scitech Publishing. Georgia: Edison, NJ. [consulta: 19 septiembre 2023]. vol. 2. ISBN 9781891121548. Disponible en: https://ftp.idu.ac.id/wpcontent/uploads/ebook/tdg/ADNVANCED%20MILITARY%20PLATFORM%20 DESIGN/Principles%20of%20Modern%20Radar.%20Volume%20%202.pdf.
- 25. MERCHÁN, C.V., 2016. Diseño e implementación de un sistema radar utilizando sistema SDR a través de tecnología USRP para aplicaciones topográficas [en línea]. Riobamba: ESPOCH. [consulta: 18 septiembre 2023]. Disponible en: http://dspace.espoch.edu.ec/bitstream/123456789/6417/1/98T00121.pdf.
- 26. MORENO AVILÉS, D., VELOZ, N., MORENO, H. y SANTACRUZ, F., 2019. Sistema de medición del nivel de riesgo de zonas de desprendimiento con tecnología SDRadar en ambientes de laboratorio. *MASKAY*, DOI 10.24133/maskay.v10i1.1245.
- 27. **NAVARRO, J.R.**, 2020. Diseño de filtros paso banda en tecnología microstrip a partir de una versión modificada de un resonador de anillos abierto (OSRR) [en línea]. Cartagena: UNIVERSIDAD POLITÉCNICA DE CARTAGENA. [consulta: marzo 2024]. Disponible en: https://www.bing.com/ck/a?!&&p=9c8f55fa7d06e1deJmltdHM9MTcwOTMzNz YwMCZpZ3VpZD0yZDdkNmIxNC0wYzEyLTYxMGQtMjY5YS03ZjIwMGRh

YzYwYTImaW5zaWQ9NTE5Nw&ptn=3&ver=2&hsh=3&fclid=2d7d6b14-0c12- 610d-269a-

7f200dac60a2&psq=DISE%c3%91O+DE+FILTROS+PASO+BANDA+EN+TEC NOLOG%c3%8dA+MICROSTRIP+A+PARTIR+DE+UNA+VERSI%c3%93N+ MODIFICADA+DE+UN+RESONADOR+DE+ANILLOS+ABIERTO+(OSRR) &u=a1aHR0cHM6Ly9yZXBvc2l0b3Jpby51cGN0LmVzL2hhbmRsZS8xMDMxN y84ODYz&ntb=1.

- 28. **ORGANIZATION OF AMERICAN STATES DEPARTMENT OF REGIONAL DEVELOPMENT AND ENVIRONMENT y UNITED STATES AGENCY FOR INTERNATIONAL DEVELOPMENT OFFICE OF U.S. FOREIGN DISASTER ASSISTANCE**, 1993. *Manual Sobre el Manejo de*  Peligros Naturales en la Planificación para el Desarrollo Regional Integrado [en línea]. Libro-e. Washington, D.C.: Kirk P. Rodgers. ISBN 9780827033511, 0827033516. Disponible en: http://www.oas.org/usde/publications/Unit/oea65s/begin.htm.
- 29. SECRETARÍA DE GESTIÓN DE RIESGOS DEL ECUADOR, 2022. Deslaves. *Deslaves* [en línea]. [consulta: 10 agosto 2023]. Disponible en: https://www.gestionderiesgos.gob.ec/deslaves/#:~:text=En%20la%20costa%2C% 20sierra%20y,se%20precipitan%20pendiente%20a%20bajo.
- 30. **UIT-R**, 2017. CaracterÌsticas elÈctricas de la superficie de la Tierra Serie P Propagación de las ondas radioeléctricas. [en línea], [consulta: 17 septiembre 2023]. Disponible en: https://www.itu.int/es/ITU-R/Pages/default.aspx.
- 31. **VELOZ, N.**, 2018. Estudio de un sistema de medición de niveles de riesgo para zonas de desprendimientos a través de tecnología SDRadar en un ambiente de laboratorio [en línea]. Riobamba: ESPOCH. [consulta: 1 octubre 2023]. Disponible en: http://dspace.espoch.edu.ec/handle/123456789/8111.
- 32. **WANG, B.-C.**, 2008. *Digital Signal Processing Techniques and Applications in Radar Image Processing Information and Communication Technology Series* [en línea]. Hoboken, NJ: John Wiley & Sons, Inc. [consulta: 25 octubre 2023]. ISBN 978-0-470-18092-1. Disponible en: https://books.google.com.ec/books?id=CbTcTr3mLNYC&printsec=frontcover&hl =es&source=gbs\_ge\_summary\_r&cad=0#v=onepage&q&f=false.

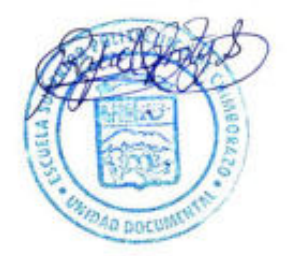
### **ANEXO A: DATASHEET USRP B210.**

- USB Bus powered

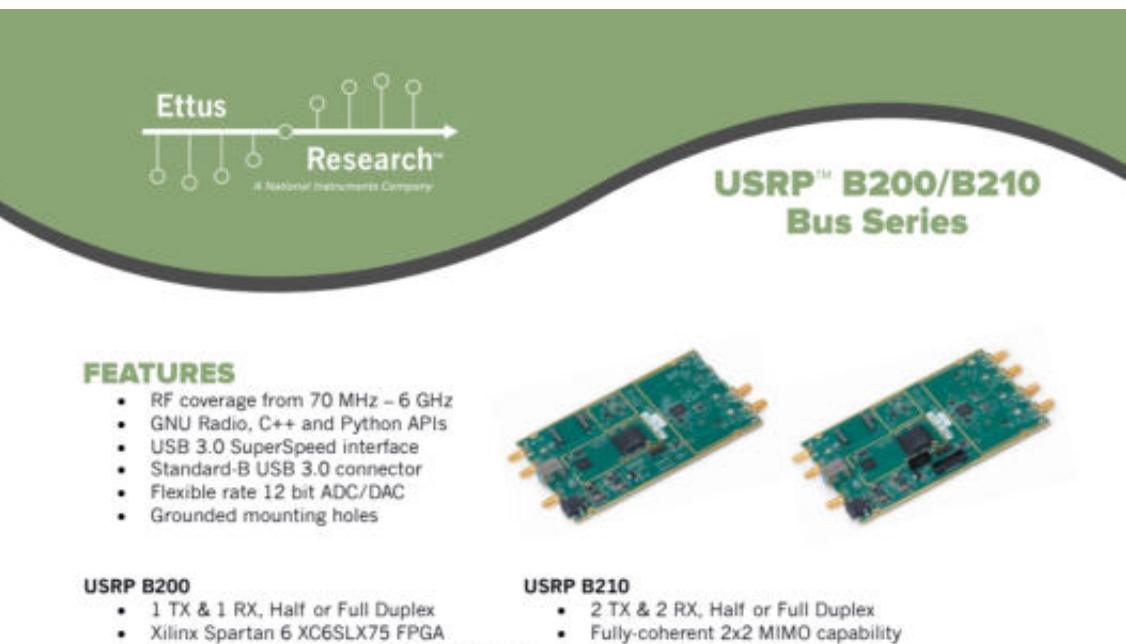

- ٠ Up to 56 MHz of instantaneous bandwidth
	- Xilinx Spartan 6 XC6SLX150 FPGA ٠
	- Up to 56 MHz of instantaneous bandwidth in 1x1
	- Up to 30.72 MHz of instantaneous bandwidth in 2x2
	- Includes DC power supply
	- GPIO capability

### **USRP B200/B210 Product Overview**

The USRP B200 and B210 hardware covers RF frequencies from 70MHz to 6 GHz, has a Spartan6 FPGA, and USB 3.0 connectivity. This platform enables experimentation with a wide range of signals including FM and TV broadcast, cellular, Wi-Fi, and more. The USRP B200 features one receive and one transmit channel in a bus-powered design. The USRP B210 extends the capabilities of the B200 by offering a total of two receive and two transmit channels, incorporates a larger FPGA, GPIO, and includes an external power supply. Both use an Analog Devices RFIC to deliver a cost-effective RF experimentation platform, and can stream up to 56 MHz of instantaneous bandwidth over a highbandwidth USB 3.0 bus on select USB 3.0 chipsets (with backward compatibly to USB 2.0). Because<br>the B200 and B210 are enabled with our USRP Hardware Driver<sup>na</sup> (UHD), users can develop their applications and seamlessly port their designs to high-performance or embedded USRPs such as the USRP X310 or USRP E310. UHD is an open-source, cross-platform driver that can run on Windows, Linux, and MacOS. It provides a common API, which is used by several software frameworks, such as GNU Radio. With this software support, users can collaborate with a vibrant community of enthusiasts, students, and professionals that have adopted USRP products for their development. As a member of this community, users can find assistance for application development, share knowledge to further SDR technology, and contribute their own innovations.

## **Ettus Research**

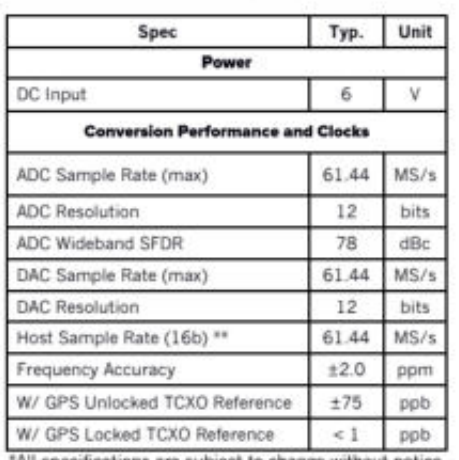

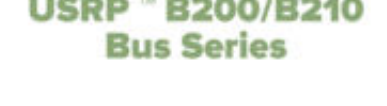

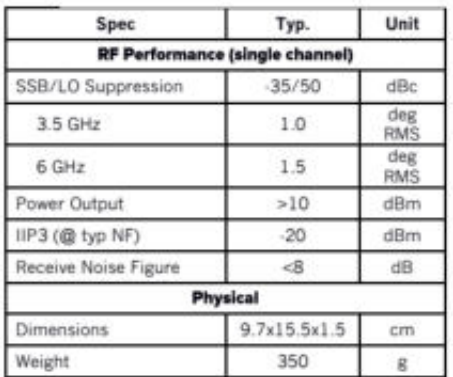

\*All specifications are subject to change without notice.<br>\*\* See benchmark results for sample rates in various configurations.

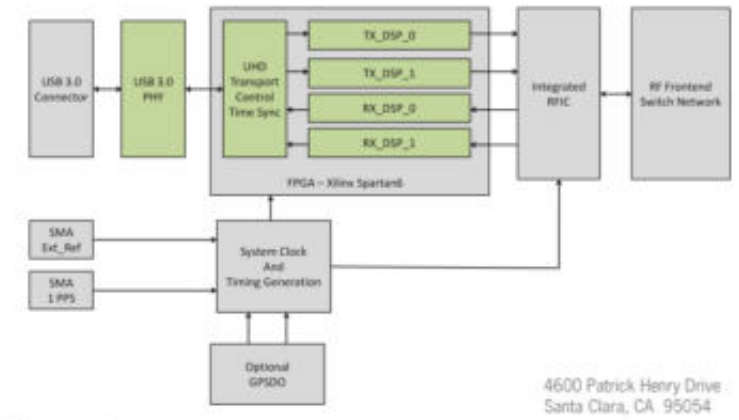

### **About Ettus Research**

**EXECUTE:** The STEAM provider of software defined radio hardware,<br>Ettus Research is an innovative provider of software defined radio hardware,<br>including the original Universal Software Radio Peripheral (USRP) family of<br>pro

P 408.610.6399 www.ettus.com<br>F 866.807.9801

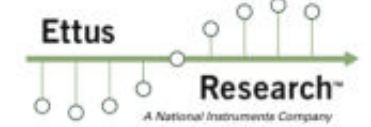

### ANEXO B: DATASHEET AMPLIFICADOR TOP3M9037.

# aarva

#### **General Description**

The TQP3M9037 is a high-linearity, ultra-low noise gain block amplifier in a small 2 x 2 mm surface-mount package. At 1.95 GHz, the amplifier typically provides 20 dB gain, +35 dBm OIP3, and 0.4 dB noise figure while drawing 70 mA current from a +5V supply. This amplifier does not require a negative supply for operation and can be biased from a single positive supply ranging from +3.3 to +5 volts. The device is housed in a green/RoHS-compliant industrystandard 2 x 2 mm package.

The TQP3M9037 is internally matched using a high performance E-pHEMT process and only requires four external components for operation from a single positive supply: an external RF choke and blocking/bypass capacitors. This low noise amplifier contains an internal active bias to maintain high performance over temperature and integrates a shut-down biasing capability to allow for operation for TDD applications.

The TQP3M9037 covers the 0.7-6.0 GHz frequency band and is targeted for wireless infrastructure. It is pin compatible with the low-band, 0.4-2.0 GHz TQP3M9036.

#### **Functional Block Diagram**

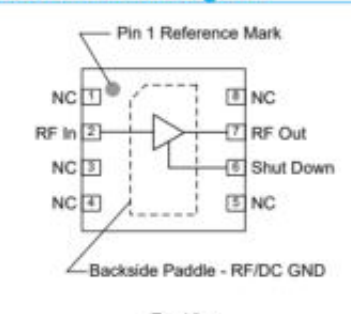

Top View

Data Sheet July 25, 2017 | Subject to change without notice

### TQP3M9037 **Ultra Low-Noise, High Linearity LNA**

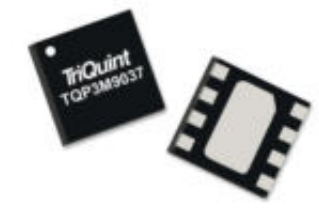

8 Pin 2X2 mm DFN Package

#### **Product Features**

- . 0.7-6.0 GHz Operational Bandwidth
- · Ultra Low Noise Figure, 0.4 dB NF at 1.95 GHz
- . High Gain, 20 dB Gain at 1.95 GHz
- . High Linearity, +35 dBm Output IP3
- . High Input Power Ruggedness, +22 dBm CW
- · Unconditionally Stable
- . Integrated On-chip Matching, 50 Ohm In/Out
- · Integrated Active Bias
- · Integrated Shutdown Control Pin
- . +3V to +5V Supply; Does Not Require -Vgg
- . Pin Compatible with Low-Band TQP3M9036

- **Applications**
- Repeaters
- · Mobile Infrastructure
- LTE / WCDMA / CDMA / GSM · General Purpose Wireless
- TDD or FDD Systems
- 

#### **Ordering Information**

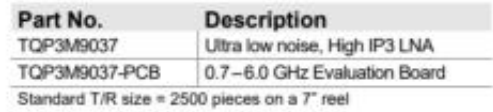

 $1 of 16$ 

### QONVO.

### **Absolute Maximum Ratings**

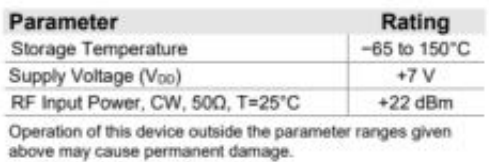

### TQP3M9037

Ultra Low-Noise, High Linearity LNA

### **Recommended Operating Conditions**

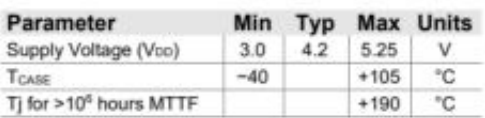

Electrical specifications are measured at specified test conditions. Specifications are not guaranteed over all<br>recommended operating conditions.

### **Electrical Specifications**

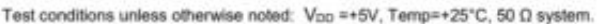

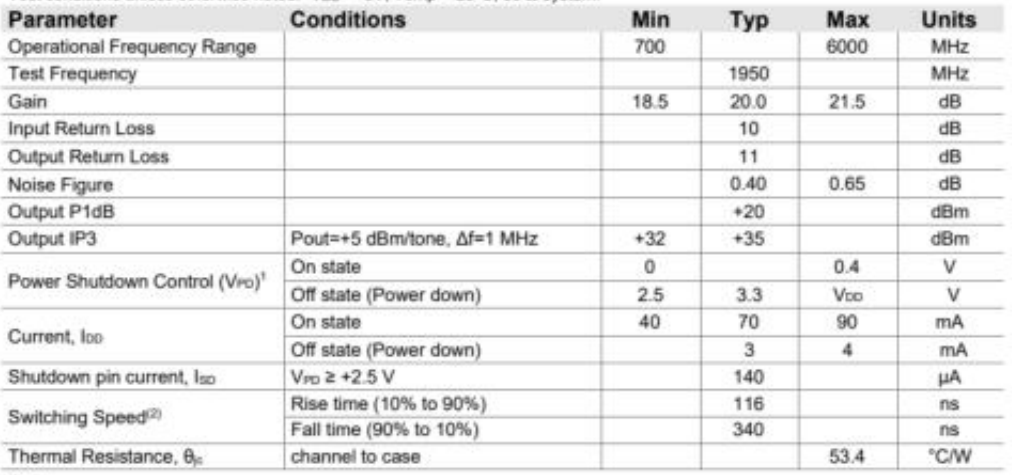

Notes:

somes:<br>1. This voltage is referred to the turret labelled PD on the Qorvo EVB as shown on pg. 4.<br>2. Input DC block capacitor, C1 = 10 pF. Also see bottom of pg. 5.

### VPD (pin 6) Voltage Limits

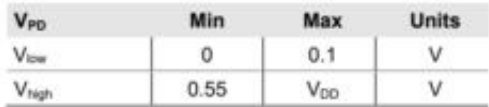

Data Sheet July 25, 2017 | Subject to change without notice

 $2 of 16$ 

### TQP3M9037 Ultra Low-Noise, High Linearity LNA

### **S-Parameters**

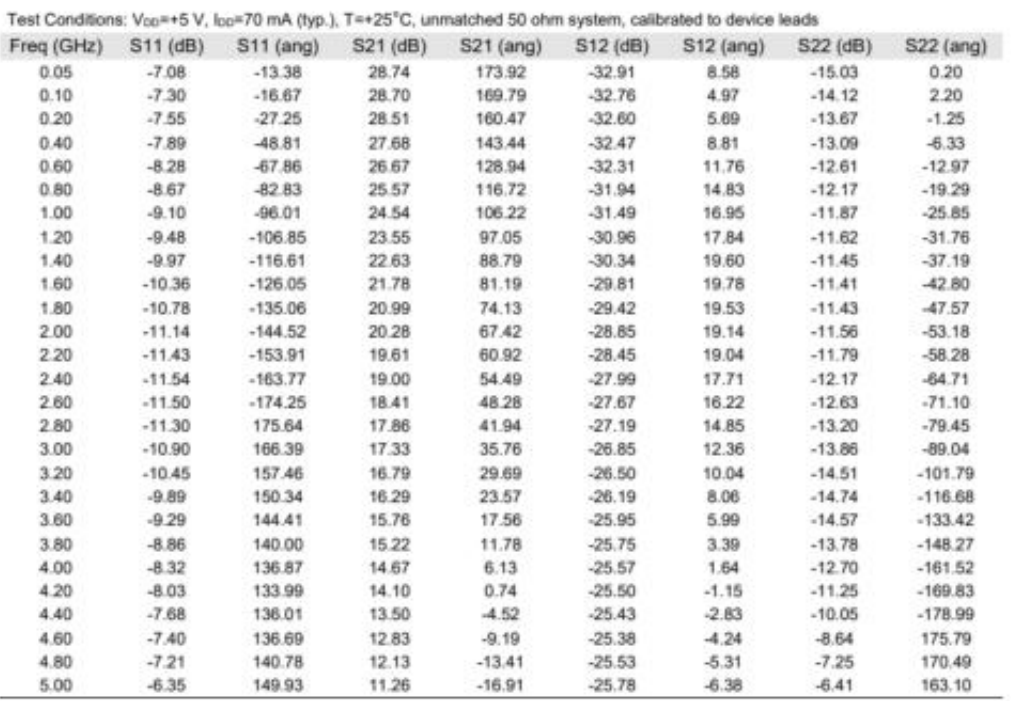

### **Noise Parameters**

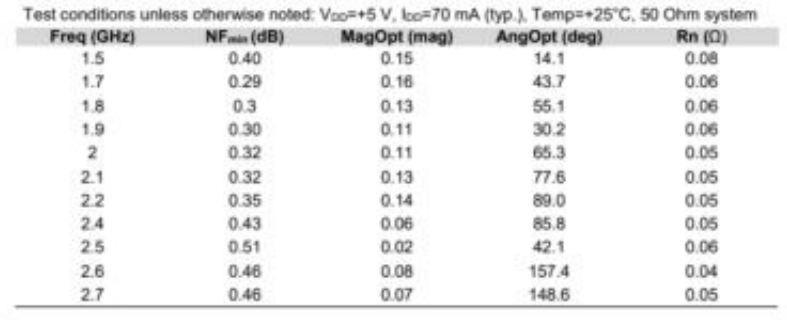

Data Sheet July 25, 2017 | Subject to change without notice

3 of 16

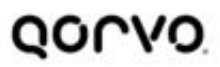

TQP3M9037 Ultra Low-Noise, High Linearity LNA

**Fopt and S11\*** 

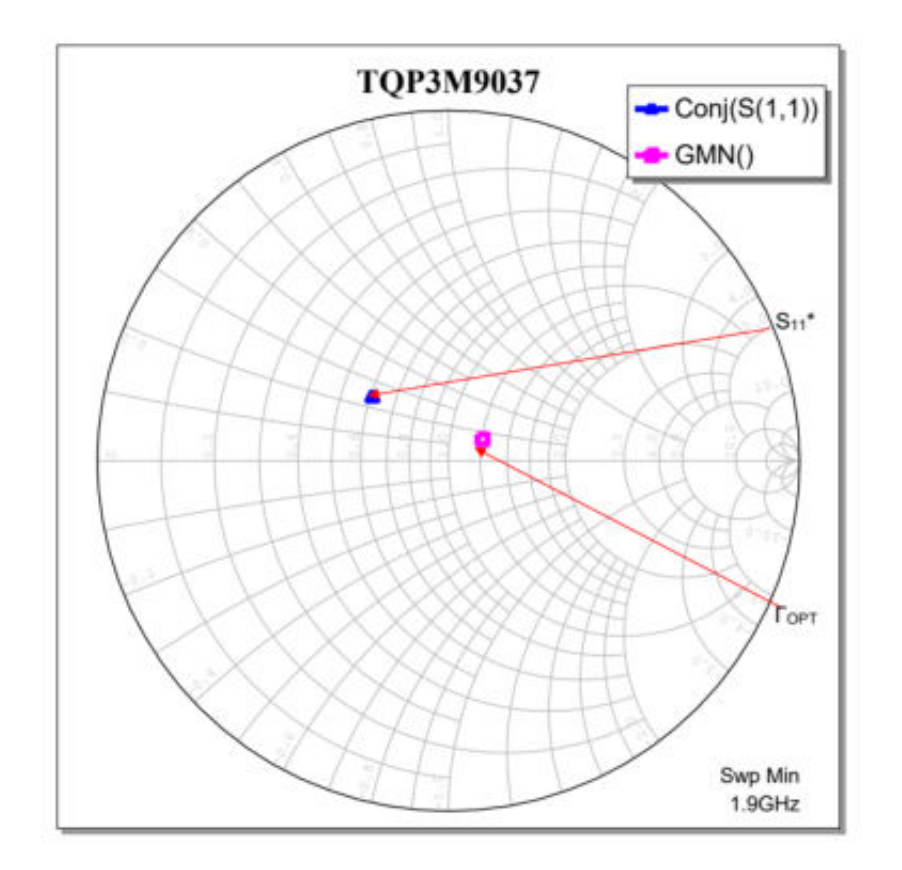

4 of 16

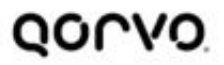

### TQP3M9037 Ultra Low-Noise, High Linearity LNA

### **TQP3M9037-PCB Evaluation Board**

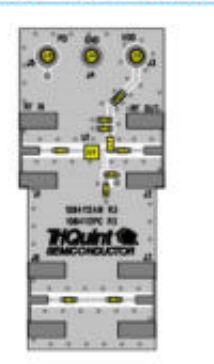

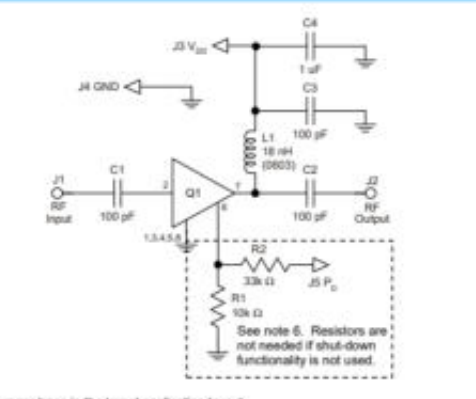

1. See Evaluation Board PCB Information section for material and stack-up.<br>
2. R3 (0 Q jumper) is not shown on the schematic and may be replaced with copper trace in the target application layout.<br>
3. All components are o

7. A through line is included on the evaluation board to de-embed the board losses.

### Bill of Material - TQP3M9037-PCB

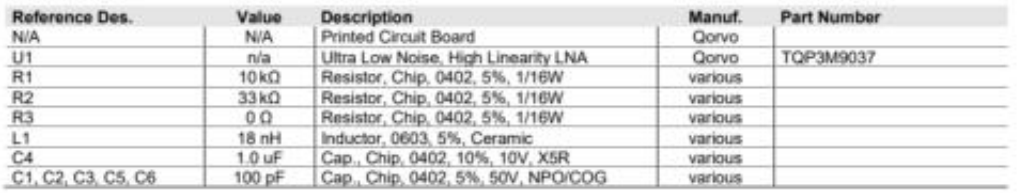

#### **Resistive Divider Values**

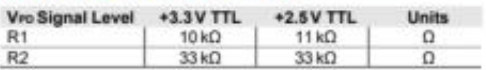

### **Switching Speed**

Vro toggled with a 1KHz square wave(0-2V), Voo=5V, RF freq = 1.95GHz

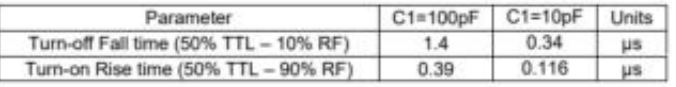

Data Sheet July 25, 2017 | Subject to change without notice

5 of 16

### QONVO

### TQP3M9037 Ultra Low-Noise, High Linearity LNA

### Typical Performance - TQP3M9037-PCB VDD = +5V

Test conditions unless otherwise noted: Voo=+5 V, loo=70 mA (typ.), Temp=+25 °C

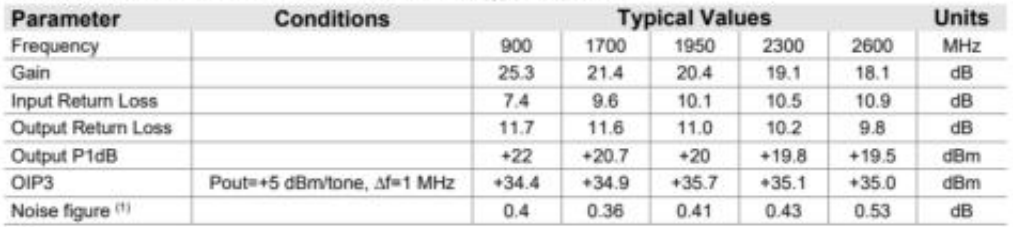

Notes:<br>1. Noise figure data shown in the table above is de-embedded to the device pin pads.

### Performance Plots - TQP3M9037-PCB V<sub>00</sub> = +5V

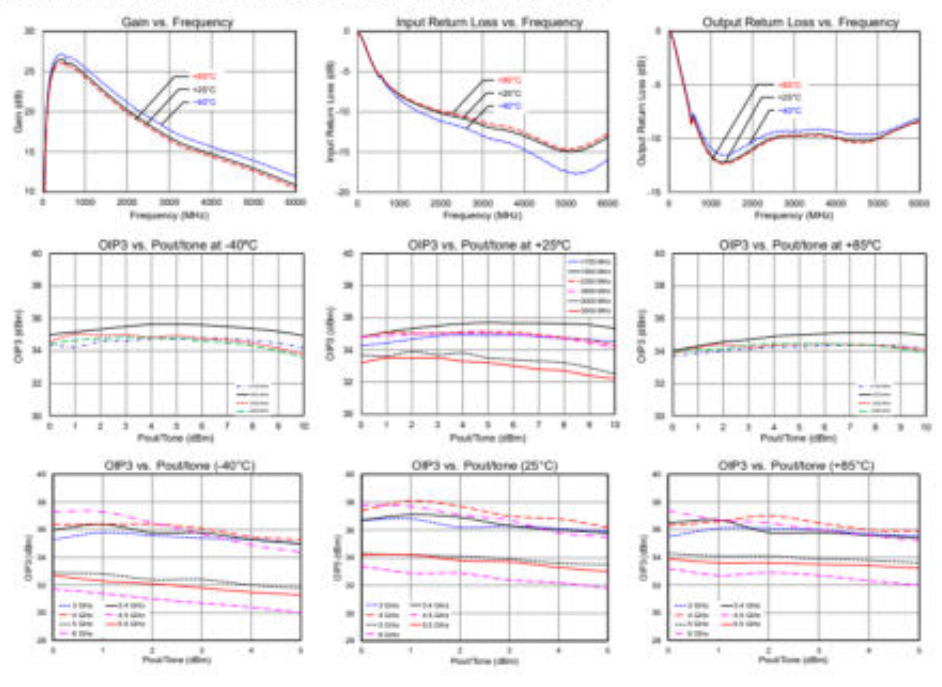

Test conditions unless otherwise noted: Vpp=+5 V, Ipp=70 mA (typ.), Temp=+25°C

Data Sheet July 25, 2017 | Subject to change without notice

6 of 16

### TQP3M9037 Ultra Low-Noise, High Linearity LNA

### Performance Plots - TQP3M9037-PCB Voo = +5V

Test conditions unless otherwise noted: Voo=+5 V, Ico=70 mA (typ.), Temp=+25°C

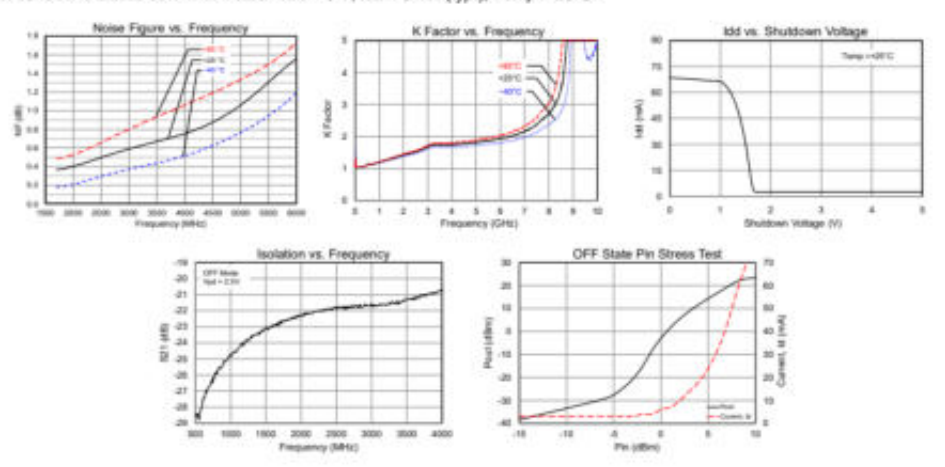

Data Sheet July 25, 2017 | Subject to change without notice

7 of 16

### TQP3M9037 Ultra Low-Noise, High Linearity LNA

### Typical Performance - TQP3M9037-PCB VDD = +3.3 V

Test conditions unless otherwise noted: Voo = +3.3V, foo = 44 mA (typ.), Temp= +25°C

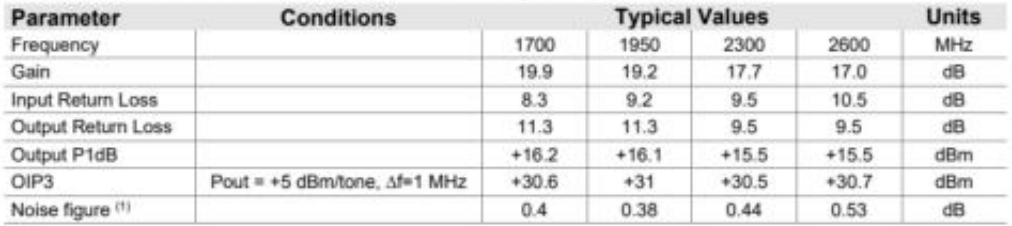

Notes:<br>1. Noise figure data shown in the table above is de-embedded from the eval board loss.

### Performance Plots - TQP3M9037-PCB V<sub>DD</sub> = +3.3 V

Test conditions unless otherwise noted: Vop = +3.3V, Ipp = 44 mA (typ.), Temp= +25°C

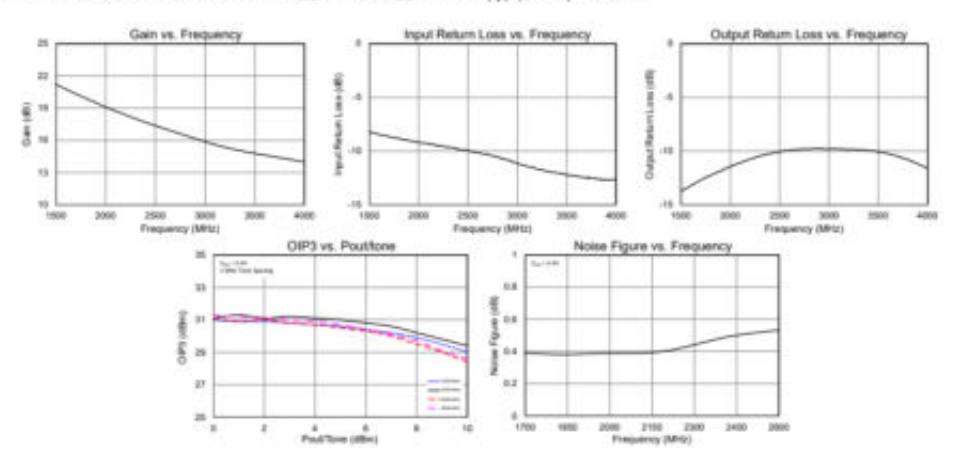

Data Sheet July 25, 2017 | Subject to change without notice

8 of 16

### TQP3M9037 Ultra Low-Noise, High Linearity LNA

### **Reference Design - Optimized Return Loss**

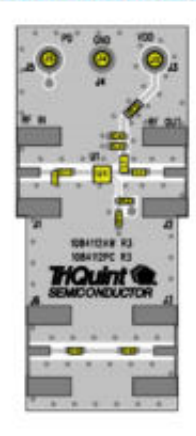

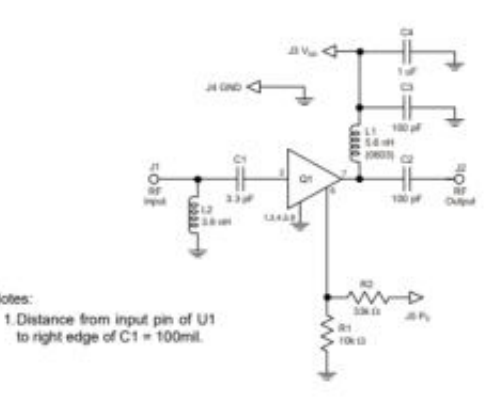

### **Bill of Material**

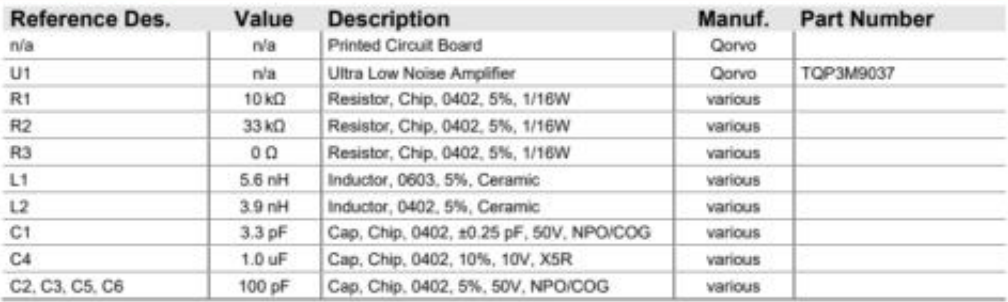

### **Performance Plots**

Test conditions unless otherwise noted: Voo = +5V, Ion = 70 mA (typ.), Temp= +25°C

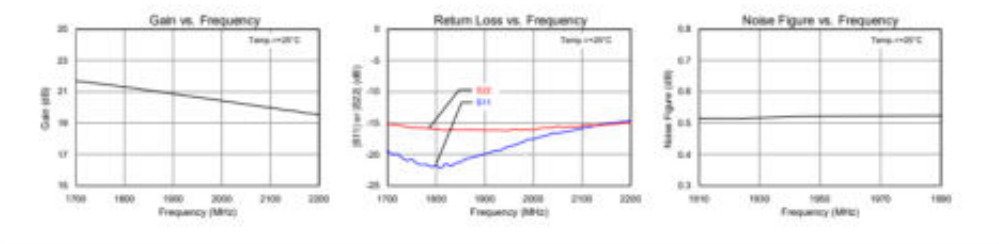

Data Sheet July 25, 2017 | Subject to change without notice

9 of 16

ANEXO C: CÓDIGO EN MATLAB PARA DETERMINAR VALORES DEL ÍNDICE DE REFLEXIÓN, PERMITIVIDAD Y EL NIVEL DE RIESGO.

```
%% SEÑAL FMCW generada desde GNU RADIO COMPANION
%% VARIABLES
clear all; 
close all; 
c=3e8; % Velocidad de la luz (m/s)
Bw=0.2e6; % Ancho de Banda (Hz)
fs=5*Bw; % Frecuencia de muestreo (Hz)
tf=1; % Tiempo final (s)
dmaxt=(tf*c)/2; % Distancia máxima teórica (m)
%tf=2*dmaxt/c; 
ts=1/fs; % Tiempo de muestreo (s)
t=ts:ts:tf; % Tiempo total de simulación (s)
f=linspace(-fs/2,fs/2,length(t)); %Vector frecuencia centrado en cero
N=length(t); 
%% Recepción de la información (señal FMCW) desde GNU Radio Companion
longitud=N; 
var_auxiliar=fopen('fmcwTx.dat','rb');
rsrecibida=fread(var_auxiliar,[1,fs*tf],'float'); 
% figure
% subplot(211)
% plot(t,real(rsrecibida(1:length(t))))
% title("Señal Transmitida");
% ylabel("Amplitud");
% xlabel('Tiempo (s)');
% 
% subplot(212)
% plot(f,abs(fftshift(fft(rsrecibida(1:length(f))))))
% title('Transformada de Fourier');
% ylabel('Amplitud');
% xlabel('Frecuencia (Hz)');
%% SEÑAL DE CALIBRACION
y=fopen('senalcalibracion1.dat', 'rb'); 
recESC=fread (y, [1,fs*tf], 'float'); 
% figure
% subplot(211)
% rrecESC=recESC(1:length(t));
% plot(t,real(rrecESC))
% title ('SEÑAL CALIBRADA');
% ylabel('Amplitud');
% xlabel('Tiempo (s)');
% 
% subplot(212)
% frecESC=fftshift(fft(rrecESC(1:length(f))));
% plot(f,abs(frecESC));
% title('Transformada de Fourier de Señal de Calibración');
% ylabel('Amplitud');
% xlabel('Frecuencia (Hz)');
```
%% MULTIPLICACIÓN

```
y1 = fopen('Multiplicada_Calibrada.dat', 'rb'); 
recESC1 = fread (y1, [1, fs*tf], 'float');% figure
% subplot(211)
% rrecESC1=recESC1(1:length(t));
% plot(t,real(rrecESC1))
% title ('SEÑAL MULTIPLICADA TX*CALIBRADA');
% ylabel('Amplitud');
% xlabel('Tiempo (s)');
% 
% subplot(212)
% frecESC1=fftshift(fft(rrecESC1(1:length(f))));
% plot(f,abs(frecESC1))
% title('Transformada de Fourier');
% ylabel('Amplitud');
% xlabel('Frecuencia (Hz)');
%% Señal Recibida del material
p1 = fopen('fmcwRx.dat', 'rb'); 
p = fread (p1, [1,fs*tf], 'float');% figure % and % Señal Rx
% subplot(211)
% plot(t, real(p(1:length(t))))% title ('SEÑAL RECIBIDA DEL MATERIAL ANALIZADO');
% ylabel('Amplitud');
% xlabel('Tiempo (s)');
\alpha% subplot(212)
% plot(f,abs(fftshift(fft(p(1:length(f))))))
% title('Transformada de Fourier');
% ylabel('Amplitud');
% xlabel('Frecuencia (Hz)');
%% Multiplicación de la señal transmitida y recibida del material
p2 = fopen('Multiplicada_Rx.dat', 'rb'); 
p3 = fread (p2, [1, tf*fs], 'float');
% figure
% % p1=senaltx'.*ya; %PRODUCTO DE SE—AL Tx*Rx
% subplot(211)
% plot(t,real(p3(1:length(t))))
% title ('PRODUCTO DE SEÑAL TX*SEÑAL MATERIAL ANALIZADO');
% ylabel('Amplitud');
% xlabel('Tiempo (s)');
% subplot(212)
% plot(f,abs(fftshift(fft(p3(1:length(f))))))
% title('Transformada de Fourier');
% ylabel('Amplitud');
% xlabel('Frecuencia (Hz)');
%% CÁLCULO DEL ÍNDICE DE REFLECCIÓN
Z=fft(recESC1(1:length(f)));
```

```
Z1 = fft(p3(1:length(f))));
Pmaz=max(Z); 
M1=Z1/Pmaz; 
M=Z/Pmaz; 
xx=(fs*dmaxt)/(2*(Bw));xf=linspace(0,xx,length(rsrecibida/2)); 
figure; 
plot(xf,abs(fftshift((M)))); 
hold on
plot(xf,abs(fftshift((M1))),'r'); 
title ('RADARGRAMA'); 
ylabel('Índice de reflexion');
Ire=max(abs(M1))
```
### %% CÁLCULO DE LA PERMITIVIDAD

```
Perm=((1+Ire)/(1-Ire))^2 
% %representa la señal en frecuencia
ga3=abs(fft(p)); 
ga3=ga3(1:N/2); %Toma solamente N/2 datos
xx=(fs*dmaxt)/(2*(Bw));xf = linspace(0,xx,length(ga3)); 
if Perm > 1.5 && Perm <= 4
  disp('La permitividad es:'); 
  disp(Perm) 
  disp('El nivel de riesgo es alto'); 
elseif Perm > 4 && Perm <= 6.5 
  disp('La permitividad es:'); 
  disp(Perm) 
  disp('El nivel de riesgo es medio'); 
elseif Perm > 6.5 && Perm <= 15 
  disp('La permitividad es:'); 
  disp(Perm) 
  disp('El nivel de riesgo es bajo'); 
elseif Perm > 0 && Perm <= 1.5 
  disp('La permitividad es:'); 
  disp(Perm) 
  disp('El nivel de riesgo es muy alto'); 
elseif Perm > 15 && Perm <= 30 
  disp('La permitividad es:'); 
  disp(Perm) 
  disp('El nivel de riesgo es alto'); 
 elseif Perm > 30 && Perm <= 100 
  disp('La permitividad es:'); 
  disp(Perm) 
  disp('El nivel de riesgo es muy alto'); 
end
```
### **ANEXO D:** UBICACIONES DE ZONAS ANALIZADAS EN NABUZO, PENIPE.

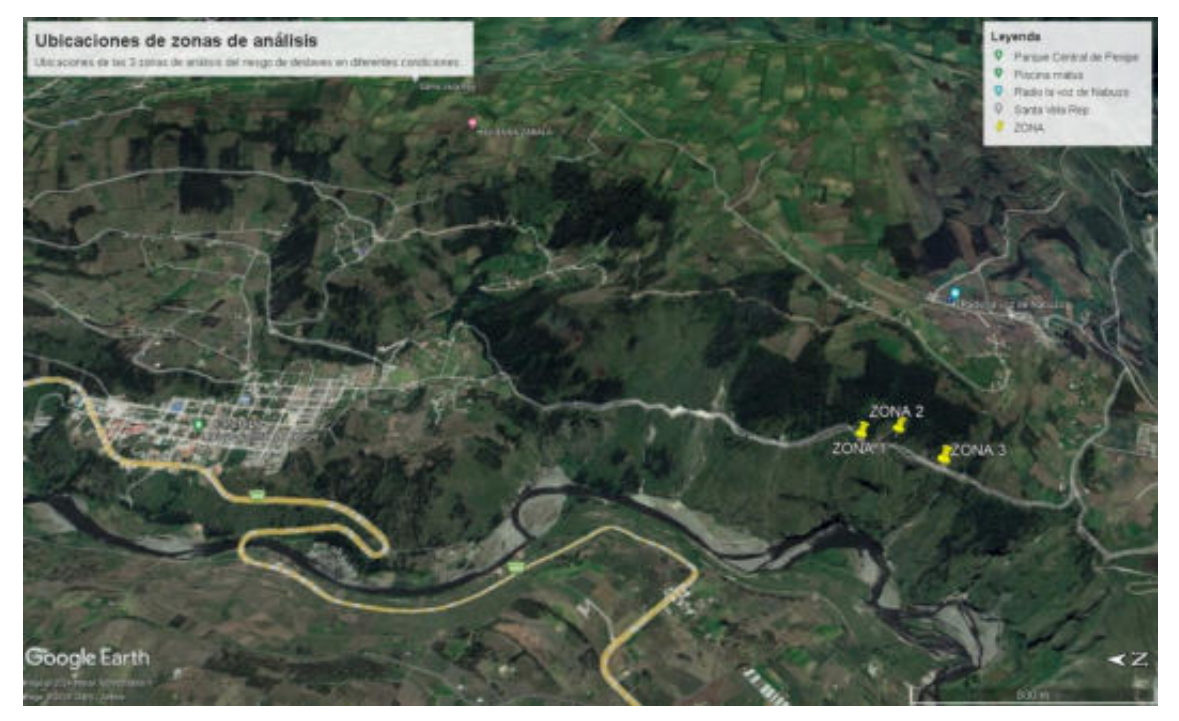

**ANEXO E:** FILTRO PASA BANDA.

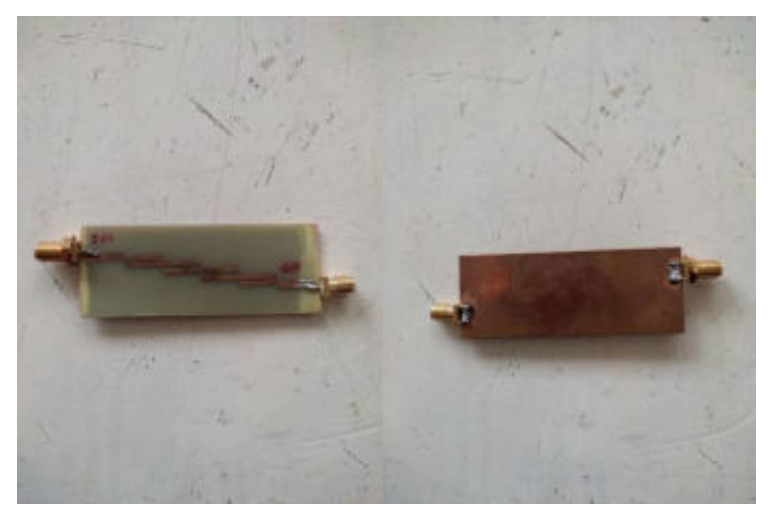

**ANEXO F:** DATASHEET SENSOR DE HUMEDAD DE TIERRA.

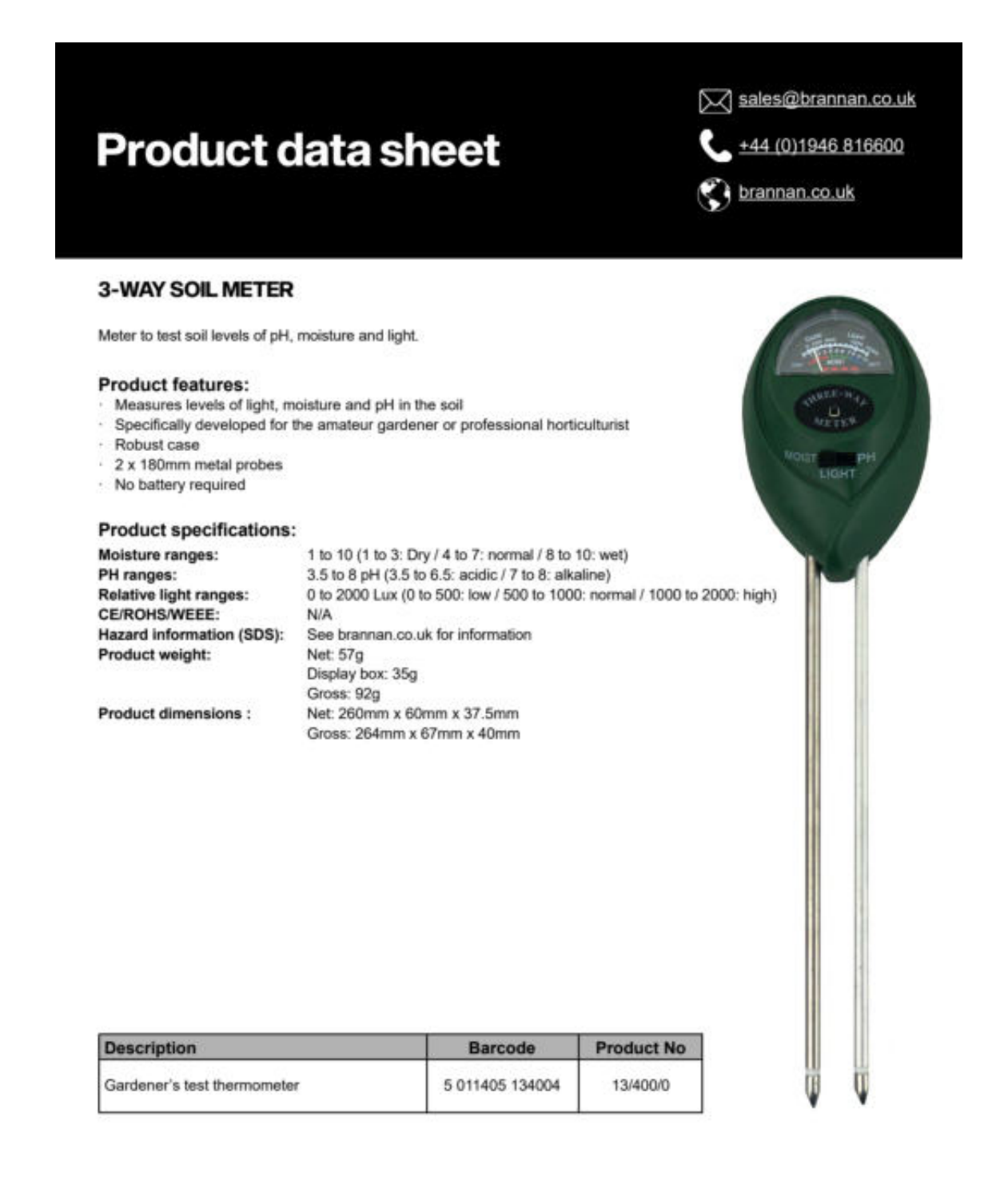

brannan.co.uk

### **Measurement for life.**

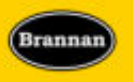

ANEXO G: MEDICIONES PARA LA CARACTERIZACIÓN Y PARAMETRIZACIÓN DE MATERIALES.

Tierra con nivel de humedad mínima a más de 45° de inclinación de la pendiente.  $\bullet$ 

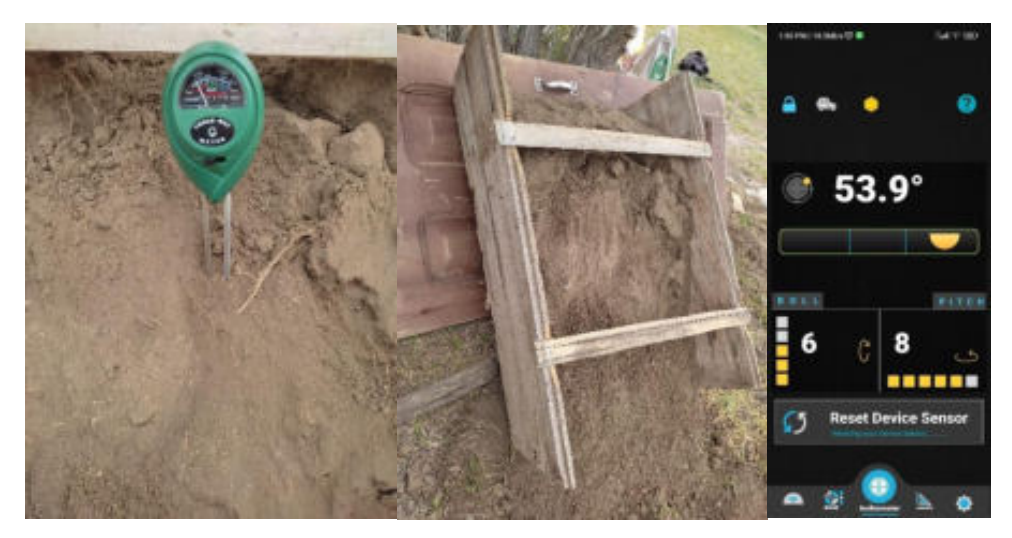

• Tierra con nivel de humedad leve a más de 45° de inclinación de la pendiente.

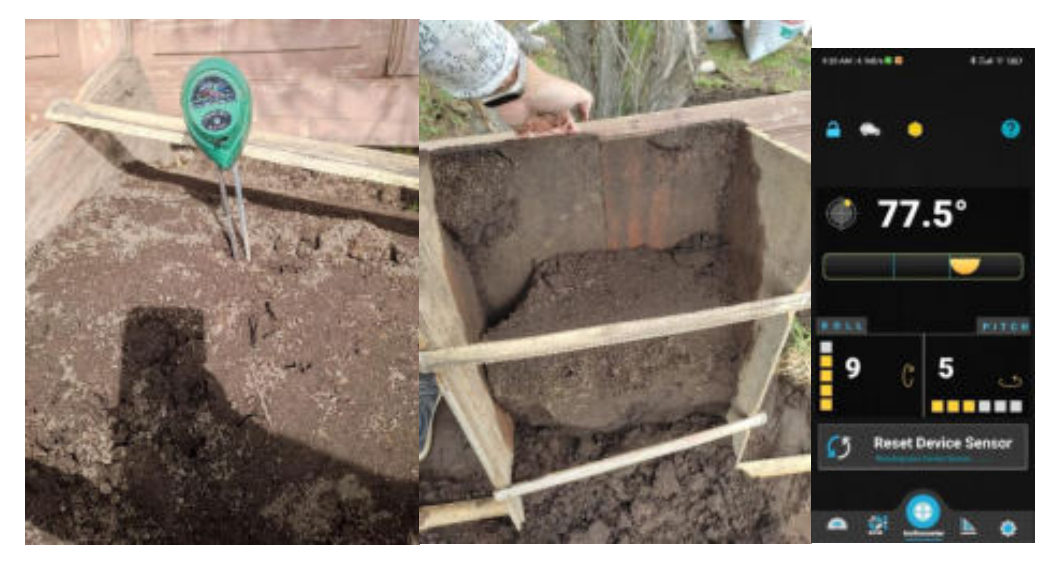

• Tierra con nivel de humedad moderado a menos de 45° de inclinación de la pendiente.

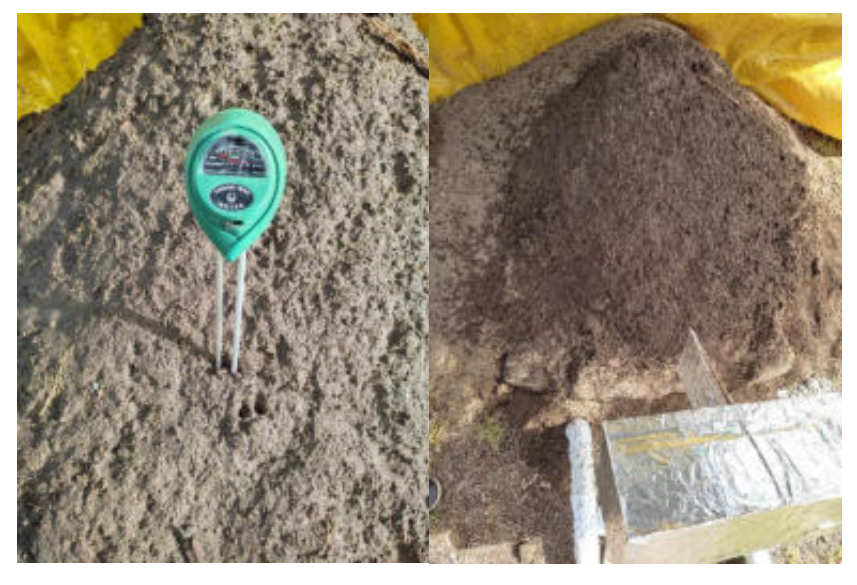

Tierra con nivel de humedad fuerte a menos de 45° de inclinación de la pendiente.

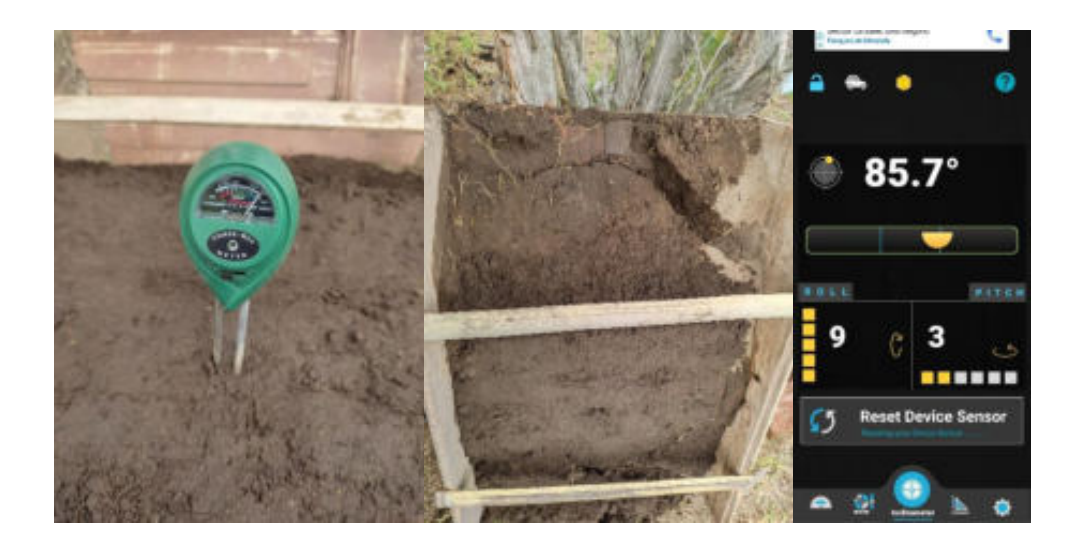

ANEXO H: MEDICIONES DE TIERRA NEGRA CON NIVEL DE HUMEDAD MÍNIMA A DIFERENTES DISTANCIAS.

• 40 cm del cúmulo de tierra negra.

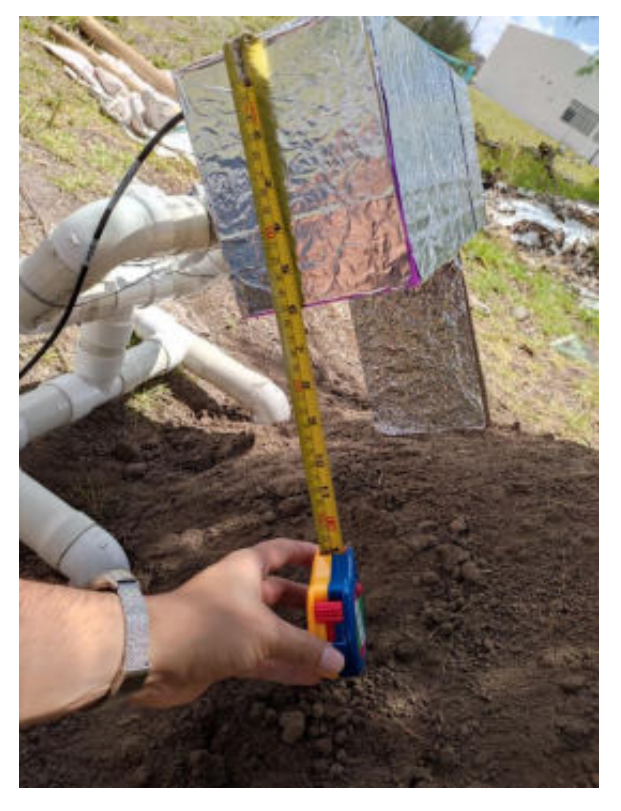

45 cm del cúmulo de tierra negra.

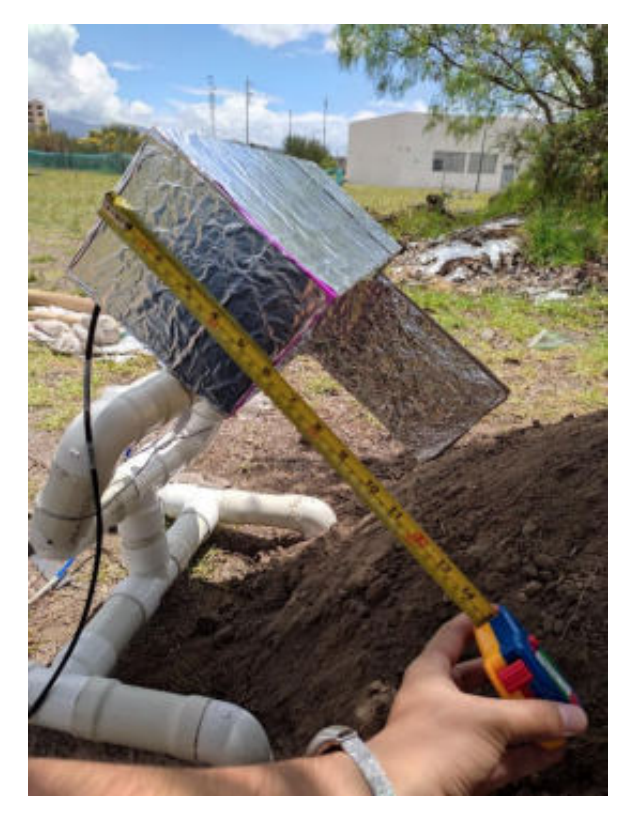

50 cm del cúmulo de tierra negra.

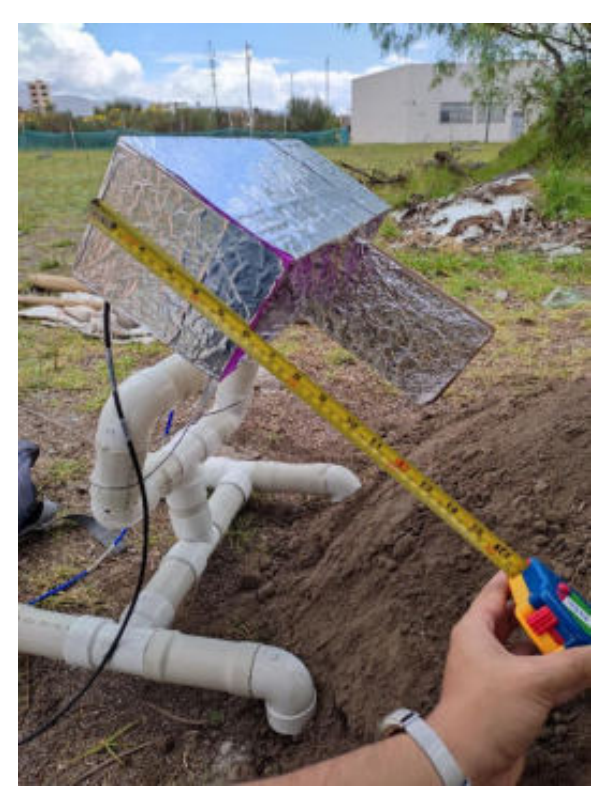

• 55 cm del cúmulo de tierra negra.

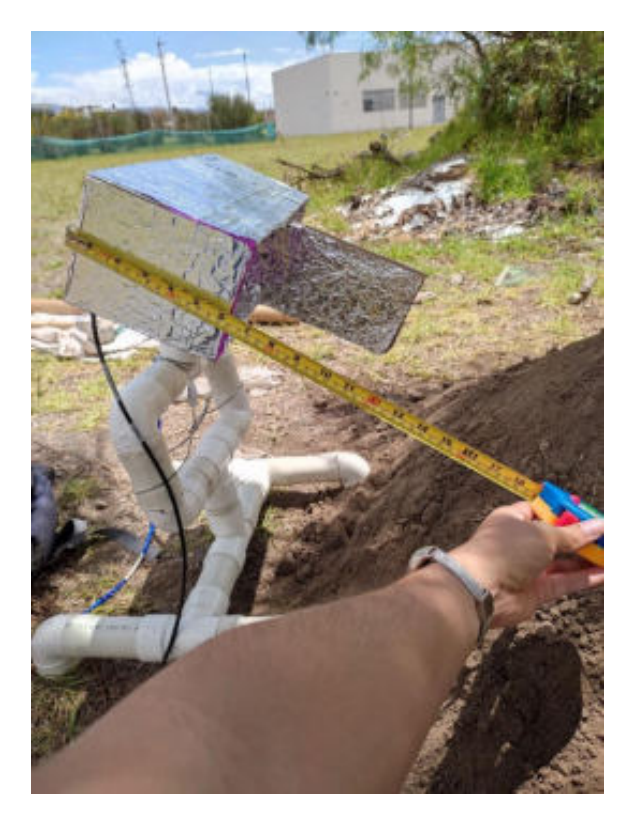

60 cm del cúmulo de tierra negra.

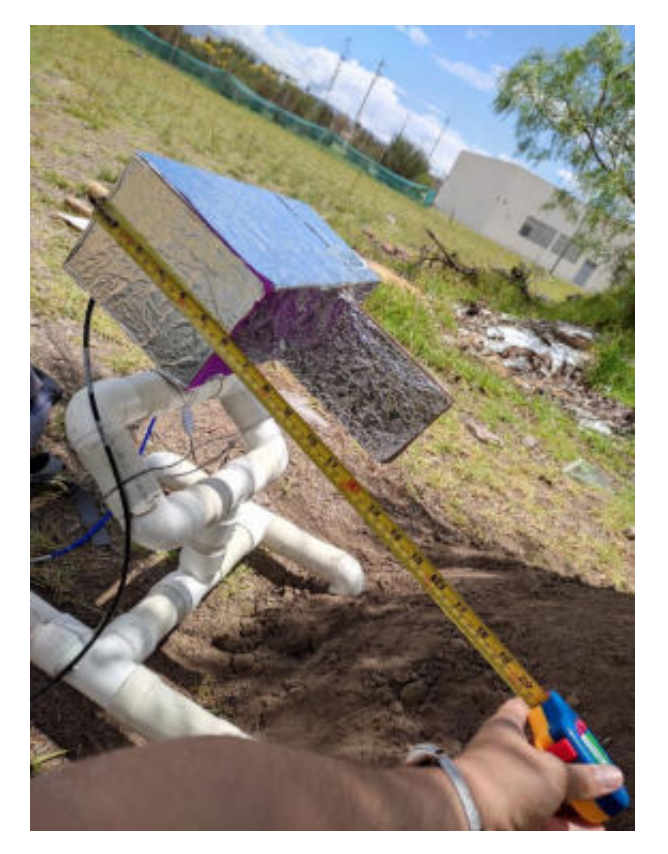

### ANEXO I: MEDICIONES EN NABUZO, PENIPE

- Zona 1  $\bullet$ 
	- $\circ$  Día 1

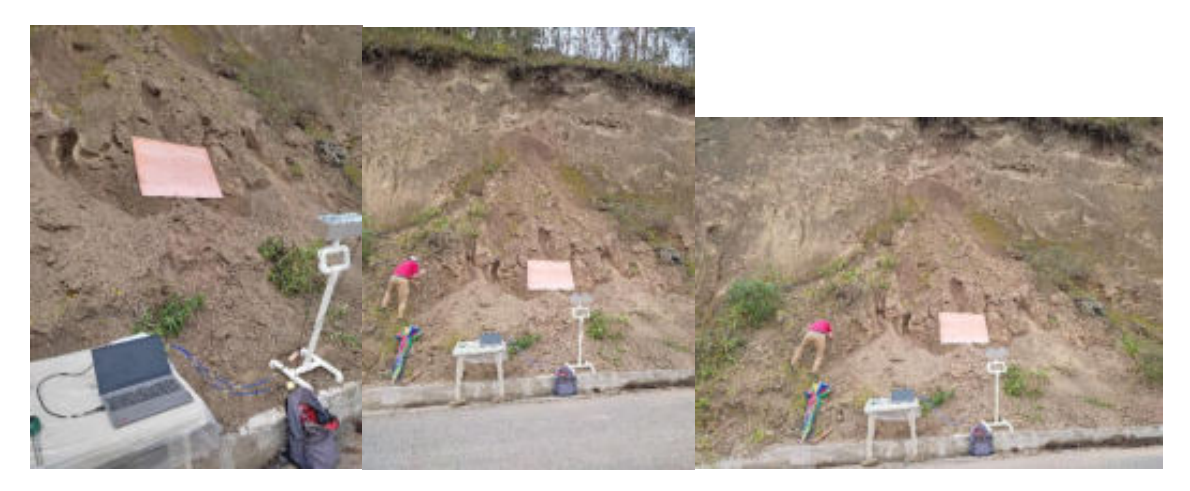

 $\circ$  Día 2

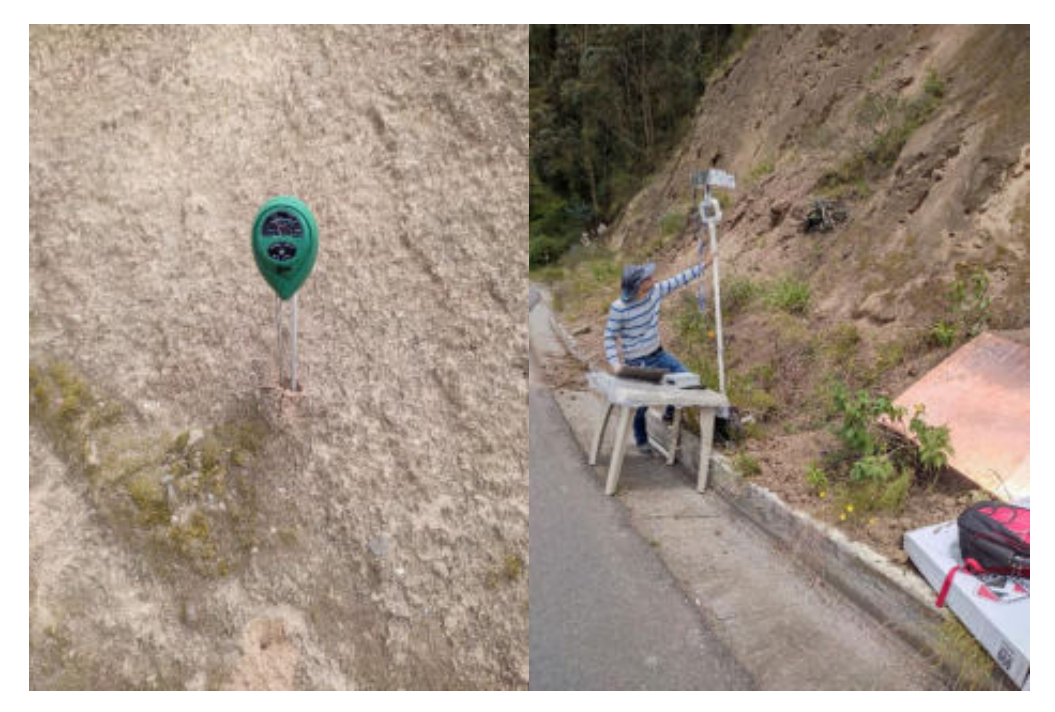

• Zona 2  $\circ$  Día 1

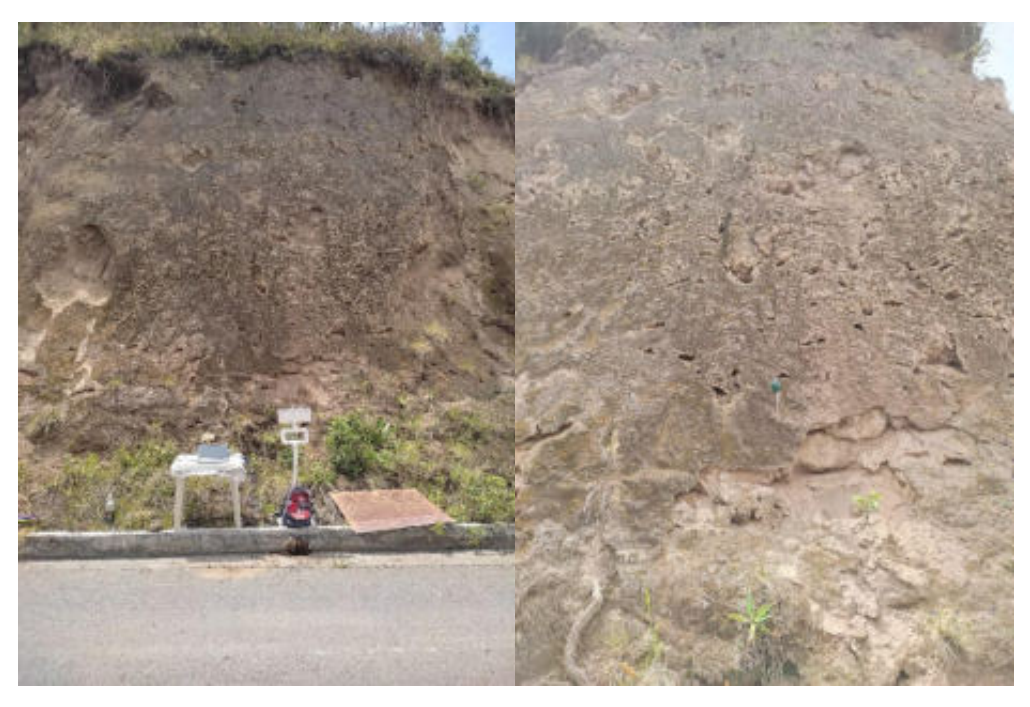

 $\circ$  Día 2

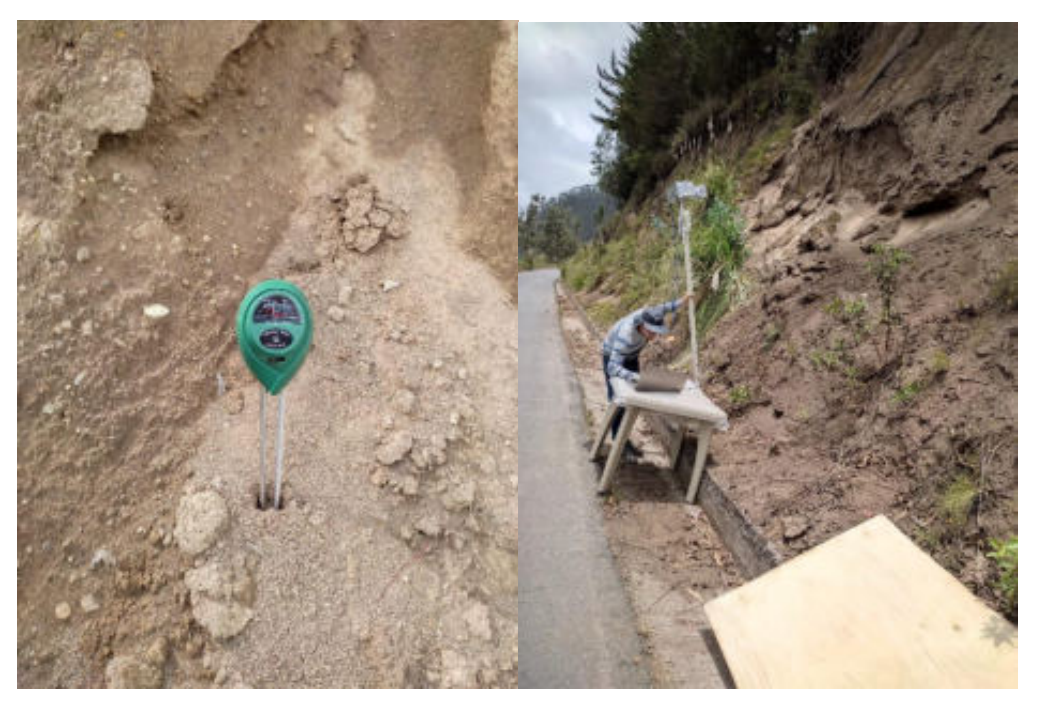

• Zona 3  $\circ$  Día 1

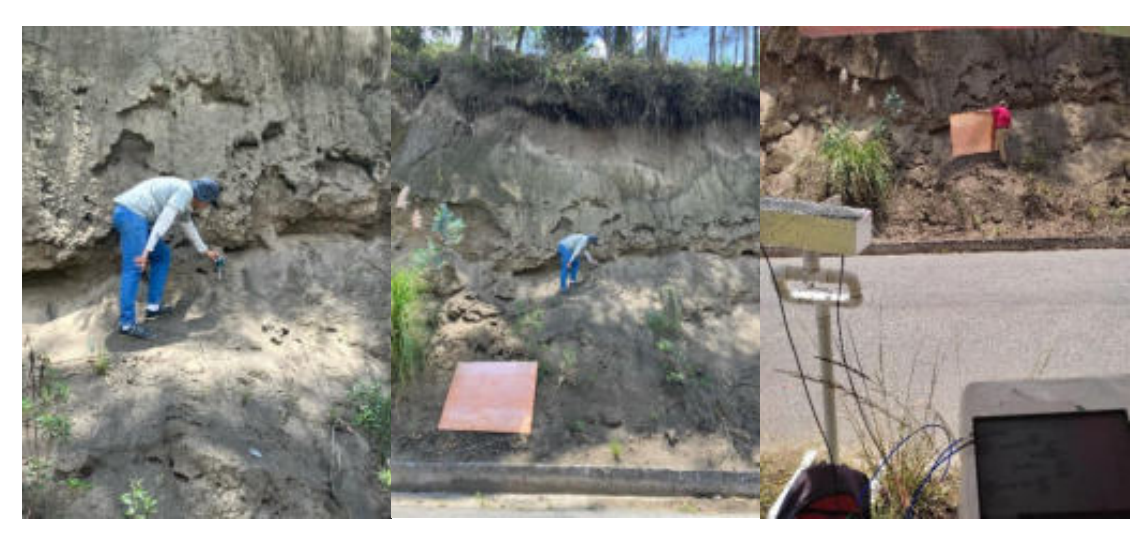

 $\circ$  Día 2

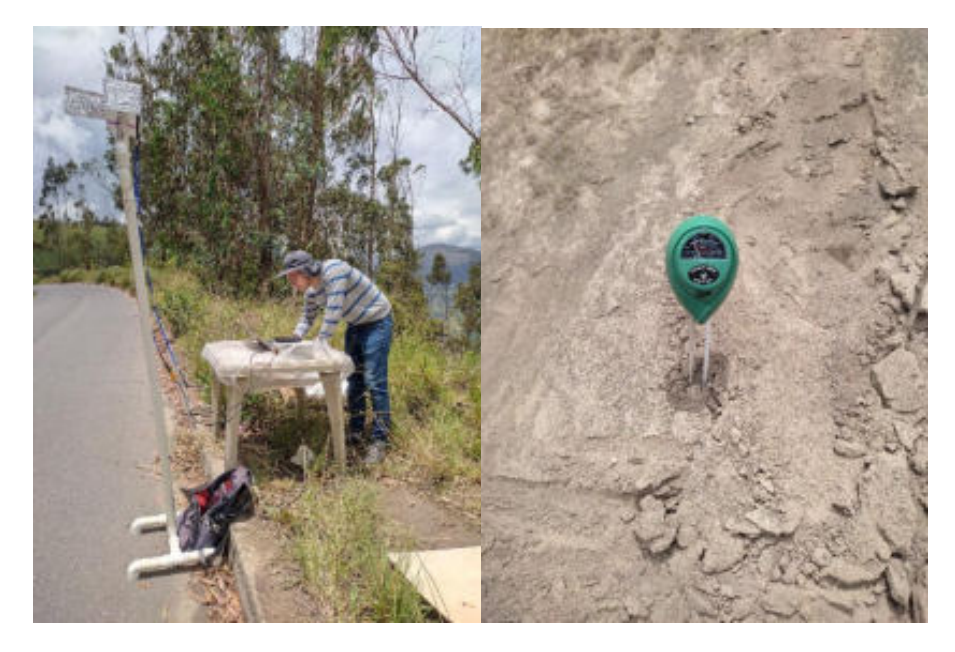

ANEXO J: DETALLES DEL ANÁLISIS ESTADÍSTICO POR ZD Y DÍA.

 $\bullet$  Zona 1

 $\circ$  Día 1.

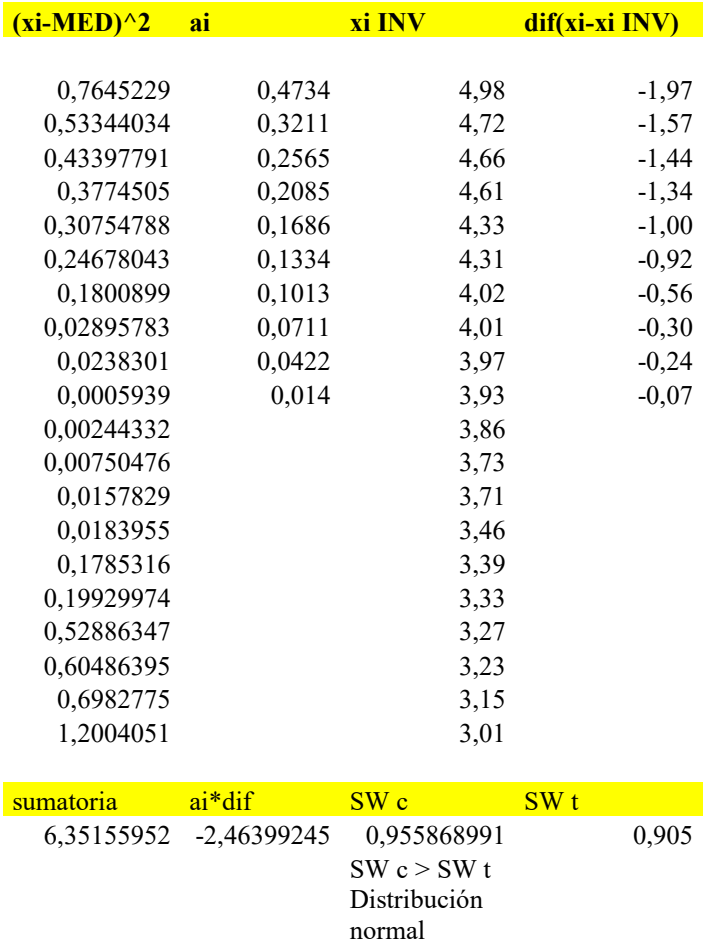

- $\bullet$  Zona 1,
	- $\circ$  Día 2.

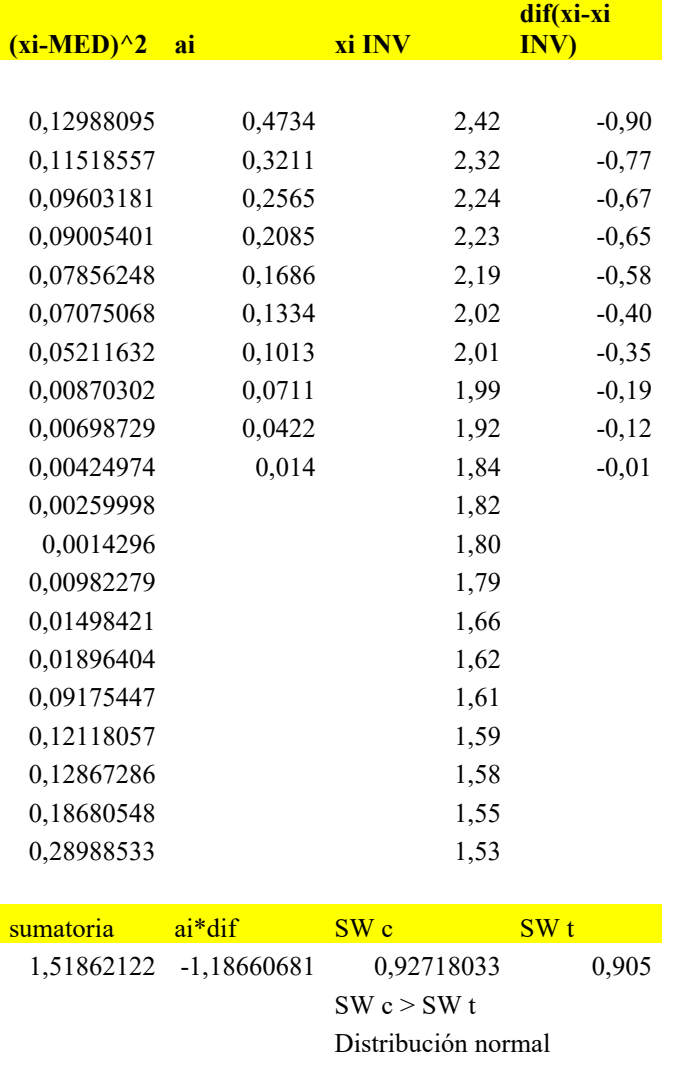

· ZD1, condiciones de lluvia

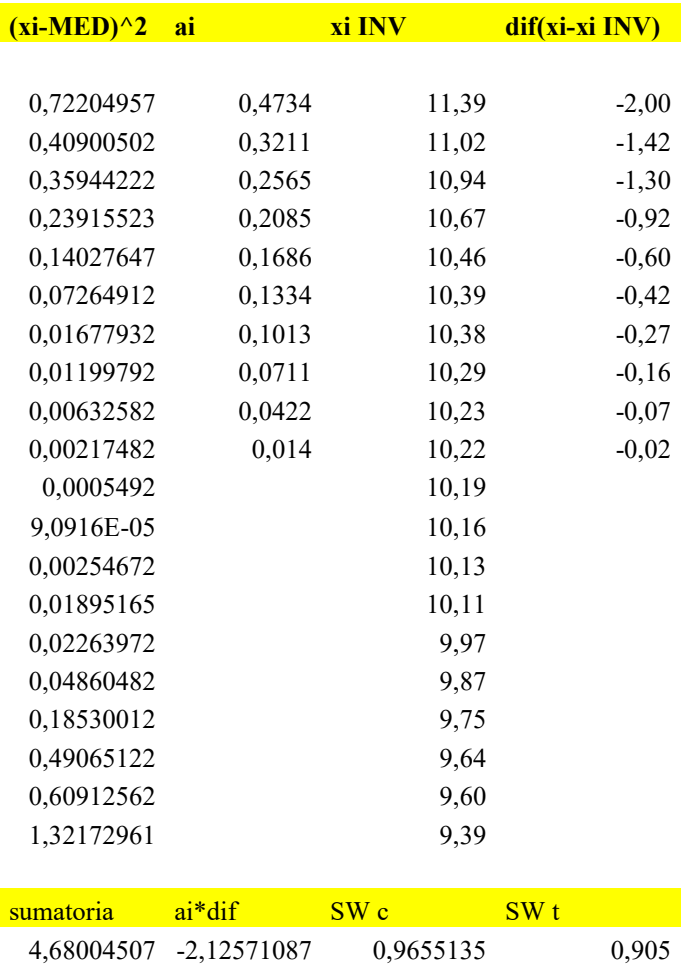

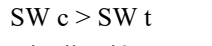

Distribución normal

 $\bullet$  Zona 2

 $\circ$  Día 1.

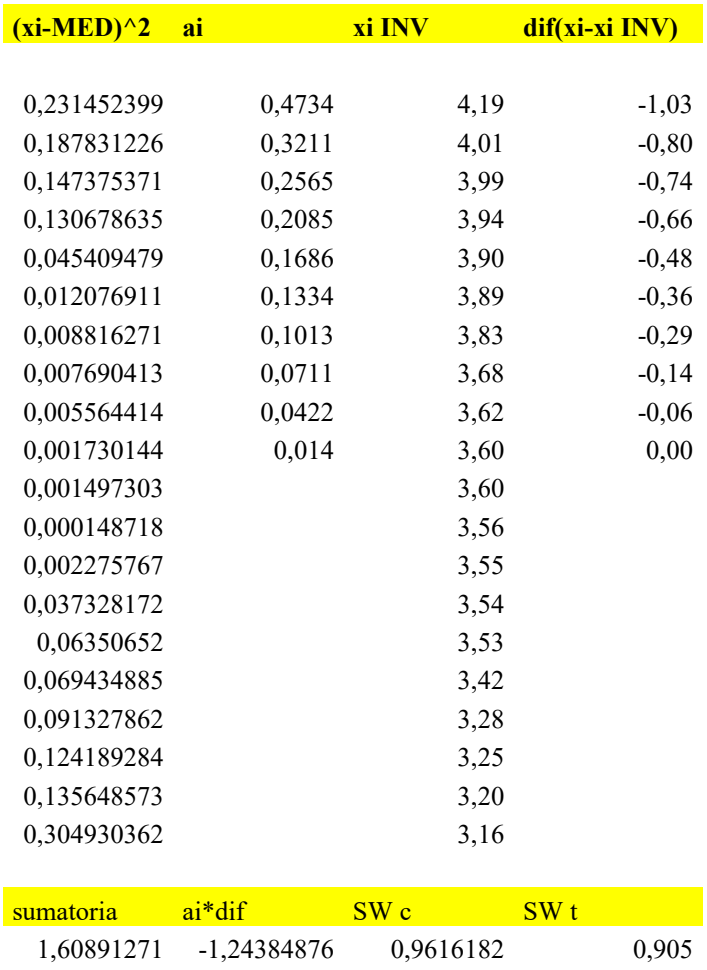

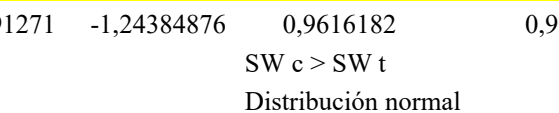

 $\bullet$  Zona 2

 $\circ$  Día 2.

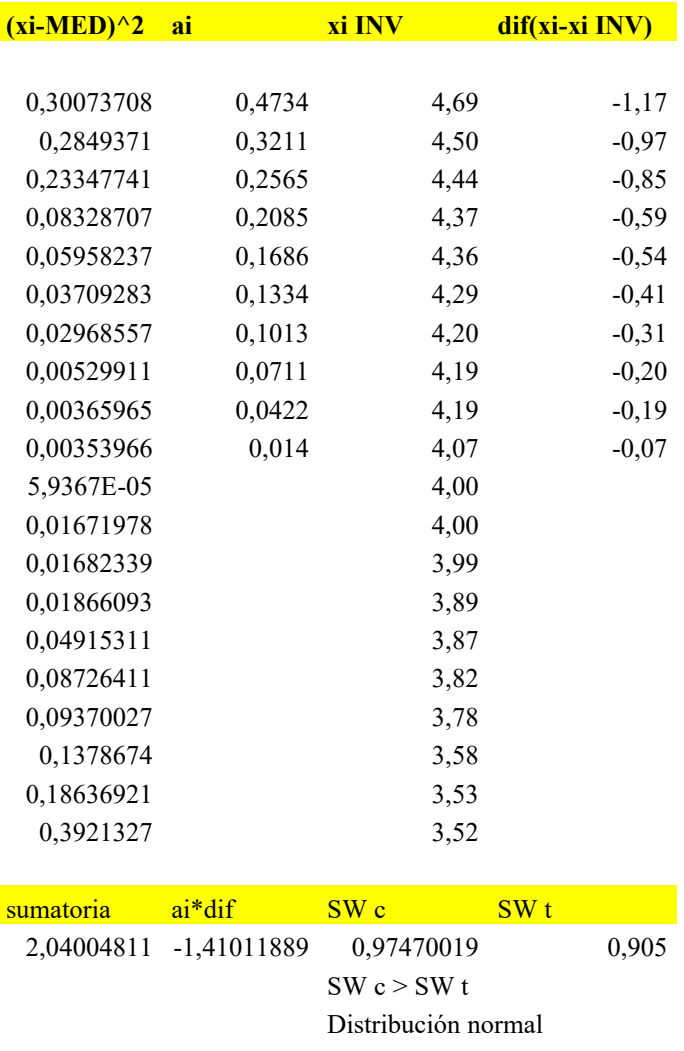

• ZD2, condiciones de lluvia.

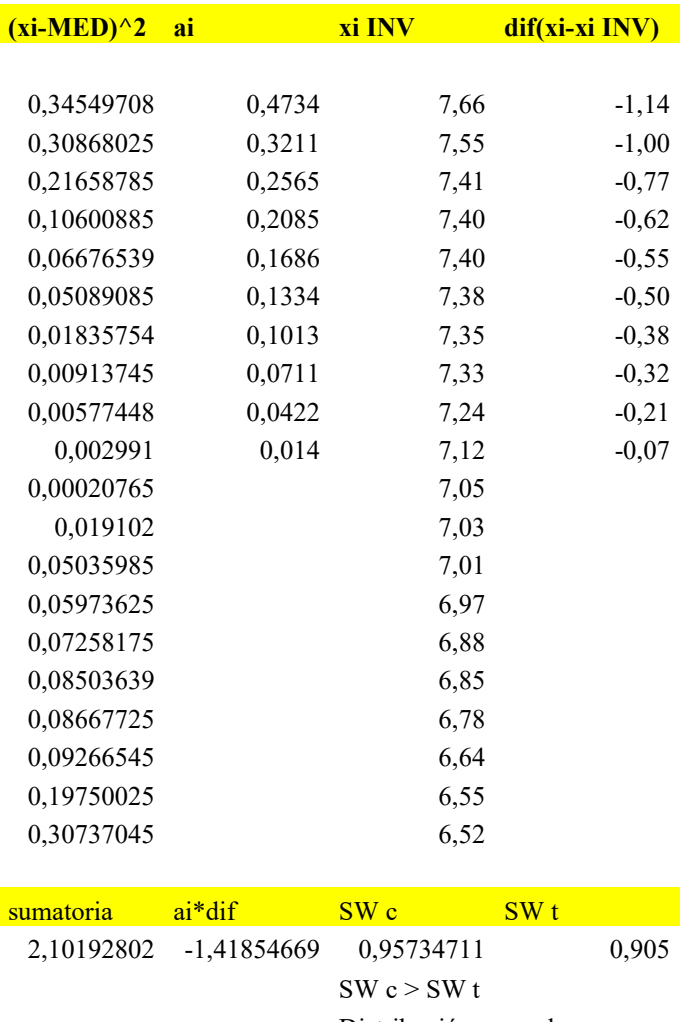

Distribución normal

 $\bullet$  Zona 3

 $\circ$  Día 1.

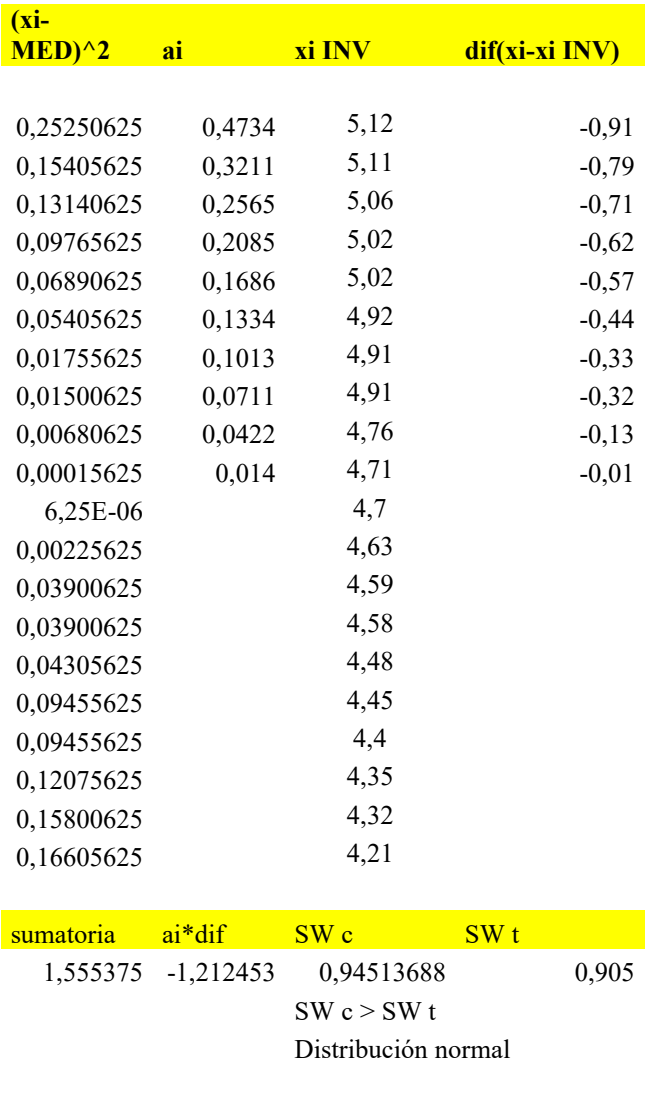

 $\bullet$  Zona 3

 $\circ$  Día 2.

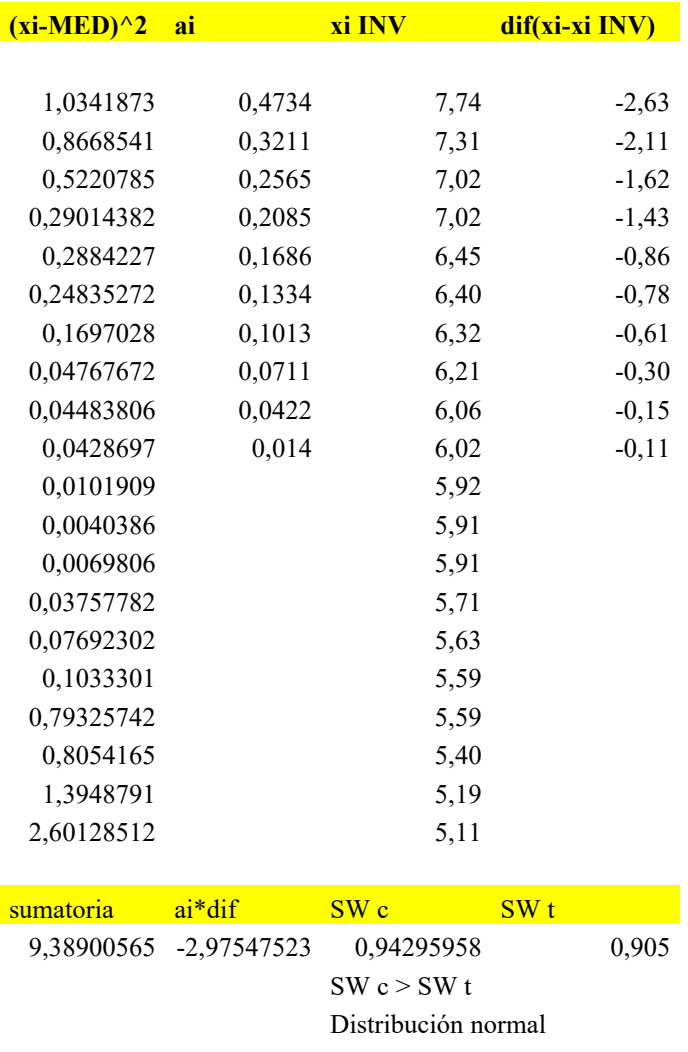

• ZD3, condiciones de lluvia.

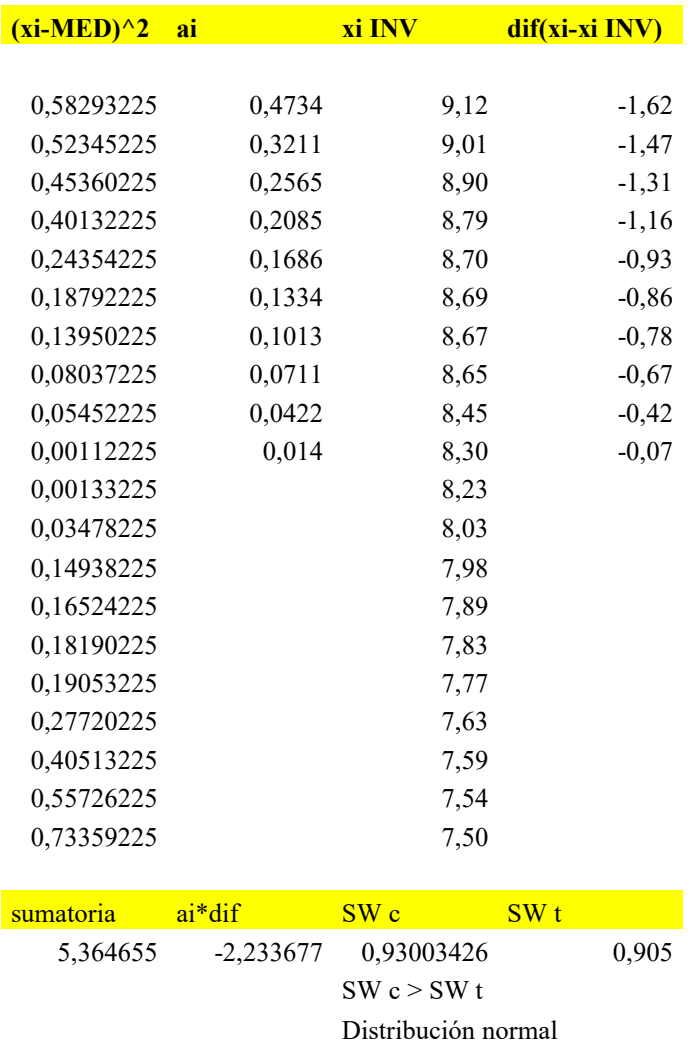

### ANEXO K: PARÁMETROS DEL MODELO ESTADÍSTICO DE SHAPIRO-WILKS.

Modelos Lineales.

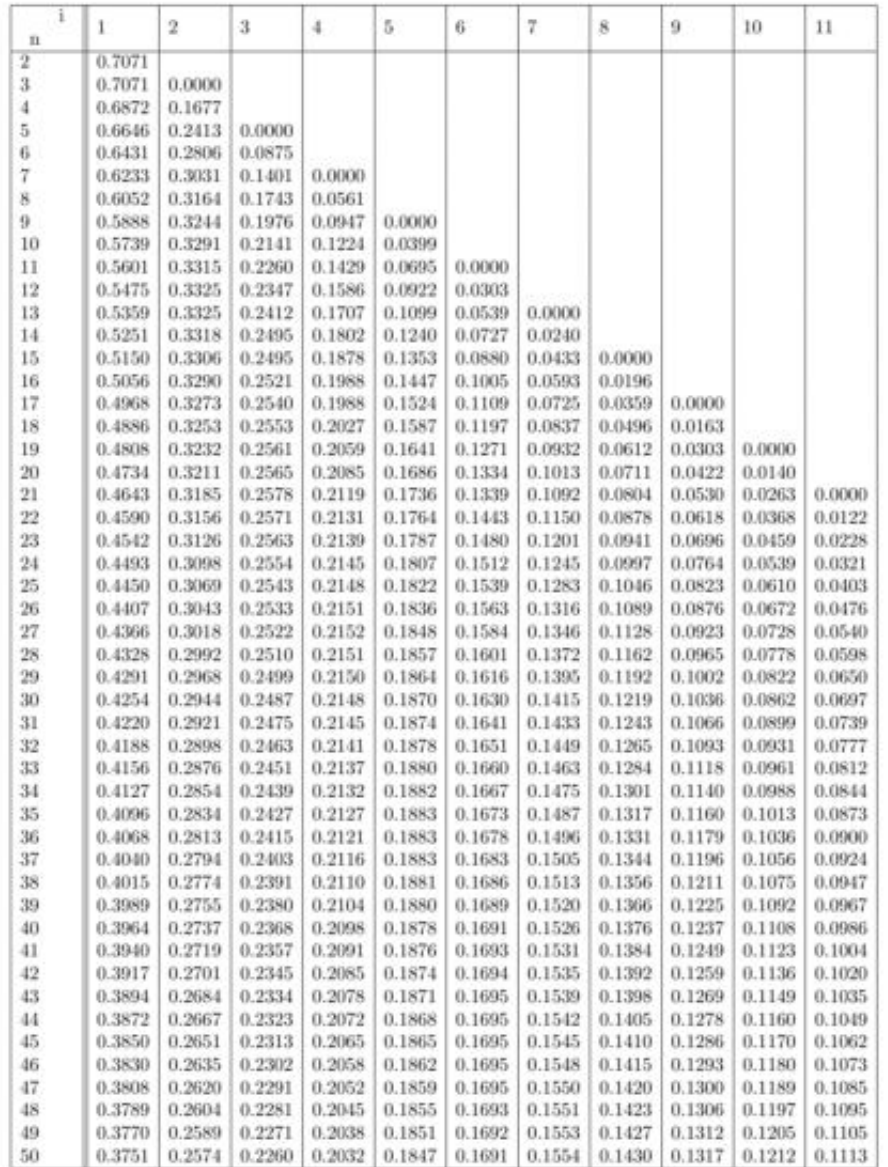

### Coeficientes $a_{\rm in}$ para el contraste de Shapiro-Wilks

 $\,1\,$ 

| 1<br>$_{\rm n}$ | 12     | 13     | 14     | 15     | 16     | 17     | 18     | 19     | 20     | 21     | $^{22}$ |
|-----------------|--------|--------|--------|--------|--------|--------|--------|--------|--------|--------|---------|
| $^{24}$         | 0.0107 |        |        |        |        |        |        |        |        |        |         |
| $25\,$          | 0.0200 | 0.0000 |        |        |        |        |        |        |        |        |         |
| 26              | 0.0284 | 0.0094 |        |        |        |        |        |        |        |        |         |
| 27              | 0.0358 | 0.0178 | 0.0000 |        |        |        |        |        |        |        |         |
| 28              | 0.0424 | 0.0253 | 0.0084 |        |        |        |        |        |        |        |         |
| 29              | 0.0483 | 0.0320 | 0.0159 | 0.0000 |        |        |        |        |        |        |         |
| 30              | 0.0537 | 0.0381 | 0.0227 | 0.0076 |        |        |        |        |        |        |         |
| 31              | 0.0585 | 0.0435 | 0.0289 | 0.0144 | 0.0000 |        |        |        |        |        |         |
| 32              | 0.0629 | 0.0485 | 0.0344 | 0.0206 | 0.0068 |        |        |        |        |        |         |
| 33              | 0.0669 | 0.0530 | 0.0395 | 0.0262 | 0.0187 | 0.0000 |        |        |        |        |         |
| 34              | 0.0706 | 0.0572 | 0.0441 | 0.0314 | 0.0187 | 0.0062 |        |        |        |        |         |
| 35              | 0.0739 | 0.0610 | 0.0484 | 0.0361 | 0.0239 | 0.0119 | 0.0000 |        |        |        |         |
| 36              | 0.0770 | 0.0645 | 0.0523 | 0.0404 | 0.0287 | 0.0172 | 0.0057 |        |        |        |         |
| 37              | 0.0798 | 0.0677 | 0.0559 | 0.0444 | 0.0331 | 0.0220 | 0.0110 | 0.0000 |        |        |         |
| 38              | 0.0824 | 0.0706 | 0.0592 | 0.0481 | 0.0372 | 0.0264 | 0.0158 | 0.0053 |        |        |         |
| 39              | 0.0848 | 0.0733 | 0.0622 | 0.0515 | 0.0409 | 0.0305 | 0.0203 | 0.0101 | 0.0000 |        |         |
| 40              | 0.0870 | 0.0759 | 0.0651 | 0.0546 | 0.0444 | 0.0343 | 0.0244 | 0.0146 | 0.0049 |        |         |
| 41              | 0.0891 | 0.0782 | 0.0677 | 0.0575 | 0.0476 | 0.0379 | 0.0283 | 0.0188 | 0.0094 | 0.0000 |         |
| 42              | 0.0909 | 0.0804 | 0.0701 | 0.0602 | 0.0506 | 0.0411 | 0.0318 | 0.0227 | 0.0136 | 0.0045 |         |
| 43              | 0.0927 | 0.0824 | 0.0724 | 0.0628 | 0.0534 | 0.0442 | 0.0352 | 0.0263 | 0.0175 | 0.0087 | 0.0000  |
| 44              | 0.0943 | 0.0842 | 0.0745 | 0.0651 | 0.0560 | 0.0471 | 0.0383 | 0.0296 | 0.0211 | 0.0126 | 0.0042  |
| 45              | 0.0959 | 0.0860 | 0.0765 | 0.0673 | 0.0584 | 0.0497 | 0.0412 | 0.0328 | 0.0245 | 0.0163 | 0.0081  |
| 46              | 0.0972 | 0.0876 | 0.0783 | 0.0694 | 0.0607 | 0.0522 | 0.0439 | 0.0357 | 0.0277 | 0.0197 | 0.0118  |
| 47              | 0.0986 | 0.0892 | 0.0801 | 0.0713 | 0.0628 | 0.0546 | 0.0465 | 0.0385 | 0.0307 | 0.0229 | 0.0153  |
| 48              | 0.0998 | 0.0906 | 0.0817 | 0.0731 | 0.0648 | 0.0568 | 0.0489 | 0.0411 | 0.0335 | 0.0259 | 0.0185  |
| 49              | 0.1010 | 0.0919 | 0.0832 | 0.0748 | 0.0667 | 0.0588 | 0.0511 | 0.0436 | 0.0361 | 0.0288 | 0.0215  |
| 50              | 0.1020 | 0.0932 | 0.0846 | 0.0764 | 0.0685 | 0.0608 | 0.0532 | 0.0459 | 0.0386 | 0.0314 | 0.0244  |

Coeficientes $a_{\rm in}$ para el contraste de Shapiro-Wilks

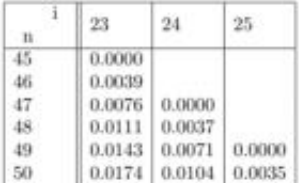

 $\dot{2}$ 

Niveles de significación para el contraste de Shapiro-Wilks.

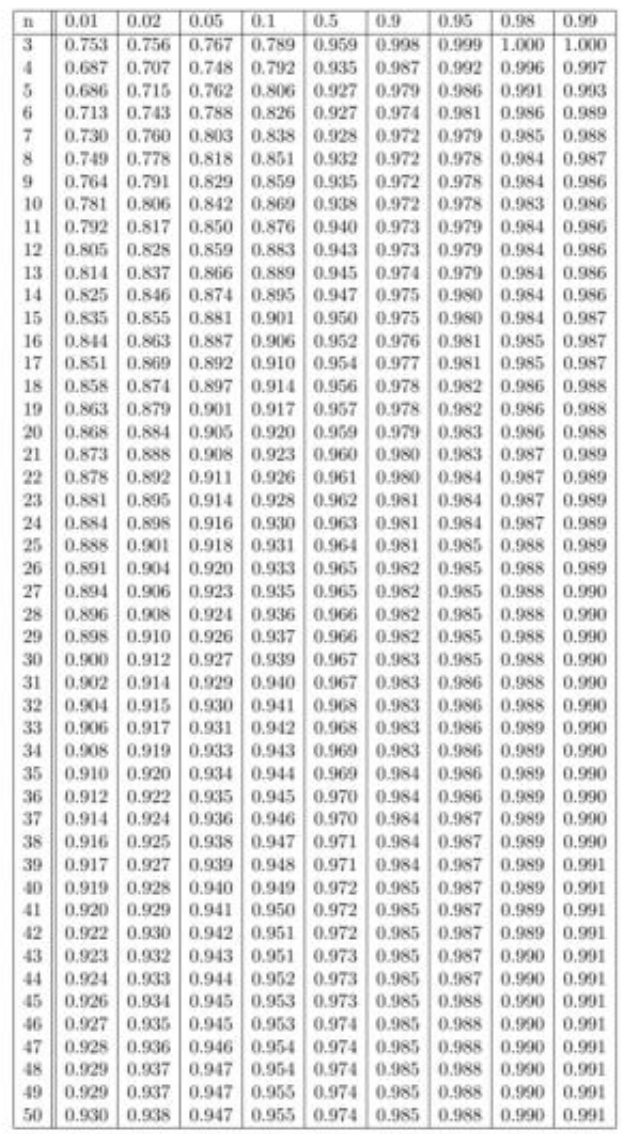

 $_{\rm 3}$ 

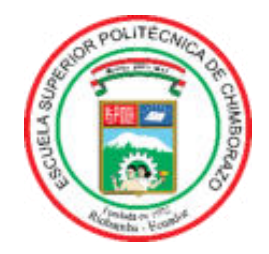

### **ESCUELA SUPERIOR POLITÉCNICA DE CHIMBORAZO CERTIFICADO DE CUMPLIMIENTO DE LA GUÍA PARA NORMALIZACIÓN DE TRABAJOS DE FIN DE GRADO**

**Fecha de entrega:** 20 / 05 / 2024

**INFORMACIÓN DEL AUTOR** 

**Nombres – Apellidos: Marcelo Steven – Ojeda Zurita** 

**INFORMACIÓN INSTITUCIONAL** 

Facultad: Informática y Electrónica

**Carrera: Telecomunicaciones**

**TÌtulo a optar: Ingeniero en Telecomunicaciones**

**Ing. Paul David Moreno Avilés PhD Director del Trabajo de Titulación** 

**HALC'S RANCE** 

**Ing. Diego Fernando Veloz ChÈrrez Asesor del Trabajo de Titulación**
